# SMURF Programming Language Final Report

Richard Townsend, Lianne Lairmore, Lindsay Neubauer, Van Bui, Kuangya Zhai {rt2515, lel2143, lan2135, vb2363, kz2219}@columbia.edu

December 20, 2013

# 1 Introduction

SMURF is a functional language that allows a composer to create serialist music based on the twelve tone composition technique. In general, serialism is a musical composition method where a set of values, chosen through some methodical progress, generates a sequence of musical elements. SMURF is based on the functional syntax and semantics set forth by Haskell. The backend of SMURF generates MIDIs corresponding to the composition defined by the user's initial program in SMURF.

### 1.1 Background: What is Serialism?

In general, serialism is a musical composition technique where a set of values, chosen through some methodical process, generates a sequence of musical elements. Its origins are often attributed to Arnold Schoenberg's twelve-tone technique, which he began to use in the 1920s. In this system, each note in the chromatic scale is assigned an integer value, giving us a set of twelve "pitch classes" (Figure  $1$  [1]). A composer utilizing this method then takes each of these integers, and orders them into a twelve tone row, where each number appears exactly once. We refer to this row as the *prime form* of a piece, and conventionally refer to it as  $P_0$ .

The composer can then generate other rows that are derived from  $P_0$  through three types of transformations: transposition, inversion, and retrograde. In each of these transformations, we always use mod 12 arithmetic to preserve the numbering system of our pitch classes. Transposing a row consists of taking each pitch class in the row and adding the same number to each. If we transpose  $P_0$  by four semitones, we add four mod twelve to each pitch class in  $P_0$  and end up with a new row called  $P_4$ . In general,  $P_x$  is a transposition of  $P_0$  by x semitones. To invert a row, we "flip" each interval between two pitch classes in that row. An interval is best thought of as the smallest "distance" between two pitch classes, using the proximity on the piano of the two pitch classes as the distance metric (refer to Figure 1 for reference). For example, pitch classes 0 and 11 have a distance of 1 from each other, since you can reach pitch class 0 from 11 by adding 1 to 11 (remember the mod 12 arithmetic) or reach 11 from 0 by subtracting 1 from 0. Thus an interval of +1 exists from 11 to 0, and an interval of -1 exists from 0 to 11. As a further example, if  $P_0$  starts with pitch classes 0-11-7, then we have an interval of -1 between the first two pitches and -4 between the second two. Flipping an interval between two pitch classes is identical to negating its sign. Thus, in the inverse of  $P_0$  (called  $I_0$ ), the first interval would be +1 and the second would be +4, giving us 0-1-5 as our first three pitch classes. The subscript of  $I_x$  refers both to the number of transpositions required to arrive at  $I_x$ from  $I_0$ , and to the prime row  $P_x$  that would need to be inverted to generate  $I_x$ . The final row operation is a retrograde transformation, which merely consists of reading a row backwards. That is,  $R_x$  is generated by reading the pitch classes of  $P_x$  in their opposite order. One can also have a retrograde inversion;  $RI_x$  is generated by reading the pitch classes of  $I_x$  backwards.

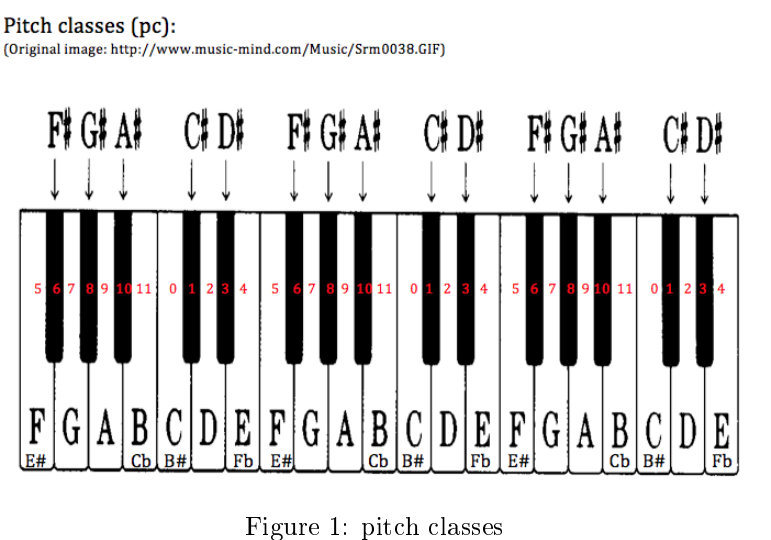

Figure 2: twelve tone matrix

Once a composer chooses a  $P_0$ , the three transformations outlined above can be applied to varying degrees to generate a twelve tone matrix, which will contain each  $P$  row as a row in the matrix and each  $I$  row as a column. Furthermore, all of the  $R$  and  $R$ I rows are found by reading the rows in the matrix from right to left or the columns from bottom to top, respectively. An example of a twelve tone matrix from one of Shoenberg's pieces can be found in Figure 2 [2]. Finally, using the twelve tone matrix as a guide, the composer picks various rows and columns to serve as melodic and harmonic elements in their composition, resulting in a piece of serial music.

# 1.2 Motivation

Twelve tone serialism is a mathematically intensive method of creating music which involves mapping notes to numbers. It is natural to work with twelve tone rows using a programming language since the method treats notes like numbers that can be added and subtracted. SMURF makes twelve tone composition easier by using data types and programming paradigms that cater to the needs of a serial composer. By simplifying the method of inverting, retrograding, and transposing rows, composers can focus more on how to exploit new ways to make serial music and worry less about creating matrices.

We chose to implement a functional language because of the clear and succinct programs that functional languages produce. In addition, the well known ability of functional languages to work on lists is advantagous for twelve tone serialism, because most serial arithmetic operations use rows and columns from the twelve tone matrix as operands. As a group we were also interested on how a functional language compiler works.

Overall we hope to use the simplicity of a functional language to help composers write complex, new, and interesting music based on twelve tone serialism.

# 2 Tutorial

This tutorial covers how to install, run, and write basic SMURF programs.

# 2.1 Installation

First, untar the SMURF tarball. To compile SMURF, simply type make in the top level source directory. A few sample SMURF programs are located in the examples directory as a reference.

# 2.2 Compiling and Running a SMURF Program

A SMURF program has the extension .sm. To compile and run a SMURF program, execute the toplevel.native file as follows:

\$ ./toplevel.native foo.sm

A midi file containing the composition defined in your SMURF program will generate if compilation was successful. The midi file can be played using any midi compatible software such as QuickTime. Running toplevel.native with the -h flag will display additional options that can be supplied to toplevel.native when compiling a SMURF program, such as specifying an output midi file name.

# 2.3 SMURF Examples

A basic SMURF program can generate a midi file that plays a note. The following SMURF program defines a quarter note in middle C:

```
/* A quarter note in middle C - Hello World! */
main = (0, 2)$4
```
simplenote.sm

The identifier main must be set in every SMURF program. In simplenote.sm, main is set to a note. A note in SMURF consists of a pitch class or rest, the register, and the beat. In simplenote.sm, the pitch class is set to 0, the register is 2, and the 4 indicates a single beat, which turns the note into a quarter note.

As a second example, consider the following program that plays an ascending scale followed by a series of notes interleaved with rests:

```
/* Sample SMURF program that plays a shortened cascade */
 2
   //[Register] \rightarrow [Pitch classes] \rightarrow [Durations] \rightarrow [Chords]makeChords :: [Int] \rightarrow [Int] \rightarrow [Set] \rightarrow [Chord]makeChords [] _ _ = []<br>makeChords _ [] _ = []
 makeChords _ [] _ = []
7 makeChords _ _ [] = []
   makeChords r: restr p: restp d: restd = [(p, r) $d] : (makeChords restr restp restd)
   endBeats = [4, 4, 4, 4, 4, 2]endReg = [0, 2, 2, 0, 2, 0, 2, 0, 2]<br>12 reg3 = 0 : endReg
    track1 = let pitches1 = [0,2,4,5,7,9,11,0,-1,0,-1,11,-1,11]<br>reg1 = [2,2,2,2,2,2,2,3,0,3,0,2,0,2]
                    beats1 = [8, 8, 8, 8, 8, 8, 8, 8, (1 $ + 8)] + endBeats17 in makeChords reg1 pitches1 beats1
   track2 = let pitches2 = [-1, 11, 9, -1, 8, -1, 8, -1, 7]reg2 = endReg
beats2 = [1 ,8 ,(2..) ] ++ endBeats
22 in makeChords reg2 pitches2 beats2
   main = [ track1 , track2 ]
```
#### shortcascade.sm

In shortcascade.sm, main is set to a list of lists of chords, the latter being defined as a system in SMURF. The makeChords function has as input two lists of integers and a list of beats and iterates through the respective lists using recursion to generate a list of chords. The : operator seen in line 8 constructs a new list by appending the single note list on the left side of the operator to the list of chords. As previously mentioned, a system is a list of chords, hence makeChords creates a system. In line 14, a let expression is used to call makeChords providing as input the list of pitches, beats, and registers, which are defined in the declaration section of the let expression. Line 16 uses the concatenate operator ++ to combine two lists. On the same line, the \$+ operator performs rhythmic addition adding together a whole note and an eighth note. The . operator shown in line 21 also performs rythmic addition, but adds a half of the note on the left side of the operator. In this case, the dot operator adds a quarter note and an eighth note to the half note. This SMURF example introduces several SMURF language features, but there are additional features that are not shown in this example.

The remainder of this document describes in more detail the SMURF language.

# 3 Langauge Reference Manual

### 3.1 Syntax Notation

The syntax notation used in this manual is as follows. Syntactic categories are indicated by *italic* type. Literal words and characters used in the SMURF language will be displayed in typeset. Alternatives are listed on separate lines.

Regular expression notations are used to specify grammar patterns in this manual. r∗ means the pattern r may appear zero or more times,  $r+$  means r may appear one or more times, and r? means r may appear once or not at all.  $r1/r2$  denotes an option between two patterns, and r1 r2 denotes r1 followed by r2.

# 3.2 Lexical Conventions

SMURF programs are lexically composed of three elements: comments, tokens, and whitespace.

### 3.2.1 Comments

SMURF allows nested, multiline comments in addition to single line comments.

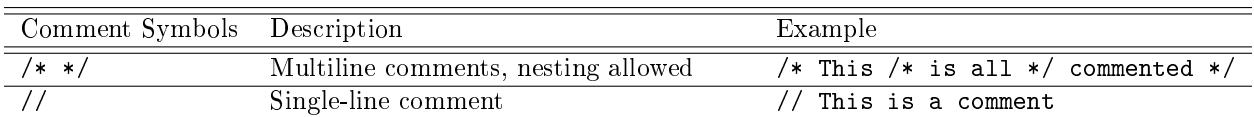

### 3.2.2 Tokens

In SMURF, a token is a string of one or more characters that is significant as a group. SMURF has 6 kinds of tokens: *identifiers, keywords, constants, operators, separators* and *newlines.* 

Identifiers An identifier consists of a letter followed by other letters, digits and underscores. The letters are the ASCII characters a-z and A-Z. Digits are ASCII characters 0-9. SMURF is case sensitive.

```
letter \rightarrow [`a'-'`z' 'A'-'`Z']digit \rightarrow [0^{\circ}-'9']
underscore \rightarrow \cdot.
identityier \rightarrow letter (letter \mid digit \mid underscore)*
```
Keywords Keywords in SMURF are identifiers reserved by the language. Thus, they are not available for re-definition or overloading by users.

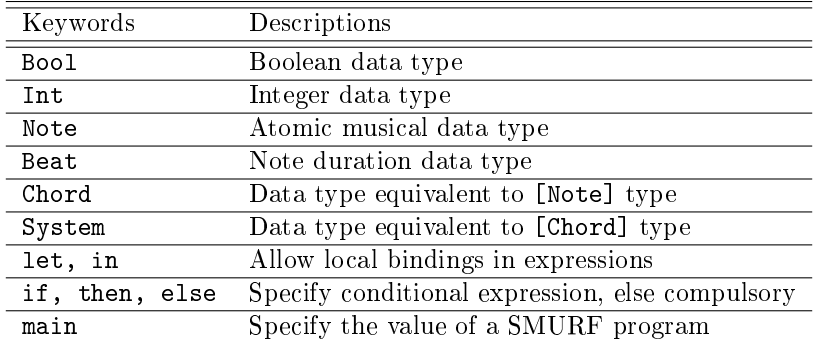

Constants In SMURF, constants are expressions with a fixed value. Integer literals and Boolean keywords are the constants of SMURF.

$$
digit \rightarrow [`0`-`9']
$$
\n
$$
constant \rightarrow -? ['1`-`9'] digit*
$$
\n
$$
digit +
$$
\n
$$
True
$$
\n
$$
False
$$

Operators SMURF permits arithmetic, comparison, boolean, list, declaration, and row operations, all of which are carried out through the use of specific operators. The syntax and semantics of all of these operators are described in sections 3.4.6, 3.4.7, and 3.4.8, except for declaration operators, which are described in section 3.5.

Newlines SMURF uses newlines to signify the end of a declaration, except when included in a comment or preceded by the \ token. In the latter case, the newline is ignored by the compiler (see example below). If no such token precedes a newline, then the compiler will treat the newline as a token being used to terminate a declaration.

#### Separators

 $separation \rightarrow$ &  $\setminus$ 

Separators in SMURF are special tokens used to separate other tokens. Commas are used to separate elements in a list. The & symbol can be used in place of a newline. That is, the compiler will replace all & characters with newlines. The \ token, when followed by a newline token, may be used to splice two lines. E.g.

```
genAltChords ( x:y:ys) = [(x, Time 4,1)]2 :[( y , Time 4 , -1) ]:( genAltChords ys )
```
is the same as

genAltChords  $(x:y:ys) = [(x,Time 4,1)] : [(y,Time 4,-1)] : (genAltChords ys)$ 

The  $\&$  and  $\&$  tokens are syntactic sugar and exist solely for code formatting when writing a SMURF program.

### 3.2.3 Whitespace

Whitespace consists of any sequence of blank and tab characters. Whitespace is used to separate tokens and format programs. All whitespace is ignored by the SMURF compiler. As a result, indentations are not significant in SMURF.

# 3.3 Meaning of Identifiers

In SMURF, an identifier is either a keyword or a name for a variable or a function. The naming rules for identifiers are defined in section 3.2.2. This section outlines the use and possible types of non-keyword identifiers.

# 3.3.1 Purpose

Functions Functions in SMURF enable users to structure programs in a more modular way. Each function takes at least one argument and returns exactly one value (except the built in random function, see section 3.6 for more details), whose types need to be explicitly defined by the programmer. The function describes how to produce the return value, given a certain set of arguments. SMURF is a side effect free language, which means that if provided with the same arguments, a function is guaranteed to return the same value (again, this is no longer the case when using the random function).

Variables In SMURF, a variable is an identifier that is bound to a constant value or to an expression. Any use of a variable within the scope of its definition refers to the value or expression to which the variable was bound. Each variable has a static type which can be automatically deduced by the SMURF compiler, or explicitly defined by users. The variables in SMURF are immutable.

### 3.3.2 Scope and Lifetime

The lexical scope of a top-level binding in a SMURF program is the whole program itself. As a result of this fact, a top-level binding can refer to any other top-level variable or function on its right-hand side, regardless of which bindings occur first in the program. Local bindings may also occur with the let *declarations* in expression construct, and the scope of a binding in declarations is expression and the right hand side of any other bindings in *declarations*. A variable or function is only visible within its scope. An identifier becomes invalid after the ending of its scope. E.g.

```
prime = [2,0,4,6,8,10,1,3,5,7,9,11]
main = let prime = <math>[0, 2, 4, 6, 8, 10, 1, 3, 5, 7, 9, 11]</math>p3 = (head prime) + 3in (p3, 0)$4
```
In line 1, prime is bound to a list of integers in a top-level definition, so it has global scope. In line 2, the main identifier (a special keyword described in  $3.5.4$ ) is bound to a let expression. The let expression declares two local variables, prime and p3. In line 3, the head function looks for a definition of prime in the closest scope, and thus uses the binding in line 2. So the result of the expression in line 4 is (3,0)\$4. After line 4 and prior to line 2, the locally defined prime and p3 variables are invalid and can't be accessed.

# 3.3.3 Basic Types

There are three fundamental types in SMURF: Int, Bool and Beat.

- Int: integer type
- Bool: boolean type
- Beat: beat type, used to represent the duration of a note. A constant of type Beat is any power of 2 ranging from 1 to 16. These beat constants are assumed to be of type Int until they are used in an operation that requires them to have type Beat e.g. when used as an operand to the beat arithmetic operator \$+.

#### 3.3.4 Structured Types

Structured types use special syntactic constructs and other types to describe new types. There are two structured types in SMURF: list types and function types.

A list type has the format  $[t]$  where t is a type that specifies the type of all elements of the list. Thus, all elements of a list of type  $[t]$  must themselves have type t. Note that t itself may be a list type.

A function type has the format  $t_1 \rightarrow t_2 \rightarrow \ldots \rightarrow t_n \rightarrow t_{ret}$  which specifies a function type that takes n arguments, where the kth argument has type  $t_k$ , and returns an expression of type  $t_{ret}$ . Any type may be used to define a function type, except for a function type itself. In other words, functions may not be passed as arguments to other functions, nor may a function return another function.

#### 3.3.5 Derived Types

Besides the basic types, SMURF also has several derived types.

Expressions of type Note are used to represent musical notes in SMURF. The note type can be written as

 $(Int, Int)$ \$ $Beat[.]$ \*

The first expression of type Int must evaluate to an integer in the range from  $-1$  to 11, representing a pitch class or a rest. When this expression evaluates to -1, the note is treated as a rest, otherwise it represents the pitch class of the note. The second expression of type Int must evaluate to an integer in the range of 0-3, representing the register of the note, where the integer values and corresponding registers are given below.

- $\bullet$  1: Bass clef, B directly below middle C to first C below middle C
- 0: Bass clef, next lowest B to next lowest C
- $\bullet$  2: Treble clef, middle C to the first B above middle C
- 3: Treble clef, first C above middle C to next highest B

The expression of type Beat refers to the duration of the note, and may be followed by optional dots. The dot is a postfix operator described in section 3.4.6. Ignoring the possible postfix operators, the expression must evaluate to an integer in the range [1,2,4,8,16]. Using this format, a quarter note on middle C could be written as  $(0,2)$ \$4.

The Chord type is used to represent several notes to be played simultaneously. It is equivalent to the list type [Note]. The compiler will check to make sure all the notes in a chord have the same time duration.

The System type is used to represent a list of chords to be played sequentially. It is equivalent to the list type [Chord].

# 3.3.6 Polymorphic Types

SMURF provides the option of specifying an identifier as having a polymorphic type by using a non-keyword identifier in place of a basic, structured, or derived type in that identifier's type signature. For more information on the structure of type signatures, see section  $3.5.1$ . For example,  $a :: b$  specifies that a variable named a has polymorphic type b, where b can be replaced with any basic, structured, or derived type. Using the same polymorphic type across different type signatures is permitted and each use has no bearing on another. For example, giving a :: b and c :: b merely states that a and c are both variables with polymorphic types and would be equivalent to giving a :: hippo and c :: dinosaur. However, if the same identifier is used multiple times as a type in a function's type signature, then the types assigned to those components of the function must be identical. For example, say we have a function

f :: Int  $\rightarrow$  b  $\rightarrow$  [b]

This type signature specifies that f takes two arguments, the first of type Int and the second of polymorphic type, and that the expression bound to f must be a list type, where the elements of the list are of the same type as the second argument passed to f. Thus f 0 True = [False] would be a valid function declaration (as True and False both have type Bool) given this type signature, but f 0 True = [1] would result in a compile-time error because 1 has type Int.

# 3.4 Expressions

This section describes the syntax and semantics of *expressions* in SMURF. Some expressions in SMURF use prefix, infix, or postfix operators. Unless otherwise stated, all infix and postfix operators are left-associative and all prefix operators are right-associative. Some examples of association are given below.

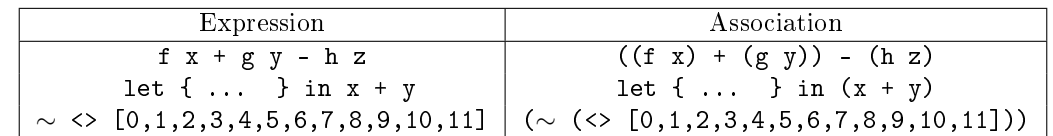

# 3.4.1 Variable Expression

variable-expr  $\rightarrow$  variable

 $variable \rightarrow identifier$ 

A variable x is an expression whose type is the same as the type of x. When we evaluate a variable, we are actually evaluating the expression bound to the variable in the closest lexical scope. A variable is represented with an *identifier* as defined in section  $3.2.2$ .

# 3.4.2 Constant Expression

 $constant \text{-} expr \rightarrow \text{constant}$ 

An integer or boolean constant, as described in section 3.2.2, is an expression with type equivalent to the type of the constant.

# 3.4.3 Parenthesized Expression

parenthesized-expr  $\rightarrow$  (expression)

An expression surrounded by parentheses is itself an expression. Parentheses can be used to force the evaluation of an expression before another e.g.  $2 + 3 - 4 - 5$  evaluates to  $((2+3) - 4) - 5 = -4$ but  $2 + 3 - (4 - 5)$  evaluates to  $(2 + 3) - (4 - 5) = 6$ .

# 3.4.4 List Expression

 $list-expr \rightarrow []$ [ expression  $($ , expression $)^*$ ]

A list is an expression. Lists can be written as:

```
[expression_1, ..., expression_k]
```
or

```
expression_1:expression_2: : expression_k:
```
where  $k > = 0$ . These two lists are equivalent. The expressions in a list must all be of the same type. The empty list [] has a polymorphic type i.e. it can take on the type of any other list type depending on the context.

#### 3.4.5 Notes

```
note-expr \rightarrow (expression, expression) $expression
```
A note is an expression, and is written as a tuple of expressions of type Int followed by a \$ symbol and an expression of type Beat. The values of each of these expressions must follow the rules outlined in section 3.3.5.

### 3.4.6 Postfix Operator Expressions

 $postfix-expression \rightarrow expression.$ 

The only expression in SMURF using a postfix operator is the partial augmentation of an expression of type Beat, which uses the dot operator. This operator has higher precedence than any prefix or infix operator. We say partial augmentation" because a dot increases the durational value of the expression to which it is applied, but only by half of the durational value of that expression. That is, if  $expr$  is an expression of type Beat that evaluates to a duration of n, then  $expr$ . is a postfix expression of type Beat that evaluates to a duration of  $n + n/2$ . In general, a note with duration d and total dots n has a total duration of  $2d - d/2^n$ . The dot operator may be applied until it represents an addition of a sixteenth note duration, after which no more dots may be applied. For instance, 4.. is legal, as this is equivalent to a quarter note duration plus an eighth note duration (the first dot) plus a sixteenth note duration (the second dot). However, 8.. is not legal, as the second dot implies that a thirty-second note duration should be added to the total duration of this expression. Our compiler checks the number of dots and returns an error if too many are applied.

#### 3.4.7 Prefix Operator Expressions

 $prefix\text{-}expression \rightarrow \text{prefix-op} \text{ expression}$ 

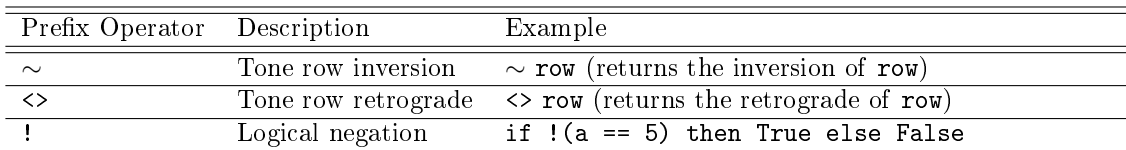

SMURF has three prefix operators: logical negation, tone row inversion, and tone row retrograde. There is another row transformation operator, but it takes multiple arguments and is described in section 3.4.8. The tone row prefix operators have higher precedence than any infix operator, while the logical negation operator is lower in precedence than all infix operators except for the other logical operators  $\&\&$  and  $||$ . The logical negation operator can only be applied to expressions of type Bool, and the two row operators can only be applied to expressions of type [Int]. The compiler will check that all of the integers in a list are in the range  $0 - 11$  if the list is passed to either of the tone row operators. All three operators return an expression of the same type as the expression the operator was applied to.

### 3.4.8 Binary Operator Expressions

binary-expression  $\rightarrow$  expression<sub>1</sub> binary-op expression<sub>2</sub>

The following categories of binary operators exist in SMURF, and are listed in order of decreasing precedence: list, arithmetic, comparison, boolean, tone row.

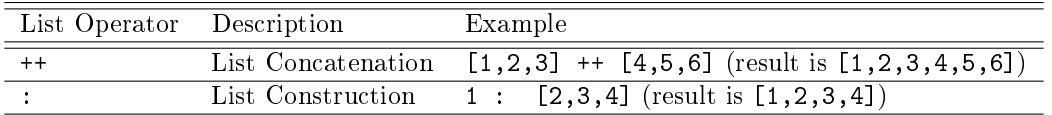

List operators List operators are used to construct and concatenate lists. These two operators are: and ++, respectively. The : operator has higher precedence than the ++ operator. Both of these operators are right-associative. The list construction operator requires that  $expression_2$  be an expression of type  $[t]$ , where t is the type of expression<sub>1</sub>. In other words, expression<sub>1</sub> must have the same type as the other elements in  $expression_2$  when doing list construction. When doing list concatenation, both  $expression_1$  and  $expression_2$ must have type  $[t]$ , where t is some non-function type.

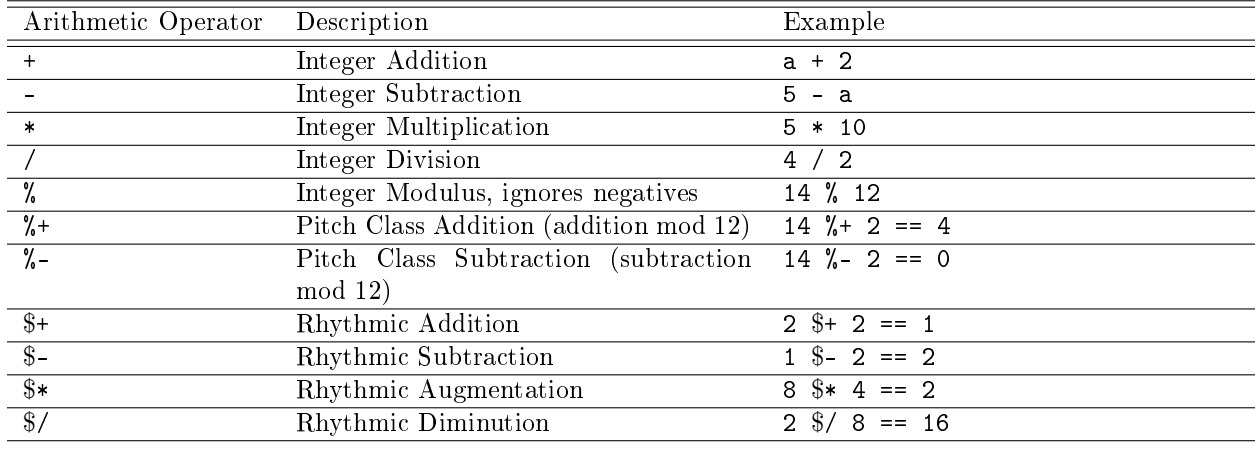

Arithmetic operators There are three types of arithmetic operators: basic, pitch class, and rhythmic. Basic arithmetic operators are those found in most programming languages like +, -, \*, /, and %, which operate on expressions of type Int. It should be noted that the modulus operator ignores negatives e.g. 13 % 12 is equal to -13 % 12 is equal to 1. The pitch class operators are  $%+$  and  $%-$ . These can be read as mod 12 addition and mod 12 subtraction. They operate on expressions of type Int, but the expressions must evaluate to values in the range 0 − 11. The built-in mod 12 arithmetic serves for easy manipulation of pitch class integers. Lastly, there are rhythmic arithmetic operators (both operands must be of type Beat). These include \$+, \$-, \$\*, and \$/. If one of the operands of these operators is of type Int, it will be cast to a Beat type if it is an allowable power of 2 and generate a semantic error otherwise.

In terms of precedence,  $*, \mathcal{A}, \$ ,  $*, \mathcal{A}$  and  $\mathcal{C}$  are all at the same level of precedence, which is higher than the level of precedence shared by the rest of the arithmetic operators.

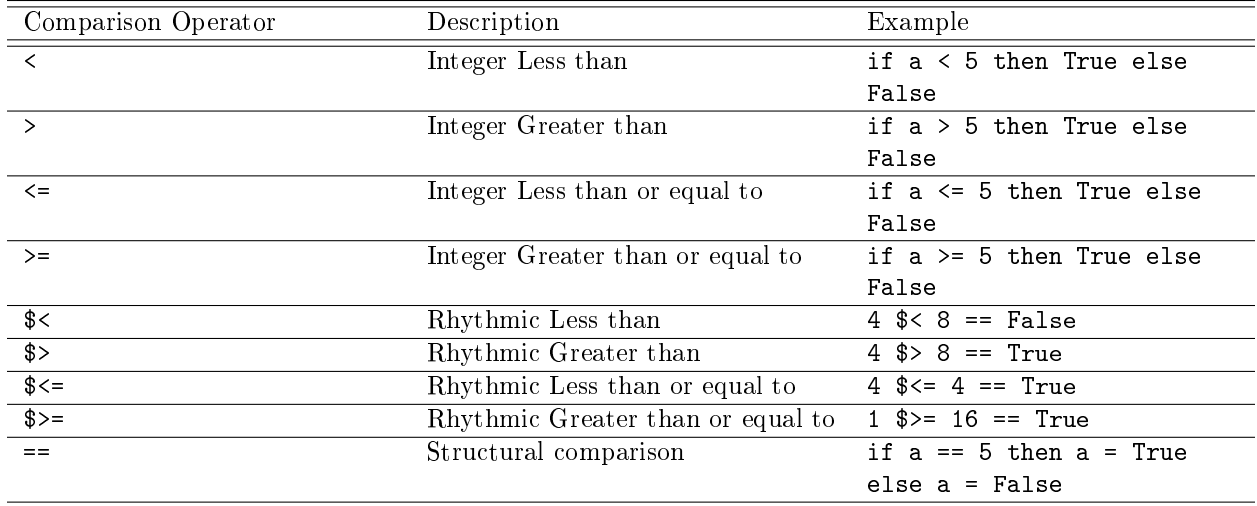

Comparison operators SMURF allows comparison operations between expressions of type Int or Beat. Structural comparison, however, can be used to compare expressions of any type for equality. All of the comparison operators have the same precedence except for structural comparison, which has lower precedence than all of the other comparison operators.

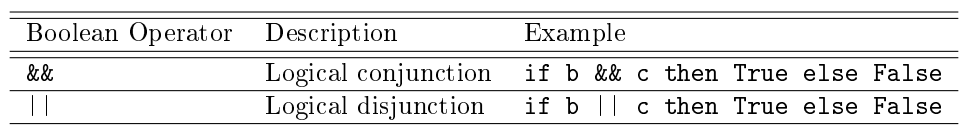

Boolean operators Boolean operators are used to do boolean logic on expressions of type Bool. Logical conjunction has higher precedence than logical disjunction.

Tone row operators The only binary tone row operator is the transposition operator, ∧∧. expression<sub>1</sub> must have type Int, and expression<sub>2</sub> must be an expression that evaluates to a list of pitch classes. The result of this operation is a new tone row where each pitch class has been transposed up by  $n$  semitones, where  $n$  is the result of evaluating *expression*<sub>2</sub>.

### 3.4.9 Conditional expressions

conditional-expression  $\rightarrow$  if expression<sub>boolean</sub> then expression<sub>true</sub> else expression<sub>false</sub>

When the value of  $expression_{boolean}$  evaluates to true,  $expression_{true}$  is evaluated, otherwise  $expression_{false}$ is evaluated.  $expression_{boolean}$  must have type Bool.

#### 3.4.10 Let Expressions

 $let \text{-}exp \longrightarrow \texttt{let } deck + \texttt{in } expression$ 

Let expressions have the form let *decls* in e, where *decls* is a list of one or more declarations and  $e$  is an expression. The scope of these declarations is discussed in section 3.5.

The declarations in a let expression must be separated by either the & symbol or by the newline character. For example:

let  $x = 2$  &  $y = 4$  &  $z = 8$ in  $x + y + z$ 

The previous code is equivalent to the following:

let  $x = 2$  $y = 4$  $z = 8$ in  $x + y + z$ 

If the first code snippet were written without the  $&$  symbol and no newlines after each declaration, a compile-time error will be raised.

#### 3.4.11 Function application expressions

 $function$ -app-expression  $\rightarrow$  identifier expression+

A function gets called by invoking its name and supplying any necessary arguments. Functions can only be called if they have been declared in the same scope where the call occurs, or in a higher scope. Functions may be called recursively. Function application associates from left to right. Parentheses can be used to change the precedence from the default. Furthermore, parentheses must be used when passing the result of a complex expression to a function. Here, complex expression refers to any expression that uses an operator or itself is a function call. The following evaluates function function signal with argument  $b$  then evaluates function funct<sub>2</sub> with argument a and the result from evaluating  $(funct 1 b)$ :

funct2 a (funct1 b)

If the parentheses were not included, a compile-time error would be generated, as it would imply that funct2 would be called with a as its first argument and funct1 as its second argument, which is illegal based on the description of function types in section 3.3.4.

A function call may be used in the right-hand side of a binding just like any other expression. For example:

let  $a = double 10$ in a

evaluates to 20, where double is a function that takes a single integer argument and returns that integer multiplied by two.

# 3.5 Declarations and Bindings

This section of the LRM describes the syntax and informal semantics of declarations in SMURF. A program in SMURF, at its top-most level, is a series of declarations separated by newline tokens. Declarations may also occur inside of let expressions (but still must be separated with newline tokens). The scoping of such declarations is described in this section. There are three types of declarations in SMURF: type signatures, definitions, and function declarations.

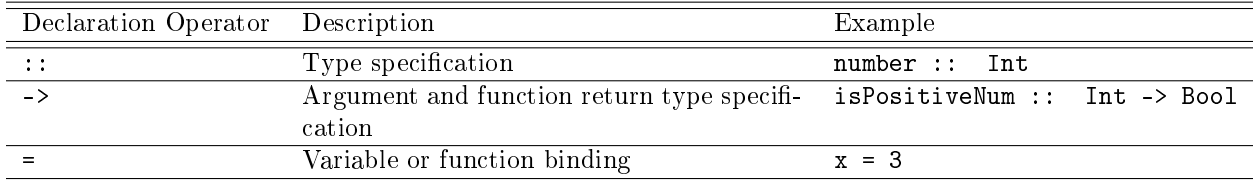

#### 3.5.1 Type Signatures

 $type\text{-}sig \rightarrow identifier :: (type|function\text{-}type)$ 

function-type  $\rightarrow$  type -> type (-> type)\*

 $type \rightarrow Int$ Bool Beat Note Chord System  $\iota$ dentifier  $[style]$ 

A type signature explicitly defines the type for a given identifier. The :: operator can be read as "has type of." Only one type signature for a given identifier can exist in a given scope. That is, two different type signatures for a given identifier can exist, but they must be declared in different scopes. There are four categories of types in SMURF: basic, structured, derived, and polymorphic types; types are described in sections 3.3.3-3.3.6.

### 3.5.2 Definitions

 $definition \rightarrow identifier = expression$ 

A definition binds an identifier to an expression. All definitions at a given scope must be unique and can be mutually recursive. For example, the following is legal in SMURF:

```
let x = 4z = if y == 7 then x else yy = \text{let } x = 5in x + 3
in x + z + y
```
The x in the nested let expression is in a different scope than the x in the global let expression, so the two definitions do not conflict. z is able to refer to y even though y is defined after z in the program. In this example, the three identifiers  $x, y$ , and  $z$  in the global let will evaluate to values 4, 8, and 8, respectively, while the identifier  $x$  in the nested let expression will evaluate to 5.

A type signature may be given for the identifier in a definition but is not required.

### 3.5.3 Function Declarations

```
fun-dec \rightarrow identifier \; args = expressionargs \rightarrow patternpattern args
pattern \rightarrow patpat : pattern
              [ pattern-list? ]
              ( pattern )
pattern-list \rightarrow pat (, pat)^*pat \rightarrow identifierconstant
               \overline{a}
```
A function declaration defines an identifier as a function that takes some number of expressions as arguments and, based on which patterns are matched against those expressions when the function is called, returns the result of a given expression. Essentially, a function declaration can be seen as a binding associating an expression with a function identifier and a set of patterns that will be matched against the function's arguments when the function is called. There must be at least one pattern listed as an argument in a function declaration. All function declarations for the same identifier in a given scope must have the same number of patterns given in the declaration.

Unlike variable definitions, multiple function declarations for the same identifier may exist in the same scope, as long as no two declarations have an equivalent set of patterns. This rule does not pertain to multiple function declarations for an identifier across different scopes.

If a function declaration for some identifier x occurs in scope n, then a type signature for x in scope  $k \geq n$  is required. That is if a function has been declared but its type has not been explicitly stated in the same or a higher scope, a compile-time error will be generated. The type of the patterns in a function declaration are checked at compile-time as well, and an error is issued if they don't match the types specified in that function's type signature.

A pattern can be used in a function declaration to "match" against arguments passed to the function. The arguments are evaluated and the resultant values are matched against the patterns in the same order they were given to the function. If the pattern is a constant, the argument must be the same constant or evaluate to that constant value in order for a match to occur. If the pattern is an identifier, the argument's value is bound to that identifier in the scope of the function declaration where the pattern was used. If the pattern is the wildcard character `\_', any argument will be matched and no binding will occur. If the pattern is structured, the argument must follow the same structure in order for a match to occur.

Below, we have defined an example function f that takes two arguments. The value of the function call is dependent on which patterns are matched. The most restrictive patterns are checked against the arguments first. In this example, we first check if the first argument evaluates to 0 (we disregard the second argument using the wildcard character), and return True if it does. Otherwise, we check if the second argument evaluates to the empty list, and, if so, return False. Next, we check if the second argument evaluates to a list containing exactly two elements and, if so, the first element is bound to  $x$  and the second is bound to y in the expression to the right of the binding operator =, and that expression is evaluated and returned. Finally, if none of the previous pattern sets matched, we bind the first argument to m, the head of the second argument to x, and the rest of the second argument to rest. Note we can do this as we already checked if the second argument was the empty list, and, since we did not match that pattern, we can assume there is at least one element in the list.

```
f :: Int -> [Int] -> Bool
f \lceil = False
f [x, y] = if x then True else False
f 0 - = True
f m x:rest = f m rest
```
#### 3.5.4 main Declaration

Every SMURF program must provide a definition for the reserved identifier main. This identifier may only be used on the left-hand side of a top-level definition. The expression bound to main is evaluated and its value is the value of the SMURF program itself. That is, when a SMURF program is compiled and run, the expression bound to main is evaluated and the result is converted to our bytecode representation of a MIDI file. As a result, this expression must evaluate to a value of type [], Note, Chord, System, or [System] (or any type that is equivalent to one of these). If a definition for main is not included in a SMURF program or if the expression bound to it does not have one of the types outlined above, a compile-time error will occur.

# 3.6 Library Functions

Below are the library functions that can be used in the SMURF language. While some of these functions are implemented using SMURF, others (such as print) are special cases that provide helpful services but cannot explicitly be dened in our language. These special cases are implemented in the translation section of the compielr. Each library function will include a description and its SMURF definition (if it can be defined using SMURF). Users are not permitted to redefine any of these functions.

Print

The function print takes an argument of any type, evaluates it, and prints the result to standard output. The result of calling the print function is the result of evaluating its argument i.e.  $\text{print}(x+1)$  evaluates to  $x+1$ .

#### Random

The function random is the only SMURF function that takes no parameters. It is another example of a function that cannot be explicitly defined using the SMURF language. The result of a call to random is a pseudo-random integer between 1 and 1000000, inclusive. For example, random % 12 will return some number between 0 and 11. Every time random is called, a new pseudo-random seed is used to initialize the random number generator used by the compiler, allowing for different results on each run of a program where random is used. There is no capability for the user to set their own initializing seed.

#### Head

The function head takes a list as an argument and returns the first element. This function is commonly used when working with lists.

```
head :: [a] -> a
head (h:t1) = h
```
#### Tail

The function tail takes a list as an argument and returns the same list with the first element removed. This function is commonly used when working with lists.

tail :: [a] -> [a]  $tail (h:t1) = t1$ 

#### MakeNotes

The function makeNotes takes in three lists and returns a list of notes. The first list consists of expressions of type Int representing pitches and/or rests. The second list consists of expressions of type Int representing the register that the pitch will be played in. The third list is a list of expressions of type Beat representing a set of durations. This function allows the user to manipulate tone rows independently of beats and registers, then combine the three components into a list of notes. If the lengths of the three arguments are not equivalent, this function will only return the list of notes generated from the first  $n$  elements of each list, where  $n$  is the length of the shortest list given as an argument.

```
makeNotes :: [Int] -> [Int] -> [Beat] -> [Note]makeNotes [] ] ] ] ] [makeNotes [ ] = [ ]makeNotes \angle \angle [] = []
makeNotes (h1:t11) (h2:t12) (h3:t13) = (h1,h2)\h3: (makeNotes tl1 tl2 tl3)
```
#### Reverse

The function reverse takes a list as an argument and returns the same list in reverse.

```
reverse :: [a] -> [a]
reverse [] = []
reverse a: rest = (reverse rest) ++ [a]
```
### Last

The function last takes a list as an argument and returns the last element in the list.

last  $: [a] \rightarrow a$ last  $a:[] = a$ last a:rest = last rest

#### Drop

The function drop takes an integer  $n$  and a list as arguments, and returns the same list with the first  $n$ elements removed.

```
drop :: Int -> [a] -> [a]drop 0 x = xdrop [] = []drop x l:rest = drop (x - 1) rest
```
#### Take

The function take takes an integer  $n$  and a list as arguments, and returns a list composed of the first  $n$ elements of the original list.

```
take :: Int \rightarrow [a] \rightarrow [a]
take 0 - = []take _ [] = []
take x l:rest = l : (take (x - 1) rest)
```
# 4 Project Plan

# 4.1 Example Programs

The first sample program constructs a little tune. First an ascending scale is heard, followed by a descending scale being played in four tracks, with each track suspending the second note it plays in the descending scale. Finally, we hear a half-diminished chord, a fully diminished chord, and a major seventh chord, with the chords being interleaved with quarter rests.

```
/* Sample SMURF program that should play a cascade : -) */
   //[Register] \rightarrow [Pitch \ classes] \rightarrow [Durations] \rightarrow [Chords]makeChords :: [Int] \rightarrow [Int] \rightarrow [Set] \rightarrow [Chord]makeChords [] _ _ = []
makeChords _ [] _ = []
makeChords _ _ [] = []
   makeChords r: restr p: restp d: restd = [(p, r)$d] : (makeChords restr restp restd)
 9
   endBeats = [4 ,4 ,4 ,4 ,4 ,2]
    endReg = [0 ,2 ,2 ,0 ,2 ,0 ,2 ,0 ,2]
reg3 = 0 : endReg
14 track1 = let pitches1 = [0, 2, 4, 5, 7, 9, 11, 0, -1, 0, -1, 11, -1, 11]reg1 = [2, 2, 2, 2, 2, 2, 2, 2, 3, 0, 3, 0, 2, 0, 2]beats1 = [8, 8, 8, 8, 8, 8, 8, 8, (1 $ + 8)] + endBeatsin makeChords reg1 pitches1 beats1
19 \text{track2} = \text{let} \text{pitches2} = [-1, 11, 9, -1, 8, -1, 8, -1, 7]reg2 = endRegbeats2 = [1, 8, (2..)] ++ endBeats
               in makeChords reg2 pitches2 beats2
\overline{2}track3 = let pitches3 = [-1, -1, 7, 5, -1, 5, -1, 5, -1, 4]bests3 = [1, 4, 8, (2 + 8)] + + endBeatsin makeChords reg3 pitches3 beats3
29 \text{track } 4 = \text{let } \text{pitches } 4 = [-1, -1, 4, 2, -1, 2, -1, 2, -1, 0]bests4 = [1, 2, 8, 4] + endBeatsreg4 = reg3in makeChords reg4 pitches4 beats4
34 main = [track1, track2, track3, track4]
```
cascade.sm

Timing Resolution set to 4 PPQ Instrument set to 48 on channel 0

```
Instrument set to 48 on channel 1
  Instrument set to 48 on channel 2
  Instrument set to 48 on channel 3
  Track 0:
   tick 0, channel 1: program change 48
   tick 0, channel 1: note C4 on velocity: 90
12 tick 2, channel 1: note C4 on velocity: 0
   tick 2, channel 1: note D4 on velocity: 90
   tick 4, channel 1: note D4 on velocity: 0
   tick 4, channel 1: note E4 on velocity: 90
   tick 6, channel 1: note E4 on velocity: 0
17 tick 6, channel 1: note F4 on velocity: 90
   tick 8, channel 1: note F4 on velocity: 0
   tick 8, channel 1: note G4 on velocity: 90
   tick 10, channel 1: note G4 on velocity: 0
   tick 10, channel 1: note A4 on velocity: 90
22 tick 12, channel 1: note A4 on velocity: 0
   tick 12 , channel 1: note B4 on velocity : 90
   tick 14 , channel 1: note B4 on velocity : 0
   tick 14 , channel 1: note C5 on velocity : 90
   tick 32, channel 1: note C5 on velocity: 0
27 tick 36, channel 1: note C5 on velocity: 90
   tick 40, channel 1: note C5 on velocity: 0
   tick 44, channel 1: note B4 on velocity: 90
   tick 48, channel 1: note B4 on velocity: 0
   tick 52 , channel 1: note B4 on velocity : 90
32 tick 60, channel 1: note B4 on velocity: 0
   tick 60, end of track
  Track 1:
   tick 0, channel 2: program change 48
   tick 16 , channel 2: note B4 on velocity : 90
37 tick 18, channel 2: note B4 on velocity: 0
   tick 18 , channel 2: note A4 on velocity : 90
   tick 32, channel 2: note A4 on velocity: 0
   tick 36, channel 2: note G#4 on velocity: 90
   tick 40, channel 2: note G#4 on velocity: 0
42 tick 44, channel 2: note G#4 on velocity: 90
   tick 48, channel 2: note G#4 on velocity: 0
   tick 52 , channel 2: note G4 on velocity : 90
   tick 60, channel 2: note G4 on velocity: 0
   tick 60, end of track
47 Track 2:
   tick 0, channel 3: program change 48
   tick 20, channel 3: note G4 on velocity: 90
   tick 22 , channel 3: note G4 on velocity : 0
   tick 22, channel 3: note F4 on velocity: 90
52 tick 32, channel 3: note F4 on velocity: 0
   tick 36, channel 3: note F4 on velocity: 90
   tick 40, channel 3: note F4 on velocity: 0
   tick 44, channel 3: note F4 on velocity: 90
   tick 48, channel 3: note F4 on velocity: 0
57 tick 52 , channel 3: note E4 on velocity : 90
   tick 60, channel 3: note E4 on velocity: 0
   tick 60, end of track
  Track 3:
   tick 0, channel 4: program change 48
62 tick 24 , channel 4: note E4 on velocity : 90
   tick 26 , channel 4: note E4 on velocity : 0
   tick 26 , channel 4: note D4 on velocity : 90
   tick 32 , channel 4: note D4 on velocity : 0
   tick 36 , channel 4: note D4 on velocity : 90
67 tick 40, channel 4: note D4 on velocity: 0
   tick 44, channel 4: note D4 on velocity: 90
   tick 48 , channel 4: note D4 on velocity : 0
   tick 52, channel 4: note C4 on velocity: 90
   tick 60, channel 4: note C4 on velocity: 0
72 tick 60, end of track
  PASSED SEMANTIC CHECKS
  java - jar ./ Lib / CSV2MIDI . jar a. csv a . midi
   ===== Program Successfully Finished =====
  ===== Result Writen to a. midi =====
```
#### cascade.out

Our second sample program constructs the first half of Webern's Op. 27 second movement, with some liberties taken with respect to the durations of the notes and the rests (we don't have grace notes in our language which feature prominently in the actual composition). This piece has a number of interesting features, focusing on symmetry throughout the piece. For example, the tone row that starts in the right hand is completed by the left hand and vice versa for the tone row starting in the left hand. Furthermore, the next two tone rows are selected by looking at the last note in the first two tone rows, and selecting rows that start with those last notes. A number of other interesting features can be found in the composition, see Solomon's analysis [3] for a fuller description and the original score.

```
getTransRow :: [Int] -> Int -> [Int]
   getTransRow [] _ = []
getTransRow l 1 = ~l
   getTransRow 1 2 = \left\langle \cdot \right\rangle 1getTransRow 1 3 = \langle \rangle(^{2}1)/* Given a P0 and a pitch class x get the row of type ' typetrans ' derived from P0
   whose first element is x
   For typetrans =0 we get P
                   1 we get I
                   2 we get R
                   3 we get RI */
14 findRowStartsWith :: [Int] \rightarrow Int -> Int -> [Int]
   findRowStartsWith [] _ _ = []
findRowStartsWith l x typetrans = if x < 0 || typetrans > 12 then [] else \
                   if head (checkTrans typetrans 1) = x then (checkTrans typetrans 1) else \
                                            (12 - ((head (checkTrans type trans 1)) - x)) \sim (checkTrans typetrans l
        )
19 checkTrans :: Int -> [Int] -> [Int]checkTrans typetrans \overline{1} = if typetrans == 0 then 1 else getTransRow 1 typetrans
   singleChords :: [Note] -> [Chord]
   singleChords [] = []
24 \overline{\smash{\big)}\sin\theta} singleChords n: rest = [n] : (singleChords rest)
   // Converts single note chords from index x to y -1 into a chord composed of the notes ,
   // where x is 1st arg and y is 2nd arg
   subChord :: Int \rightarrow Int \rightarrow [Note] \rightarrow [Chord]
29 subChord _ _ [] = []<br>subChord 0 y 1 = (take y 1) : (singleChords (drop y 1))
   subChord x \bar{y} c: rest = [c] : (subChord (x - 1) (\bar{y} - 1) rest)
   interweaveRest :: Int -> [Chord] -> [Chord]
34 interweaveRest _ [] = []<br>interweaveRest 1 l:rest = 1 : [(-1,0)$8] : (interweaveRest 1 rest)
   interweaveRest 2 l: rest = [(-1,0)$8] : 1 : (interweaveRest 2 rest)
39 \text{ swapAt} :: Int -> [Int] -> [Int] -> [Int]
   swapAt 0 b = bswapAt _ [] b = b
   swapAt _ _ [] = []
   swapAt x a: ra b:rb = a : (swapAt (x-1) ra rb)44
   crossOver :: Int -> [ Int ] -> [ Int ] -> [[ Int ]]
crossOver x a b = ( swapAt x a b) : (( swapAt x b a) : [])
49
   P0 = [0,8,7,11,10,9,3,1,4,2,6,5]<br>RP3 = <>(3 ^^ P0)<br>RI3 = <>(3 ^^ ~P0)
  \frac{1}{x} /* First two tone rows */
   firstrows = crossOver 9 RP3 RI3
    t1 = head firstrows
   t2 = head (tail firstrows)\mathtt{reg}\ =\ \left[\,0\,,1\,,2\,,3\,,2\,,1\,,0\,,1\,,2\,,3\,,2\,,1\,\right]durations1 = [8, 8, 4, 16, 16, 8, 8, 8, 8, 8, 8, 8]section1 = subChord 5 8 (makeNotes t1 reg durations1)
   section2 = subChord 5 8 (makeNotes t2 (<gt>reg) durations1)tempt3 = findRowStartsWith PO (last t1) 264 tempt4 = findRowStartsWith P0 (last t2) 3
   secrows = crossOver 5 tempt3 tempt4
   t3 = tail (head secrows) /*First note of this row is last note of previous row! */
   t4 = tail (head (tail secrows)) /* Same for this row */
   durations2 = [16, 4, 16, 16, 8, 8, 8, 8, 8, 8, 8]69 newsection1 = section1 ++ ( subChord 4 6 ( makeNotes t3 ( tail reg ) durations2 ))
   newsection2 = section2 ++ (subChord 4 6 (makeNotes t4 (tail (\leq)reg)) durations2))
   /* This should be everything before the first repeat */
   firstRepeat1 = newsection1 \frac{3}{1} ++ newsection1
```

```
74 firstRepeat2 = newsection2 ++ newsection2
   /* Second part of composition */
  tempt5 = findRowsStartsWith PO (last t3) 3tempt6 = findRowsStartsWith PO (last t4) 279 thirdrows = crossOver 11 tempt5 tempt6
   t5 = tail (head thirdrows)
  t6 = tail ( head ( tail thirdrows ))
   durations3 = [8.8.8.4.8.8.8.8.8.8.8.16]section3 = subChord 4 6 (makeNotes t5 (tail reg) durations3)
  section4 = subChord 4 6 (makeNotes t6 (tail (<i>&gt;</i>)<br/>reg)) durations3)tempt7 = findRowStartsWith PO (last t5) 3ternation = findRowStartsWith P0 (last t6) 2
  fourthrows = crossOver 2 tempt7 tempt8
  t7 = tail (head fourthrows)
  t8 = tail (head (tail fourthrows))
  durations4 = [16, 16, 16, 8, 8, 8, 8, 8, 16, 16, 8]newsection3 = section1 ++ (subChord 4 6 (makeNotes t7 (tail reg) durations4))
  newsection4 = section2 ++ (subChord 4 6 (makeNotes t8 (tail (<>reg)) durations4))
94
  /* This should be everything after the first repeat */
   secRepeat1 = newsection3 ++ newsection3
   secRepeat2 = newsection4 ++ newsection4
  99 main = [ interweaveRest 1 firstRepeat1 , interweaveRest 2 firstRepeat2 ]
```
webern.sm

Fatal error: exception Sast. Function\_not\_defined ("head")

weber.out

### 4.2 Processes

#### 4.2.1 Planning

We had a 2 hour meeting every Wednesday that everyone attended. In these meetings, organized by Richard (our benevolent dictator), we discussed project milestones, delegated responsibilities to each member of the group, designed and updated our design of SMURF, and eventually coded in meetings to allow for discussion of tricky parts of our implementation. We chose milestones based on a review of previous semesters team projects that were successful.

#### 4.2.2 Specification

Both our Proposal and LRM were completely outlined in our group meetings. Lindsay took notes for the group and pushed them to GitHub so all members had access. We divided the outlines into equal sections to divide the writing and proof-reading responsibilities: Each group member had a portion to write and a different portion to proofread. Once we started coding, any updates that needed to be made were done by the person coding that portion of the language (regardless of who originally wrote that section of the LRM).

### 4.2.3 Development

Each member of our group was given a slice of our language to implement from start to finish. By doing this, we minimized the issues that arise from having to wait for another group member's section of the code to be implemented before being able to start your own. We each followed a similar development process, implementing in the same order the scanner (first), parser, abstract syntax tree, semantic abstract syntax tree, and code generation (last). We used GitHub to track our code but did not utilize its branching features for coding. This was a decision we made to force our code to always be in a compilable/runnable form and to avoid large merging issues at the end of development. Because we divided the language into pieces and had complete ownership of our slice, using the LRM (which we worked on together) as the ultimate reference on how to implement our section was crucial. In the few cases where the LRM specification was unable to be implemented in the way we planned, the owner of that section chose how to most appropriately implement it and then updated the LRM and the rest of the group with the changes.

### 4.2.4 Testing

At the end of each stage of development, every group member wrote unit tests to ensure their slice of the code worked as anticipated. Our integration testing took the form of several "Hello World" style programs. Any failed tests were addressed as soon as the failure was discovered.

# 4.3 Style Guide

We conformed to the following coding conventions:

- Indentation: 4 spaces, with multiple indents to differentiate between nested blocks of code
- Maximum Characters per Line: 100 (including indentation)

# 4.4 Project Timeline

Our project timeline includes class deadlines and self imposed deadlines.

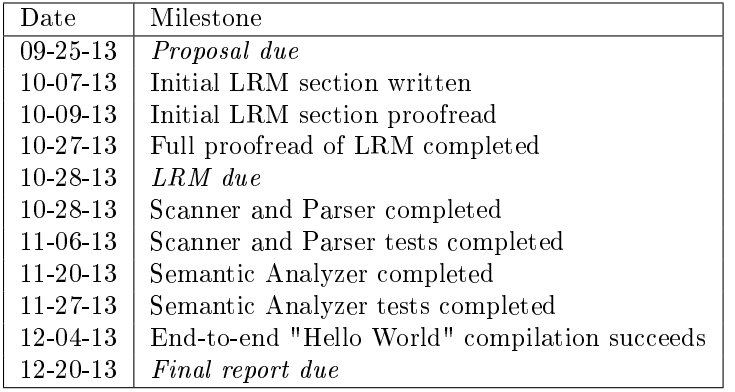

# 4.5 Roles and Responsibilities

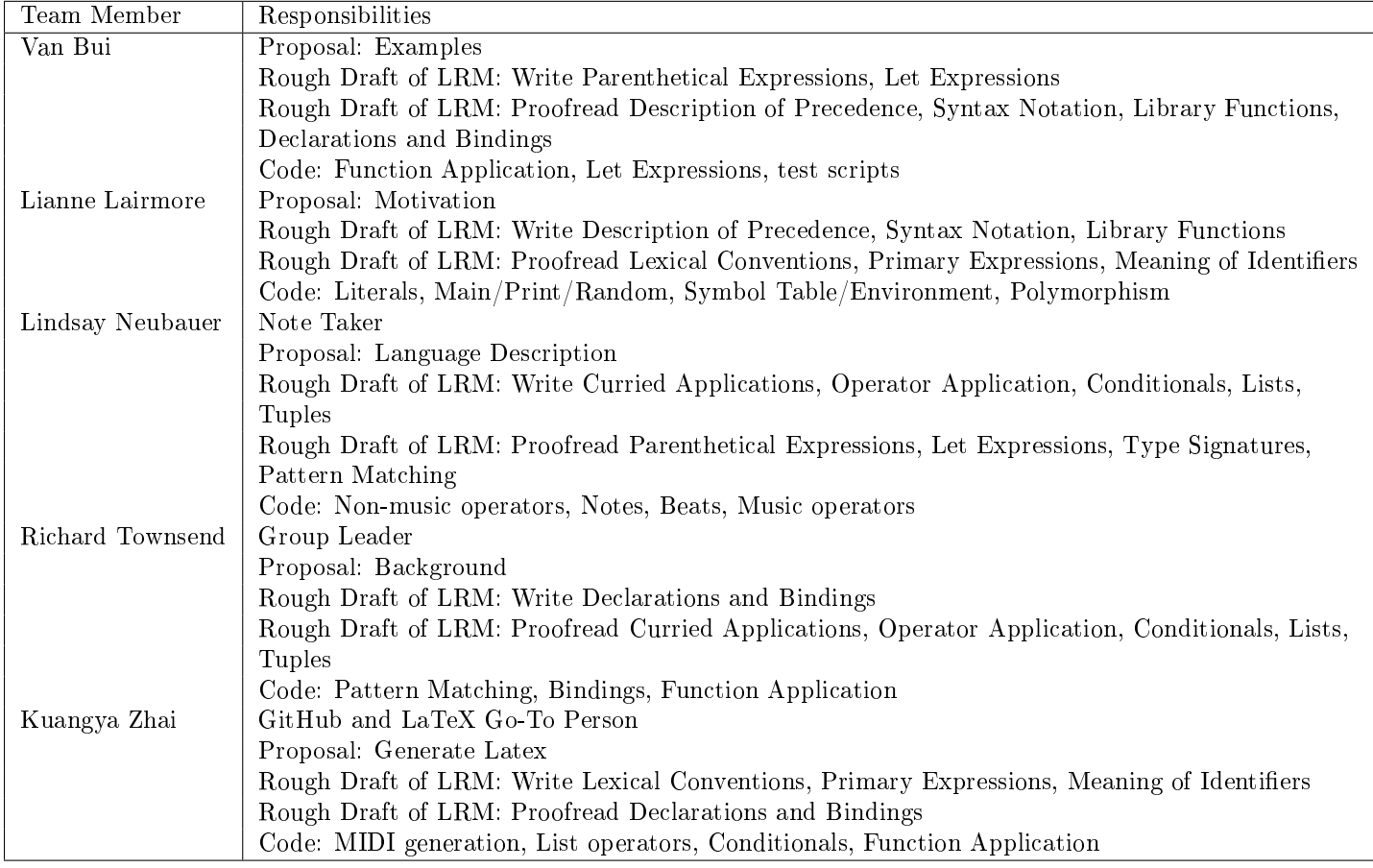

# 4.6 Software Development Environment

We used the following tools and languages:

- Compiler Implementation: OCaml, version 4.01.0
- Musical Interface: MIDI, java package CSV2MIDI (uses java.sound.midi.\*) [4]
- Testing Environment: Shell Scripts
- Version Control System: GitHub

# 4.7 Project Log

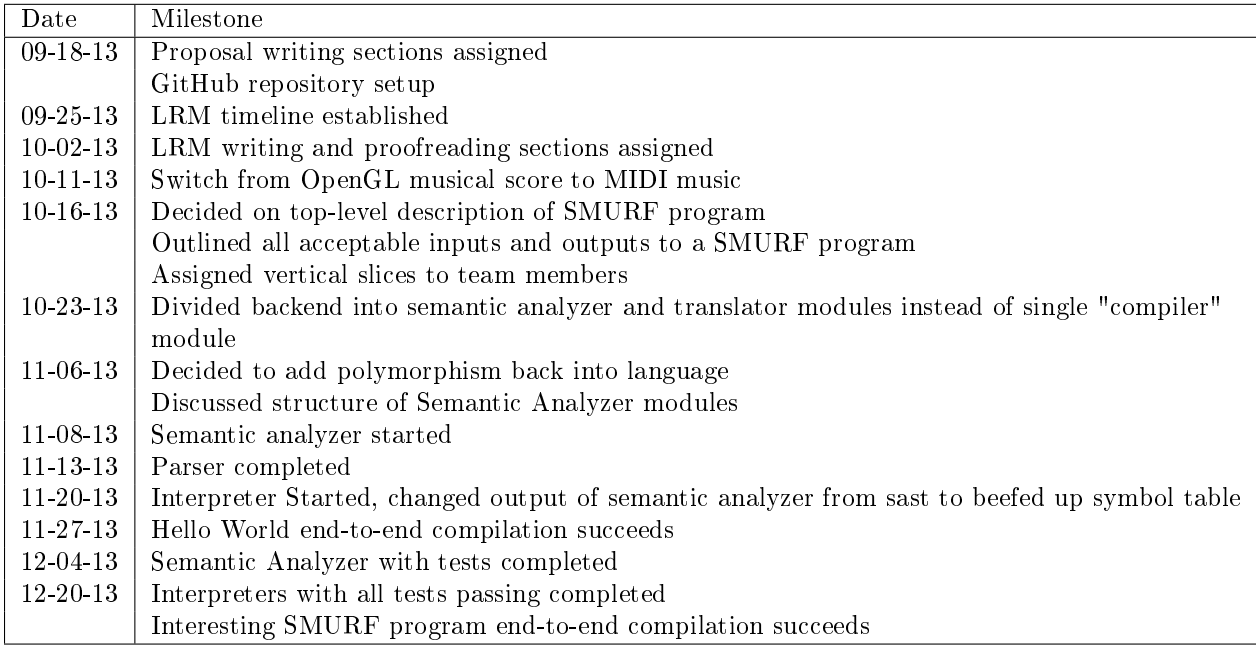

# 5 Architectural Design

# 5.1 Overview

The SMURF compiler transforms a SMURF program into a playable MIDI file. The compiler first scans the source file, parses the resulting tokens, creates an abstract syntax tree, semantically checks the abstract syntax tree, translates the tree into intermediate code and finally translates this intermediate representation into a MIDI file which can be played in most media players.

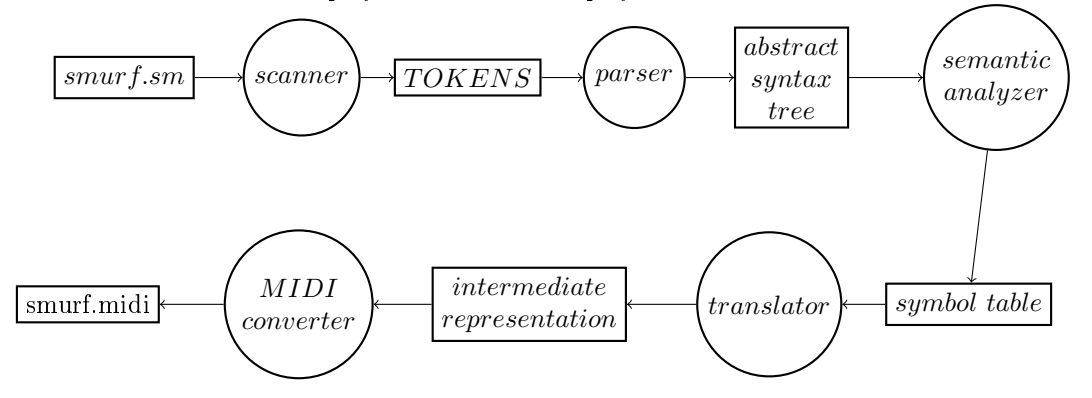

# 5.2 Scanner

The SMURF program file is first passed to the scanner. The scanner matches the string of input characters to tokens and white spaces. The tokens include keywords, constants, and operators used in a SMURF program. All white space characters except new lines are ignored. Any illegal characters are caught and an exception is raised. The tokens are defined with regular expressions and nested comments use a state machine and counter to be resolved. The scanner was built with the ocaml lexer.

# 5.3 Parser

The tokens generated in the scanner are then used in the parser. The parser matches the string of tokens to a grammar defining the SMURF language. An abstract syntax tree is built as the tokens are matched to the grammar and stored as a program which is dened as a list of declarations. Syntax errors in the SMURF code will be identified during parsing resulting in an exception being raised. The parser is generated using the grammar and the ocaml yacc program.

# 5.4 Abstract Syntax Tree

The abstract syntax tree is the intermediate representation of a SMURF program after it has been parsed but before it has been semantically checked. The program can easily be transversed by organizing the code into an abstract syntax tree because of its hierarchical nature.

# 5.5 Semantic Analyzer

The semantic analyzer uses the abstract syntax tree to build a semantic abstract syntax tree which holds more information like scope and type information. Semantic errors are caught during the translation and transversing of the semantic abstract syntax tree. The semantic analyzer walked through the semantic abstract syntax tree twice, first to create the symbol table and then to do checks using the filled symbol table. The second pass of the semantic abstract syntax tree was required because SMURF does not require variables or functions to be defined before they are used.

# 5.6 Translator

The symbol table is then passed to our translator which evaluates all expressions and creates an intermediate representation that is then converted into MIDI code. Since symbol table contains the expression of all variables and functions all expressions can be evaluated starting from the main declaration without the semantic abstract symbol tree. Errors found during evaluation of expressions are found causing compilations errors. If there are no errors found then an intermediate representation is produced.

# 5.7 MIDI Converter

The intermediate representation produced from the translator then is translated into MIDI code using the MIDI converter. The MIDI code can then be played.

# 6 Test Plan

During the development process of SMURF, to let everyone involve in the development as much as possible, we adopt the slice model, i.e., in each developing stage, everyone has a slice of assignment to work on. One problem with this model is that different people needs to work on a same job, so one people's change to the program can easily crash other people's work. As a result, extensive tests to ensure the quality of the software is crucial.

# 6.1 Testing Levels

# 6.1.1 Unit Testing

For lexer and parser, we generated a separate executable to test their functionality (parser test.ml). This executable reads in SMURF programs, analyzes the input les with lexer and parser, generates the abstract syntax trees, and then spits out the information stored in the ast trees.

### 6.1.2 Integration Testing

We tested the correctness of semantic checking and code generation models together with the lexer and parser models. We generated the toplevel executable with semantic test.ml for semantic checking, and with toplevel.ml for code generation. The output of semantic checking is the semantic abstract syntax tree, which is the abstract syntax tree with types of every variables resolved. The output of code generation is the bytecode for midi music generation.

We also tested the integration between our bytecode and the midi music generator in java.

#### 6.1.3 System Testing

The end-to-end SMURF compiler accepts SMURF program and generates MIDIs, with the bytecode for MIDI generation as byproduct. For the ASCII bytecode we compare it with golden results to make sure its correctness. We also listen to the MIDIs generated by SMURF with music players to make the sounds are correct.

### 6.2 Test Suites

The hierarchy for SMURF test cases is shown in (figure 3). In each developing stage, everyone is in charge of a directory holding test cases constructed for the functionality he/she is working on. Every person needs to give the expecting output for his/her test cases in the exp directory. A case passes the test if its output is identical with the corresponding output in the exp directory. We have a script for testing all the test cases in the toplevel of the directory running all the test cases and comparing the results with the expect results given by every owner of the cases. The script gives the result about how many test cases passed and which test cases failed, if any. Before committing his/her result to the repository, everyone need to make sure the new change passed all the other people's cases. For the occasions that one people's work need to change the output of other people's cases, he/she need to check the changes are as expected, and then generate new expected results for the cases before committing changes to repository.

There are two types of test cases, to pass and to fail. We don't treat them differently during the test. As long as the program is not broken, on one hand, the pass cases should give the same output, On the other hand, the fail cases should give the same exception message as that stored in exp directory. We use the convention to name the fail cases starting with test-fail- and name the pass cases starting with test-.

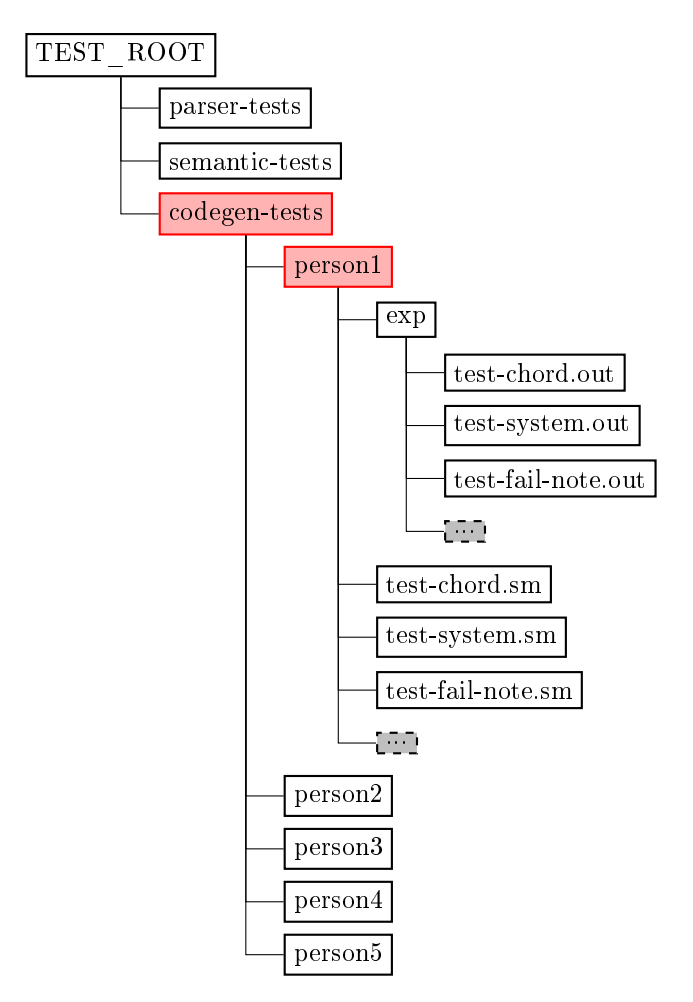

Figure 3: The directory of SMURF test cases

# 6.3 Example Test Cases

Below we give several sample test cases and their expected output for SMURF.

# 6.3.1 parser-tests

Note that the programs that pass parser testing may not be semantically correct.

 $a = if 1 then 1 else 2$ 

test-if.sm

# 6.3.2 semantic-tests

For cases successfully passed semantic checking, semantic checking spits out the semantic abstract syntax tree with the type of each variable resolved.

 $a = []$  $b = [[]]$  $c = [] +$  []  $f = [[[]]] + [[]]$  $9 d = [1]$  + [2]

4

 $g = [] + [1, 2, 3, 4]$  $h = [True, False, False] : []$ 14  $i = 1 : []$  $j = [1,2] : [[1], [2,3]]$  $19$  aa =  $[(1,2)$  \$2...] ++ []  $bb = [(1,2) $2..] : []$  $main = []$ 

test-emptyList.sm

PASSED SEMANTIC CHECKS

#### test-emptyList.out

For cases that failed to passed the semantic checking, semantic checking captures the exception and spits out the message regarding the exception to help the programmer to easily locate the problem in program.

a =  $[(1,2) $4..., (2,3) $2., (3,4) $8.$ , True]

 $main = []$ 

test-fail-chord.sm

```
Fatal error: exception Sast Type_error ("Elements in Chord should all have type of Note but the element of<br>true has type of Bool")
```
test-fail-chord.out

#### 6.3.3 codegen-tests

Following is an example used for codegen test.

```
/* Sample SMURF program that should play a cascade : -) */
    //[Register] \rightarrow [Pitch \ classes] \rightarrow [Durations] \rightarrow [Chords]makedbords :: [Int] -> [Int] -> [Beat] -> [Chord]
    makeChords [] _ _ = []
makeChords _ [] _ = []
    makeChords _ [] = []
    makeChords r: restr p: restp d: restd = [(p, r) $d] : (makeChords restr restp restd)
 9
   pitches1 = [0, 2, 4, 5, 7, 9, 11, 0, -1, 0, -1, 11, -1, 11]pitches2 = [ -1 ,11 ,9 , -1 ,8 , -1 ,8 , -1 ,7]
pitches3 = [ -1 , -1 ,7 ,5 , -1 ,5 , -1 ,5 , -1 ,4]
   pitches4 = [-1, -1, 4, 2, -1, 2, -1, 2, -1, 0]endBeats = [4, 4, 4, 4, 4, 2]beats1 = [8 ,8 ,8 ,8 ,8 ,8 ,8 ,(1 $+ 8) ] ++ endBeats
beats2 = [1 ,8 ,(2..) ] ++ endBeats
    beats3 = [1 ,4 ,8 ,(2 $+ 8) ] ++ endBeats
beats4 = [1 ,2 ,8 ,4.] ++ endBeats
19 endReg = [0, 2, 2, 0, 2, 0, 2, 0, 2]<br>
reg1 = [2, 2, 2, 2, 2, 2, 2, 2, 3, 0, 3, 0, 2, 0, 2]reg2 = endRegreg3 = 0 : endReg
reg4 = reg3
24
    track1 = makeChords reg1 pitches1 beats1
    track2 = makeChords reg2 pitches2 beats2
    track3 = makeChords reg3 pitches3 beats3
track4 = makeChords reg4 pitches4 beats4
29
    main = [ track1 , track2 , track3 , track4 ]
```
cascade.sm

And following is the output bytecode generated by SMURF program.

\*\*\*\*\* Generated by SMURF \*\*\*\*\* number of trace: 4 Time Resolution (pulses per quarter note), 4, track 1 ,48 , track 2 ,48 , track 3 ,48 , track 4 ,48 , Tick, Note (0-127), Velocity (0-127), Tick, Note (0-127), Velocity (0-127), Tick, Note (0-127), Velocity<br>(0-127), Tick, Note (0-127), Velocity (0-127),  $0,60,90,$  , , , , , , , , , ,  $2,60,0,$ ,,,,,,,,,, 2 ,62 ,90 , , , , , , , , , , 4 ,62 ,0 , , , , , , , , , ,  $4,64,90,$ ,,,,,,,,,, 11 6 ,64 ,0 , , , , , , , , , , 6 ,65 ,90 , , , , , , , , , , 8 ,65 ,0 , , , , , , , , , ,  $8,67,90,$ ,,,,,,,,,,  $10, 67, 0, , , , , , , , , ,$  $16 \mid 10, 69, 90, , , , , , , , ,$  $12,69,0,$ ,,,,,,,,,,  $12, 71, 90, , , , , , , , , ,$ 14,71,0,,,,,,,,,,, 14,72,90,,,,,,,,,,  $21 \mid 32, 72, 0, , , , , , , , , ,$ , , ,16 ,71 ,90 , , , , , , ,  $, \ldots, 18, 71, 0, \ldots,$ , , ,18 ,69 ,90 , , , , , , ,  $, 1, 32, 69, 0, 1, 1, 1, 1, 1$  $26$ , , , , , , , 20, 67, 90, , , , , , , , , ,22 ,67 ,0 , , , , , , , , , ,22 ,65 ,90 , , , , , , , , , ,32 ,65 ,0 , , , , , , , , , , , , ,24 ,64 ,90 ,  $31$ , , , , , , , , , , , 26, 64, 0, , , , , , , , , ,26 ,62 ,90 ,  $, \ldots, \ldots,$ , , , , , 32, 62, 0, ,,,,,,,,,,,, ,,,,,,,,,,,, 36 ,,,,,,,,,,,, ,,,,,,,,,,,, ,,,,,,,,,,,, ,,,,,,,,,,,, ,,,,,,,,,,,,  $41, 36, 72, 90, 36, 68, 90, 36, 65, 90, 36, 62, 90,$ 40 ,72 ,0 ,40 ,68 ,0 ,40 ,65 ,0 ,40 ,62 ,0 , ,,,,,,,,,,,, ,,,,,,,,,,,, 46 *,,,,,,,,,,,,,,* ,,,,,,,,,,,, ,,,,,,,,,,,, ,,,,,,,,,,,, 44 ,71 ,90 ,44 ,68 ,90 ,44 ,65 ,90 ,44 ,62 ,90 ,  $51$  48, 71, 0, 48, 68, 0, 48, 65, 0, 48, 62, 0, ,,,,,,,,,,,, ,,,,,,,,,,,, ,,,,,,,,,,,, ,,,,,,,,,,,, 56 ,,,,,,,,,,,, ,,,,,,,,,,,, 52 ,71 ,90 ,52 ,67 ,90 ,52 ,64 ,90 ,52 ,60 ,90 , 60 ,71 ,0 ,60 ,67 ,0 ,60 ,64 ,0 ,60 ,60 ,0 ,

cascade.sm

# 7 Lessons Learned

# 7.1 Lindsay Neubauer

We had a meeting at the same time every week that lasted between one and two hours that everyone attended. This time set aside to make real progress on project was crucial to our success. In the beginning of the semester we spent all the time discussing LRM-related topics and during the latter half of the semester it was split between discussion and coding. Often being in the same room, even for a short amount of time, while coding was helpful for figuring out the trickier aspects of our language. This was particularly helpful for me because OCaml was my first experience using a functional programming language and having access to others with more experience helped me pick it up quicker.

Another important choice we made was to designate a group leader at the beginning of this project. Our group leader was organized with tasks to discuss or complete in each meeting and helped drive the conversation in a productive way. In addition to this, we had a note taker and a person in charge of our GitHub and Latex environments. It was helpful to have  $i\in \frac{1}{2}$  go to $i\in \frac{1}{2}$  people for questions and concerns that arose throughout the project.

After turning in our LRM we decided to divide each part of our language into slices. Each group member was in charge of a different aspect of our language and implemented that slice for each step of the compiler building process. This ownership of a part of the language was helpful and touching each step of the compiler was very helpful for learning. It also allowed each group member to work throughout the semester regardless of the progress made by others.

The most important learning I had from this project are understanding the functional language paradigm and knowledge on how to implement a compiler from start to finish.

### 7.2 Kuangya Zhai

First of all, the best lesson I learned from this project is: Finish early. The importance of starting early has been told by numerous previous PLT groups while the importance of finishing early has not. By finishing early I mean you should project the finishing time of the deadline of your project a bit earlier than the actual deadline to allow any exceptions. As is always said, deadline is the first productivity. Your efficiency boosts when the deadline approaches. But there exists the possibility that something unexpected happens and you are not going to be able to finished the project in the due day if your plan is to finish everything in the last day. These situation is common when you are working on a group project. Take our group as an example, we projected everything to be finished on the exact morning of the presentation while it turned out that not everything goes well as expected, so we had to presented an incomplete version which was kind of embarrassing. And the problems was solved on the exact afternoon of the presentation but we had no chance the present it again. Had we project our own deadline one day earlier, I believe the result will be much better.

The second thing, enjoy OCaml. Few people has functional programming background before the PLT class. So it's likely that you will have a steeper learning curve when comparing with learning other programming languages. However, when you got used to the functional style, you will find it's at least as expressive and productive as imperative languages you have got used to. The thing I love the most about functional programming is its type checking system. So you will spend tons of time to get your program to compile. But once after that, your program will likely to give the correct result since most of the bugs have been captured at the compiling stage. Also, the side effect free property of functional program guarantees the robustness of your program, which is especially important when you are working on a teaming working project. OCaml is not purely functional. It also keeps several imperative features which might also be helpful and make your life much easier when comparing with Haskell, the pure functional programming language.

### 7.3 Lianne Lairmore

The first important lesson I learned was that communication between group members is very important. Having a weekly meeting was very helpful for communication and helped us quickly defined what we wanted in out language. Later in the semester we still met but our meetings were more coding instead of talking. It would have been better to spend more time talking about what we were doing and how far along we were. It probably would have been helpful to do some pair programming in some of the tougher part of the project so that when someone got stuck another person knew who to help them.

The second important lesson I learned was that organization is important. It was important to know what each person was suppose to be doing at one time that way you always knew what was expected of you. Although our group might have balanced the loads more evenly this is hard to do not knowing either how much certain parts of the language are going to take or everyones skills. For example a few people in our group had considerably more experience with functional languages than the others and didn't have as steep a learning curve learning OCaml.

The third important lesson I learned was to make a schedule and stick to it. Our group did half of this. We had a schedule but when we fell behind we didn't push hard to catch up. The first half of the semester we staid on schedule but the second half we fell behind and never was able to catch back up making the end a rush to finish everything.

### 7.4 Richard Townsend

Weekly meetings are a must! While we had them and they were helpful, we mostly used them to discuss overarching language features and code in the same room. In hindsight, it would have been effective to also use these meetings to discuss how we implemented the various features in the compiler. There were many instances where group members had to work with someone else's code and it was not entirely clear what the original programmer's thought process was. By going over these aspects of the compiler, a lot of time would have been saved for future coding.

It would have also been beneficial for us to assign priorities to different features of our langauge, making sure the higher priority features were up and running before the others. In our case, function application was the highest priority (since SMURF is a functional language), but it was the last feature to be fully implemented, leading to some stress and a less-than-ideal demo for our presentation. This problem would also have been mitigated if we assigned some of our vertical slices to pairs of members as opposed to single members. That way, the two members would keep each other on top of the implementation and deadlines associated with that specific language feature.

Finally, take good notes during Stephen's OCaml series of lectures. If something doesn't make sense during the lecture, talk to him or a TA about it ASAP, as you will probably use that aspect of the language in your compiler at some point. It's imperative, especially with a huge project like a compiler, that you can read another team member's code and understand the basic operations and processes going on.

# 7.5 Van Bui

Getting used to a functional programming mindset is nontrivial if you are more used to the imperative style of programming. It would have been helpful to practice writing OCaml programs through out the semester. The OCaml programming assignments in class helped with this, but I think more assignments or self-practice beyond that would have been very useful. The beginning of the project is mostly planning and writing and the latter half is a lot of OCaml programming. I would often know in mind exactly how to implement some algorithm imperatively, but would struggle trying to come up with how to write it in OCaml. It is a steep learning curve and requires a lot of practice to get used to the functional programming paradigm.

I also learned that if you need help with something, ask for help and ask early. This prevents the project from getting behind schedule. In my case, the members in the group were very helpful once I asked for help, I just wish I had asked for it earlier. My programming slice, function application, turned out to be much harder than I originally anticipated. Since this was the first end-to-end compiler I helped to write, I had no sense really for the difficulty of implementing different language features.

Time management is also a major factor. The project requires a lot of time. So when chosing your courses, chose wisely, and take into account the time required for this project and also your other classes. I was taking Operating Systems, which has a lot of programming projects written in C. So there was quite a bit of context switching between C and OCaml throughout the semester. If you are new to functional programming, writing a lot of C code the same semester might not be such a great idea.

This has been mentioned previously, but I will mention it again to underscore its importance. Pair programming could have been helpful for several reasons: to help with understanding OCaml code written by others, debugging, and to switch off to make sure some slice does not get behind schedule.

# 8 Appendix

```
1 { open Parser
  open Lexing
    let cc = [101](* Get the Token
  Optional Definitions
```

```
6
       (* Rules *)
       let letter = ['a'-'z' 'A'-'Z']let digit = [\overline{00} \cdot \overline{90}]11 let identifier = letter (letter | digit | '_') *
       let whitespace = [ ? ? \times \times \cdot \cdot \cdot \cdot ]rule token = parse
16 whitespace \begin{array}{|l|l|}\n16 \hline\n17 \end{array} white space \begin{array}{|l|l|}\n17 \end{array} + \begin{array}{|l|l|}\n18 \end{array} + \begin{array}{|l|l|}\n19 \end{array} + \begin{array}{|l|l|}\n18 \end{array} + \begin{array}{|l|l|}\n19 \end{array} + \begin{array}{|l|l|}\n19 \end{array} + \begin{array}{|l|l|}\n19 \end{array} +
                                                                                          { nlcomment lexbuf }
       \begin{array}{ccccccc}\n| & \|/\ast\| & & & \text{for} & \text{for} & \text{' \setminus \setminus<br>
' \setminus \setminus n, ' \setminus n<br>
' \setminus n, ' \setminus n<br>
' \setminus n, ' \setminus n, ' \setminus n, ' \setminus n, ' \setminus n, ' \setminus n, ' \setminus n, ' \setminus n, ' \setminus n, ' \setminus n, ' \setminus n, ' \setminus n, ' \setminus n, ' \setminus n, ' \setminus n, ' \setminus n, ' \setminus n, ' \setminus n, ' \setminus n, 
       |\rangle \setminus n, \setminus n21 \begin{array}{|c|c|c|c|c|c|c|} \hline \end{array} \begin{array}{|c|c|c|c|c|} \hline \text{W} & \text{Y} & \text{W} & \text{W} \\\hline \end{array}| '[' { LLIST }
       \begin{array}{c} | & | \ \end{array} \begin{array}{c} | & | \ \end{array} \begin{array}{c} | & | \ \end{array} \begin{array}{c} \text{RLIST} \\ \text{LUST} \end{array}\begin{array}{ccccccc} | & {}^{\flat}+{}^{\flat} & & & & & \{ & {\rm{PLUS}} \\ | & & \rangle & {}^{\flat} & & & & \{ & {\rm{MINUS}} \\ \end{array}| '-' { MINUS }
 \begin{array}{c|c|c|c|c} 26 & \rightarrow * & 4 & \text{TINES} \\ \hline & & \rightarrow \rightarrow & & & \text{25} \\ \end{array}|\hspace{.1cm} \rangle '%' \{ \hspace{.1cm} 000 \}<br>|\hspace{.1cm} \rangle : \langle \hspace{.1cm} 010 \rangle| \ \rangle \langle \rangle<br>
| \ \rangle \rangle { LT }
       | \quad '>') { GT }<br>| | \quad '<= " { LE }
31 | \vert \begin{array}{c} n \leq = n \\ 1 \end{array} \vert + \vert \begin{array}{c} n \leq = n \\ 2 \end{array} \vert + \vert \begin{array}{c} 1 \leq n \leq n \\ 3 \leq n \end{array} \vert + \vert \begin{array}{c} 4 \leq n \leq n \\ 5 \leq n \end{array} \vert| " >= " { GE }<br>| " $ + " { BPLU
       | "$+" { BPLUS }
       | "$-" { BMINUS }
      | "$*" { BTIMES }
36 | "$/" \uparrow { BDIV }<br>| "$<" \uparrow { BLT }
       | "$<" { BLT }
       | "$>" { BGT }
          \sqrt{8} + \sqrt{8} + \sqrt{8} + \sqrt{8} + \sqrt{8} + \sqrt{8} + \sqrt{8} + \sqrt{8} + \sqrt{8} + \sqrt{8} + \sqrt{8} + \sqrt{8} + \sqrt{8} + \sqrt{8} + \sqrt{8} + \sqrt{8} + \sqrt{8} + \sqrt{8} + \sqrt{8} + \sqrt{8} + \sqrt{8} + \sqrt{8} + | "$ >=" { BGE }<br>| "%+" { PCPLU
41 | "%+" { PCPLUS }
       \begin{array}{ccc} | & " \ \% - " & | & | \ \end{array} \begin{array}{ccc} | & | & | \ \end{array} \begin{array}{ccc} | & | & | \ \end{array} \begin{array}{ccc} | & | & | \ \end{array} \begin{array}{ccc} | & | & | \ \end{array} \begin{array}{ccc} | & | & | \ \end{array} \begin{array}{ccc} | & | & | \ \end{array} \begin{array}{ccc} | & | & | \ \end{array} \begin{array}{ccc} | & | & | \ \end{array} \begin{array}{ccc} | & | & | \ \end{array} \begin{| "==" { EQ }
           | '!' { NOT }
                                                                                          { \n  { \n  AND } \n  }<br>{ \n  { \n  0R } \n  }46 \begin{array}{|c|c|c|c|c|} \hline & & & & 1 & 0 \\ & & & & & 0 & \\ \hline & & & & & 0 & +1 \\ \hline & & & & & & 0 \\ \hline & & & & & & & 0 \\ \hline \end{array}\frac{1}{2} ++" \frac{1}{2} CONCAT }
       | ':' { CONS }
           | "::" { TYPE }
       | \begin{array}{ccc} | & - \rangle \\ | & \rangle = \rangle \\ | & \end{array} { FUNC }
51 | \frac{1}{2} = \frac{3}{2} + \frac{1}{2} + \frac{1}{2} + \frac{1}{2} + \frac{1}{2} + \frac{1}{2} + \frac{1}{2} + \frac{1}{2} + \frac{1}{2} + \frac{1}{2} + \frac{1}{2} + \frac{1}{2} + \frac{1}{2} + \frac{1}{2} + \frac{1}{2} + \frac{1}{2} + \frac{1}{2} 
           \begin{array}{ccccc}\n & & & & \\
 & \cdot & & & \\
 & \cdot & & & \\
 & \cdot & & & \\
 & \cdot & & & \\
 & \cdot & & & \\
 & \cdot & & & \\
 & \cdot & & & \\
 & \cdot & & & \\
 & \cdot & & & \\
 & \cdot & & & \\
 & \cdot & & & \\
 & \cdot & & & \\
 & \cdot & & & \\
 & \cdot & & & \\
 & \cdot & & & & \\
 & \cdot & & & & \\
 & \cdot & & & & \\
 & \cdot & & & & \\
 & \cdot & & & & & \\
 & \cdot & & & & & \\
 & \cdot & & & & & \\
 & \cdot & & & & & & \\
 & \cdot & & & & & & \\
 & \cdot & & & & & & \\
 & \cdot & & & & & & & \\
 & \cdot & & & & &| '~' { INV }
           ^{\prime\prime} < > " \left\{ \begin{array}{ccc} \text{RET} & \text{ } \\ \text{L} & \text{P} & \text{ } \\ \end{array} \right.\left\{ \begin{array}{ccc} \cdot,&\cdot&\cdot&\cdot\\ \cdot&\cdot&\cdot&\cdot&\cdot\\ \cdot&\cdot&\cdot&\cdot&\cdot\end{array} \right.56 | ')' \uparrow { RPAREN }<br>| ', ' { COMMA }
            \begin{array}{ccccc} \cdot&\cdot&\cdot&\cdot&\cdot\end{array} \begin{array}{ccccc} \cdot&\cdot&\cdot&\cdot&\cdot\end{array} \begin{array}{ccccc} \cdot&\cdot&\cdot&\cdot&\cdot\end{array} \begin{array}{ccccc} \cdot&\cdot&\cdot&\cdot&\cdot\end{array}| '.' { PERIOD }
       \begin{array}{ccc} | & \rightarrow \$ \\ | & \rightarrow \end{array}<br>
\begin{array}{ccc} | & \rightarrow \ \end{array}<br>
\begin{array}{ccc} | & \rightarrow \ \end{array}\begin{array}{ccc} \text{ } & \text{ } & \text{ } \\ \text{ } & \text{ } & \text{ } \\ \text{ } & \text{ } & \text{ } \\ \text{ } & \text{ } & \text{ } \\ \text{ } & \text{ } & \text{ } \\ \text{ } & \text{ } & \text{ } \\ \text{ } & \text{ } & \text{ } \\ \text{ } & \text{ } & \text{ } \\ \text{ } & \text{ } & \text{ } \\ \text{ } & \text{ } & \text{ } \\ \text{ } & \text{ } & \text{ } \\ \text{ } & \text{ } & \text{ } \\ \text{ } & \text{ } & \text{ } \\ \text{ } & \text{ } & \text{ } \\ \text{61 | "let" \{ \text{LET } }<br>| "in" \{ \text{ INT } }|\begin{array}{ccc} \n ^{n} \text{in} \n ^{n} \\
 ^{n} \text{if} \n ^{n}\n \end{array}| "if" \{ \text{ IF } \}<br>| "then" \{ \text{ THEN }| "then" \{ THEN } { THEN } { THEN }| " else " { ELSE }
       | "True" \{B00LEAN(\text{true})\}<br>| "False" \{B00LEAN(\text{false})| " False " { BOOLEAN ( false ) }
| "Int " { INT }
           | " Bool " { BOOL }
       | "Beat"<br>| "Note" (BEAT }<br>| "Note" (NOTE }
71 | "Note"<br>| "Chord"
                                                                                          { CHORD }<br>{ SYSTEM )
       " System" { SYSTEM }<br>" main" }<br>" main" }<br>f MAIN }
       | " main"<br>" | " print"
                                                                                          { PRINT }<br>{ VARIABLE(id) }
76 | identifier as id
       | ( digit )+ as num { LITERAL ( int_of_string num ) }
        | eof { EOF }
| _ as char { raise ( Failure (" Illegal character : " ^ Char . escaped char )) }
81
       \begin{array}{lllllll} \texttt{and} & \texttt{nlcomment} & = & \texttt{parse} \\ \texttt{'\backslash n} & & \texttt{lex} \end{array}'\n ' { lexbuf . lex_curr_pos <- lexbuf . lex_curr_pos - 1; token lexbuf }
                                                | _ { nlcomment lexbuf }
86
```

```
and continue = parse<br>
\sqrt{n}, {Let
    '\n\backslash n' { Lexing.new_line lexbuf; token lexbuf }<br>| whitespace { continue lexbuf }
                         { continue lexbuf }
91 \begin{array}{|l|} and nc1 = parse
    '/' { nc2 lexbuf }
    | '*' { nc3 lexbuf }
    | '\n'            {Lexing.new_line lexbuf; nc1 lexbuf }<br>| _             {nc1 lexbuf }
96
    and nc2 = parse<br>
\rightarrow *'*' {cc . (0) < -cc . (0) +1; n c1 \text{ } lexbuf }<br>| {nc1 \text{ } lexbuf }| _ { nc1 lexbuf }
101 and nc3 = parse
     '/' { if(cc.(0) = 1)
                                then ( cc .(0) <- cc .(0) -1; token lexbuf )
else ( cc .(0) <- cc .(0) -1; nc1 lexbuf )
                          }
106 | '*' { nc3 lexbuf }
    | _ { nc1 lexbuf }
```

```
../../Code/scanner.mll
```

```
%{ open Ast
     open Util
3 %}
  % token NL LET IN IF THEN ELSE INT BOOL EOF
  % token BEAT NOTE CHORD SYSTEM MAIN RANDOM PRINT
  % token PERIOD DOLLAR
  % token LPAREN RPAREN LLIST RLIST COMMA
  % token TYPE FUNC
  % token PLUS MINUS TIMES DIV MOD BTIMES BDIV BPLUS BMINUS PCPLUS PCMINUS
  % token EQ NOT AND OR LT GT LE GE BLT BGT BLE BGE
  % token CONCAT CONS BIND
13 % token INV RET TRANS
  % token WILD
  % token <int > LITERAL
  %token <bool> BOOLEAN
  % token < string > VARIABLE
18
  % nonassoc IF THEN ELSE INT BOOL NOTE BEAT CHORD SYSTEM MAIN RANDOM PRINT LET IN
  % nonassoc LLIST RLIST COMMA
  % nonassoc TYPE FUNC
  % right BIND
23 % nonassoc INV RET
  % left TRANS
  % left OR
  % left AND
%nonassoc NOT<br>28 %left EQ
  % left LT LE GT GE BLT BGT BLE BGE
   % left PLUS MINUS BPLUS BMINUS PCPLUS PCMINUS
% left TIMES DIV BTIMES BDIV MOD
  % right CONCAT
33 % right CONS
  % nonassoc DOLLAR
  % right PERIOD
  % nonassoc LPAREN RPAREN
38 % start program
% type < Ast . program > program
  %%
43 /* List of declarations , possibly surrounded by NL */
  program :
     /* nothing */ { [] }
      newlines<br>decs
      | decs { List . rev $1 }
48 | newlines decs { List . rev $2 }
  | decs newlines { List . rev $1 }
      newlines decs newlines
  newlines :
53 NL<br>
| newlines NL ( }
      n ewlines NL
  decs :
```
dec { [\$1] }<br>decs newlines dec { \$3 ::: 58 | decs newlines dec { \$3 :: \$1 } /\* declarations are separated by >= 1 newline \*/ dec :<br>VARIABLE TYPE types VARIABLE TYPE types { Tysig (\$1 , [ \$3 ]) } /\* variable type - sig only have one type \*/ | VARIABLE TYPE func\_types { Tysig ( \$1 , List . rev \$3 ) } /\* function type - sig have >= 2 types \*/ 63 | VARIABLE BIND expr { Vardef (\$1, \$3) } { Funcdec{ fname = \$1; args = List.rev \$2; value = \$4 } }<br>{ Main(\$3) } | MAIN BIND CIND CIPE<br>| VARIABLE patterns BIND expr<br>| MAIN BIND expr /\* types for vars \*/ 68 types:<br>INT INT { TInt } | BOOL { TBool } | NOTE { TNote }  $\begin{array}{|c|c|c|c|c|}\n\hline\n\end{array}$  BEAT  $\begin{array}{c} \text{f} \text{ Beat } \text{r} \end{array}$  $\begin{array}{ccccc}\n\text{CHORD} & & & \text{ {TChord}}\n\end{array}$ | SYSTEM { TSystem } | LLIST types RLIST<br>| VARTABLE  $\{$  TList (\$2) }<br> $\{$  TPoly (\$1) } 78 /\* types for functions \*/ func\_types : types FUNC types  $\{ $3 : : [ $1] \}$ <br>func\_types FUNC types  $\{ $3 : : $1 \}$ | func\_types FUNC types 83 patterns :<br>pattern  ${ \begin{array}{c} {\begin{array}{c} {\begin{array}{c} {\begin{array}{c} {\begin{array}{c} {\begin{array}{c} {\begin{array}{c} {\begin{array}{c} {\begin{array}{c} {\ \end{array}} } \\{\begin{array}{c} {\ \end{array}} } \\{ \end{array}} } \\{ \begin{array}{c} {\begin{array}{c} {\begin{array}{c} {\begin{array}{c} {\begin{array}{c} {\ \end{array}} } \\{ \end{array}} } \end{array}} } \end{array}} } \end{array}} \end{array}} \begin{array}{c} {\begin{array}{c} {\begin{array}{c} {\begin{array}{c} {\ \end{array}} } \\{ \end{array}} } \\ {\begin{array}{c} {\$ | patterns pattern pattern : 88 LITERAL { Patconst (\$1) }<br>| ROOLEAN { Pathool (\$1) } | BOOLEAN { Patbool ( \$1 ) } | VARIABLE { Patvar ( \$1 ) } { Patwild }<br>{ Patcomma(List.rev \$2) } LLIST comma\_patterns RLIST { Patcomma (List.rev<br>pattern CONS pattern { Patcons (\$1, \$3) } 93 | pattern CONS pattern 1931 { Patcons ( \$2 } LPAREN pattern RPAREN comma\_patterns : /\* empty \*/ { [] } 98 | pattern (1911) }<br>| comma\_patterns COMMA pattern (\$3 :: \$1 } | comma\_patterns COMMA pattern expr : LITERAL { Literal (\$1) }<br>VARIABLE { Variable (\$1) 103 | VARIABLE { Variable ( \$1) }<br>| BOOLEAN { Boolean ( \$1) } | BOOLEAN { Boolean ( \$1 ) } LPAREN expr RPAREN<br>expr PLUS expr expr PLUS expr { Binop (\$1, Add, \$3) }<br>MINUS LITERAL { Literal(-\$2) } MINUS LITERAL { Literal(-\$2) }<br>expr MINUS expr { Binop(\$1, Sub, 108 | expr MINUS expr { Binop ( \$1 , Sub , \$3 ) } expr TIMES expr { Binop (\$1, Mul, \$3) }<br>expr DIV expr { Binop (\$1, Div, \$3) }<br>expr MOD expr { Binop (\$1, Mod, \$3) } | expr DIV expr { Binop (\$1 , Div , \$3 ) } | expr MOD expr { Binop (\$1 , Mod , \$3 ) } | expr BDIV expr { Binop (\$1 , BeatDiv , \$3 ) } 113 | expr BTIMES expr { Binop ( \$1 , BeatMul , \$3 ) } | expr BPLUS expr { Binop ( \$1 , BeatAdd , \$3 ) } expr BMINUS expr { Binop (\$1, BeatSub, \$3) }<br>expr PCPLUS expr { Binop (\$1, PCAdd, \$3) } | expr PCPLUS expr { Binop ( \$1 , PCAdd , \$3 ) } | expr PCMINUS expr { Binop (\$1 , PCSub , \$3 ) } 118 | expr LT expr { Binop (\$1 , Less , \$3 ) } expr GT expr  $\{ Binop (\text{$\$1$,, Greater, $3$)} \}$ <br>expr LE expr  $\{ Binop (\text{$\$1$,, Leg, $3$)} \}$ | expr LE expr { Binop (\$1 , Leq , \$3 ) } | expr GE expr { Binop (\$1 , Geq , \$3 ) } expr BLT expr { Binop (\$1, BeatLess, \$3) } 123 | expr BGT expr { Binop (\$1 , BeatGreater , \$3 ) } | expr BLE expr { Binop (\$1 , BeatLeq , \$3 ) } | expr BGE expr { Binop (\$1, BeatGeq, \$3) } expr AND expr  $\{ Binop (\$1, And, \$3) \}$ 128 | expr OR expr { Binop (\$1 , Or , \$3 ) } | expr EQ expr { Binop (\$1 , BoolEq , \$3 ) } | expr CONCAT expr | { Binop (\$1, Concat, \$3) }<br>| expr CONS expr | { Binop (\$1, Cons, \$3) } | expr CONS expr { Binop (\$1 , Cons , \$3 ) } 133 | expr TRANS expr { Binop ( \$1 , Trans , \$3 ) } | NOT expr  $\{ \text{Prefix}(\text{Not, } $2) \}$ <br>| INV expr  $\{ \text{Prefix}(\text{Inv, } $2) \}$ | INV expr { Prefix ( Inv , \$2 ) } | RET expr { Prefix ( Retro , \$2 ) }

```
138
         expr dots { Beat ($1, $2) }
    | LPAREN
         expr COMMA expr
         RPAREN<br>DOLLAR expr
143 DOLLAR expr { match $7 with
                                           Literal (_) as e -> Note ($2, $4, Beat (e,0))<br>| _ -> Note ($2, $4, $7) }
    | IF expr
         THEN expr ELSE expr { If ($2, $4, $6) }
148 | LLIST expr_list RLIST
                                       \{ \begin{array}{l} \text{match} \\ \text{[} \end{array} \} \{2 \text{ with } 2 \}| _ -> ( match ( List . hd $2 ) with
                                                Note( , , ) \rightarrow Chord ($2)<br>| Chord (_) \rightarrow System ($2)
153 | _ -> List ( $2 )) }
        LET program IN expr
    | VARIABLE args { Call ( $1 , $2 ) }
| PRINT expr { Print ( $2 ) }
158
    args :
        arg { \f51} }
    | args arg { $2 :: $1 }
163 arg:<br>LITERAL
         LITERAL { Arglit ($1) }<br>BOOLEAN { Argbot ($1)
         \begin{array}{llllllll} \texttt{B00LEAN} & \texttt{ \{ \ } Argbool(\$1) \ \ } \texttt{} \\ \texttt{VARIABLE} & \texttt{ \{ \ } Argvar(\$1) \ \ } \end{array}| VARIABLE { Argvar ($1) }<br>| LLIST expr_list RLIST { match $2 with
         LLIST expr_list RLIST
168 [] -> Arglist ($2)
                                          |\quad -\rangle (match (List.hd $2) with
                                                 Note (_,_,]) \Rightarrow Argchord ($2)| Chord () \rightarrow \text{Argsystem} ($2)
                                       | - > Arglist ($2)) }<br>{ Argparens ($2) }
173 | LPAREN expr RPAREN
    dots :
    PERIOD { 1 }
| PERIOD dots { $2 +1 }
178
    expr_list :
    /* Nothing */ { [] }
| expr_list_back { List . rev $1 }
183 expr_list_back :
       expr { [$1] }
    | expr_list_back COMMA expr { $3 :: $1 }
    /*
188 stmt:
    expr { Expr($1) }<br>| IF expr THEN stmt ELSE stmt { If ($2, $4, $6) }
    */
```

```
../../Code/parser.mly
```

```
type operator = Add | Sub | Mul | Div | Mod |
                            Less | Leq | Greater | Geq |
BeatAdd | BeatSub | BeatDiv | BeatMul |
                           4 BeatLess | BeatLeq | BeatGreater | BeatGeq |
                           PCAdd | PCSub |
                           BoolEq | And | Or | Concat | Cons | Trans
    type prefix_operator = Not | Inv | Retro
 9
    (* Not sure if these should be here ... doing it for type signature definition *)
type types = TInt | TBool | TNote | TBeat | TChord | TSystem | TList of types |
                        TPoly of string
14 type expr = ( * Expressions *)<br>
Literal of int ( * 42 *)
            Literal of int (*) (*)<br>Boolean of bool (*) True *)
          | Boolean of bool (* True *)
          | Variable of string (* bar *)<br>| Beat of expr * int (* 2. *)<br>| Note of expr * expr * expr (* (11, 2)^4. *)
| Beat of expr * int (* 2. *)
19 | Note of expr * expr * expr (* (11 , 2) ^4. *)
| Binop of expr * operator * expr (* a + 2 *)
          | Prefix of prefix_operator * expr<br>| If of expr * expr * expr
                                                                     (* \; ! \; a == 4 \; *)<br>
(* \; if \; b == 4 \; then \; True \; else \; False \; *)<br>
(* \; [1, 2, 3, 4] \; *)| List of expr list
```
24 | Chord of expr list (\*  $[(11,3) $4], (5,2) $4.]$ \*)<br>| System of expr list (\*  $[(11,3) $4], (5,2) $4.]$  $(* [[(11,3) $4], (5,2) $4].]$   $[(-1,0) $2]$   $]*$ ) | Call of string \* fargs list<br>| Let of dec list \* expr | Call of string \* fargs list (\* fooa\*)<br>| Let of dec list \* expr (\* let  $x = 4$  in  $x + 2$ \*)<br>| Print of expr (\* print 3 \*)  $(*$  print  $3$  \*) 29 and dec = (\* Declarations \*)<br>
Tysig of string \* types list (\* f :: Int -> [No Tysig of string \* types list  $(*)$  (\* f :: Int -> [Note] -> Bool \*)<br>| Funcdec of func decl  $(*)$  (\* f x y = x + y \*) | Funcdec of func\_decl (\* f x y = x + y \*) | Vardef of string \* expr (\* x = (2 + 5) : [1 ,2 ,3] \*)  $34$  | Main of expr (\* main (f x) + (g x) \*) and func\_decl = { (\* Function Declaration \*) fname : string;<br>
args : pattern list;<br>
(\* Pattern argument  $(*$  Pattern arguments  $*)$ 39 value : expr;  $(*)$  (\* Expression bound to function \*) د ا and pattern =  $($  \* Patterns \*)  $($  \* integer \*) Patconst of int (\* integer \*)<br>| Patbool of bool (\* boolean \*) 44 | Patbool of bool (\* boolean \*)<br>
| Patvar of string (\* identifier\*) | Patvar of string | Patwild (\* wildcard \*)  $*$  [ pattern, pattern, pattern, ... ] or [] \*)  $(*$  pattern : pattern \*) | Patcons of pattern \* pattern 49 and fargs = (\* Function Arguments \*)<br>Arglit of int (\* 42 \*) Arglit of int (\* 42 \*)<br>Argbool of bool (\* True \*) | Argbool of bool (\* True \*) | Argvar of string  $($  \* bar \*)<br>| Argbeat of expr \* int  $($  \* 2. \*) 54 | Argbeat of expr \* int (\* 2. \*) | Argnote of expr \* expr \* expr<br>| Argchord of expr list | Argchord of expr list (\*  $[(11,3) $4.$ , (5,2) \$4.] \*)<br>| Argsystem of expr list (\*  $[(11,3) $4.$ , (5,2) \$4.], | Argsystem of expr list (\* [  $(11,3)$  \$4.,  $(5,2)$  \$4.],  $[(-1,0)$  \$2] ] \*)<br>| Arglist of expr list (\* [farg, farg, farg, ... ] or [] \*) | Arglist of expr list (\* [farg, farg, farg, ... ] or [] \*)<br>| Argparens of expr (\* parenthesized expressions \*) 59 | Argparens of expr (\* parenthesized expressions \*) type program = dec list (\* A program is a list of declarations \*) let rec string\_of\_expr = function  $64$  Literal (1) -> string of int 1 | Boolean (b) -> string\_of\_bool b | Variable (s) -> s  $|\quad$  Binop (e1, o, e2) -> string\_of\_expr e1 ^ " "  $\sim$ 69 ( match o with Add -> "+" | Sub -> "-" | Mul -> "\*" | Div -> "/" | Mod -> "%" | BeatAdd -> "\$+" | BeatSub -> "\$-" | BeatMul -> "\$\*" | BeatDiv -> "\$/" | PCAdd -> "%+" | PCSub -> "%-" | Less -> "<" | Leq -> "<=" | Greater -> ">" | Geq -> ">="<br>| BeatLess -> "\$<" | BeatLeq -> "\$<=" | BeatGreater -> "\$>" | BeatGeq -> "\$>="<br>| And -> "&&" | Or -> "||" | BoolEq -> "==" | Concat  $\rightarrow$  "++" | Cons  $\rightarrow$  ":" | Trans  $\rightarrow$  "^^" )  $\frac{1}{n}$  "  $\frac{n}{n}$  string\_of\_expr e2<br>| Prefix(o, e) -> | Prefix (o, e) -><br>
( match o with Not -> "!" | Inv -> "~" | Retro -> "<>" )<br>
^ " " string\_of\_expr e<br>
| If (e1, e2, e3) -> "if " ^ string\_of\_expr e1 ^ " then " ^ string\_of\_expr e2 ^<br>
" else " ^ string\_of\_expr e3  $|\text{ Beat (i1, i2)}| >> \text{string of expr ii}$  $84$  let rec repeat n s = if  $n>0$  then repeat  $(n-1)$   $\binom{n}{1}$   $\infty$  s) else s in repeat i2 "" | Note (pc , reg , bt ) -> " (" ^ string\_of\_expr pc ^ ", " ^ string\_of\_expr reg ^ ")\$" ^ ( string\_of\_expr bt As a point of the set of the set of the set of the set of the set of the set of the set of the set of the set of the set of the set of the set of the set of the set of the set of the set of the set of the set of the set of and string\_of\_fdec = function { fname ; args ; value } -> fname ^ " " ^ String . concat " " 99 (List map string\_of\_patterns args) ^ " = " ^ string\_of\_expr value ^ "\n" and string\_of\_dec = function<br>Tysig(id, types) -> id ^ " :: " ^ String.concat "-> " (List.map string\_of\_types types) ^ "\n"

```
104 | Vardef(id, expr) -> id ^ " = " ^ string_of_expr expr ^ "\n"
        | Funcdec (fdec) -> string_of_fdec fdec<br>| Main (expr) -> "main " ^ string_of_ex
                                             \lceil string_of_expr expr ^ "\n"
and string_of_patterns = function
109 Patconst (l) -> string_of_int l
        | Patbool(b) -> string_of_bool b<br>| Patwild -> "_"
        \vert Patvar(s) -> s
| Patcomma (p) -> "[" ^ (String.concat ", " (List.map string_of_patterns p)) ^ "]"<br>| | Patcons (p1, p2) -> (string_of_patterns p1) ^ " : " ^ (string_of_patterns p2)
     and string_of_types = function
TInt -> " Int" | TBool -> " Bool " | TChord -> " Chord "
| TNote -> " Note " | TBeat -> " Beat " | TSystem -> " System "
119 | TList (t) -> "[" ^ string_of_types t ^ "]" | TPoly (v) -> " Poly " ^ v
     and string_of_args = function
        Arglit (1) -> string_of_int 1<br>| Argbool(b) -> string_of_bool b
124 | Argvar (s) -> s<br>| | Arglist (el) -> "[" ^ (String.concat " " (List.map string_of_expr el)) ^ "]"
        | Argparens (p) -> "(" ^ ( string_of_expr p) ^ ")"
        | Argbeat (i1, i2) \rightarrow string_of_expr i1 \rightarrowlet rec repeat n s =
129 if n >0 then
                       repeat (n -1) ("." ^ s)
else s in repeat i2 ""
        | Argnote ( pc , reg , bt ) -> " (" ^ string_of_expr pc ^ ", " ^ string_of_expr reg ^ ")$" ^ ( string_of_expr
             bt )
| Argchord ( el ) -> "[" ^ ( String . concat ", " ( List . map string_of_expr el )) ^ "]"
134 | Argsystem ( el ) -> "[" ^ ( String . concat ", " ( List . map string_of_expr el ) ) ^ "]"
    let string_of_program decs =
        String . concat "" (List . map string_of_dec decs)
```

```
.../../Code/ast.ml
```

```
(* File : interpeter .ml
2 * interpret a file from AST to SMURFy code *)
   open Ast
   open Sast
   open Util
  open Printf
   open Values
   open Output
  open Semanalyze
12 let ticks 16 = [] 1 |]
   let ticks_8 = [| 2; 3 |]
let ticks_4 = [| 4; 6; 7 |]
   let ticks 2 = [ 8; 12; 14; 15 |]
  let ticks_1 = [| 16; 24; 28; 30; 31 |]
17
  let r max = 1000000(* convernt the symbol table defined in Sast to environment defined in Values
   * and set the parent of the new environment to the one passed to it
22 \, \times \,(* Values . environment -> Sast . symbol_table -> Values . environment ' *)
   let st_to_env par st =
       let newmap = List . fold_left ( fun mp \{v\_expr = ve\} name=nm; pats=pl} ->
              NameMap . add nm { nm_expr = ve ; nm_value = VUnknown } mp )
27 NameMap.empty st.identifiers
       in { parent = par ; ids = newmap }
   (* update a variable 'name' with the value of 'v'',
32 * looking for the definition of 'name' from the current
   * scope all the way up to the global scope , if can 't find the
   * definition in the global scope , add a new binding of
    * 'name ' to 'v' in the current scope
   * function returns an updated environment chain
37 *)
   (* environment -> string -> value -> environment ' *)
  let rec update_env env name v =
       match NameMap . mem name env . ids with
             true -> let newE = { parent = env . parent ;
42 ids = NameMap . add name { nm_value = v; nm_expr = None } env . ids } in (* show_env newE ;*) newE
```

```
| false -> match env . parent with
                    None \rightarrow let new E = \{parent = env.parent;ids = NameMap . add name { nm_value =v ; nm_expr = None } env . ids } in (* show_env newE ;*) newE
                 | Some par -> let newE = {parent=Some (update_env par name v);
47 ids = env.ids } in (* show_env newE;*) newE
   (* searching for the definition of a name , returns its value *)
 (* environment -> string -> value , environment ' *)
52 let rec resolve_name env symtab name =
        match NameMap.mem name env.ids with<br>true -> let id=(NameMap.find name env.ids) in (*print_string ("In resolve_name we found the<br>name " ^ name);*)
                 ( match id . nm_expr with
         Some expr -> (*print_string ("We found an expr for " ^ name ^ " and it is: " ^(<br>string_of_sexpr expr) ^ "\n");*) let (v,env1)=(eval env symtab expr) in
 57 let env2 = update_env env1 name v in v , env2
| None -> (* print_string (" No expr for " ^ name ^ " but we have a value of: " ^ (
         string_of_value id. nm_value ) ^ "\n");*) id . nm_value , env )
| false -> match env . parent with
                   None -> interp_error ("Can 't find binding to " ^ name )
                 | Some par -> resolve_name par symtab name
62
    (* eval : env -> Sast . expression -> (value , env ') *)
    (* evaluate the expression , return the result and the updated
    * environment , the environment updated includes the
    * current and all the outer environments that modified
67 *)
   (* environment -> symbol_table -> Sast . s_expr -> (value , environment ') *)
   and eval env symtab = function
          Sast . SLiteral (x) \rightarrow (VInt(x), env)| Sast . SBoolean (x) -> ( VBool ( x) , env )
72 | Sast. SVariable (str) ->
            let v, env' = resolve_name env symtab str in v, env'
        | Sast . SBeat (e, n) -> if n < 0 then interp_error ("Somehow we have a negative number of dots on a
         beat !")
            else let (ve, env1) = eval env symtab e in
             ( match ve with
77 | VInt (x) -> (match x with
                     1 -> if n > 4 then interp_error ("A whole Beat may only have up to 4 dots ")
                           else ( VBeat ( ticks_1 .(n)), env1)
                    | 2 -> if n > 3 then interp_error ("A half Beat may only have up to 3 dots")
                           else ( VBeat ( ticks_2 .(n)), env1)
82 | 4 -> if n > 2 then interp_error ("A quarter Beat may only have up to 2 dots")
                           else ( VBeat ( ticks_4 .(n)), env1 )
                    | 8 -> if n > 1 then interp_error ("An 8th Beat may only have up to 1 dot")
                           else ( VBeat ( ticks_8 .(n)), env1 )
                    | 16 -> if n > 0 then interp_error ("A 16th Beat may not have dots")
87 else (VBeat (ticks_16 (n)), env1)
                    | _ -> interp_error ("Beat must be a power of 2 between 1 & 16"))
                 | _ -> interp_error ("Not expected Beat values "))
        | Sast SNote (pc, reg, beat) \rightarrow (*print_string "HERE WE GO";*)
 92 ( let ( vpc, env1) = eval env symtab pc in<br>let ( vreg, env2) = eval env1 symtab reg in
              let (vbeat, env3) = eval env2 symtab beat in let vbeat =
               ( match vbeat with
                V\text{B}eat () -> vbeat
97 | VInt(x) -> if List.mem x [1;2;4;8;16] then VBeat (16/x) else interp_error ("Non-power of two
        being used as a beat")
                | _ -> interp_error ("We have a note with a non - int non - beat Beat value ")) in (* print_string
         (" Making a note with number of ticks " ^ ( string_of_value vbeat ));*) VNote ( vpc , vreg , vbeat ) , env3 )
        | Sast . SBinop ( e1 , op , e2 ) -> (* Incomplete *)
             ( let ( v1 , env1 ) = eval env symtab e1 in
let ( v2 , env2 ) = eval env1 symtab e2 in
102 let ticks = [| 0; 16; 8; 0; 4; 1; 0; 0; 2; 0; 0; 0; 0; 0; 0; 0; 1|] in
              (\text{match } v1, v2 \text{ with}<br>| VInt(x), VList(1st) ->
                      ( match op with
Trans -> if not (List for all (fun v -> match v with VInt(x) -><br>
107 if x >= 0 || x <= 11 then true else false
                                                      | \t - \t > false) lst)
                                     then interp_error ("Non pitch class integer found in inversion list")
                                     else VList (List.map (fun v \rightarrow match v with VInt (y) ->
                                                      VInt ((x+y) mod 12)112 | _ -> interp_error (" Ran into a transposition error ") )
                                                      lst ) , env2
                         | Cons -> ( match ( List . hd lst ) with
                              VInt( ) \rightarrow VList(v1 :: 1st), env2|_ -> interp_error ("Trying to cons an int onto a list of non-ints"))<br>| _ -> (*print_string ("Problem expression: " ^ (string_of_sexpr (Sast . SBinop(e1,op,e2)
```

```
))) \hat{m} "\n");*) interp_error ("The only op that can be used between an int
                           and a list is the transposition operator"))
               | VInt (x), VInt (y) ->
                   ( match op with
                         Add \rightarrow VInt (x+y), env2
122 | Sub -> VInt (x-y), env2
                       | Mul -> VInt (x*y ) , env2
                       | Div \rightarrowif y < 0then VInt (x/y ) , env2
127 else interp_error ("Cannot divide by zero")
                       | Mod ->
                           if y < 0then VInt(x \mod (y*(-1))), env2
                           else VInt (x mod y) , env2
132 | PCAdd -> VInt (( x+y) mod 12) , env2
| PCSub -> VInt ((x -y) mod 12) , env2
                       | Less -> VBool (x <y) , env2
                         | Leq -> VBool (x <= y) , env2
                       | Greater -> VBool (x > y) , env2
137 | Geq -> VBool (x>=y), env2
                       | BoolEq -> VBool (x=y ) , env2
                       | BeatAdd ->
                           if List . mem x [1;2;4;8;16] && List . mem y [1;2;4;8;16]
                           then (* This is a hacky way of doing this *)
142 VBeat (ticks . (x) + ticks . (y)), env2
                           else interp_error (" Ints used in Beat operation must be power of 2 "
                                 ^ " between 1 & 16")
                       | BeatSub ->
                           if List . mem x [1;2;4;8;16] && List . mem y [1;2;4;8;16]
147 then (* This is a hacky way of doing this *)
                               if ticks.(x) > ticks. (y)
                               then VBeat ( ticks .( x) - ticks .( y) ) , env2
                               else interp_error (" First operand must be greater than second in Beat
        subtraction")
                           else interp_error (" Ints used in Beat operation must be power of 2 "
152 ^ " between 1 & 16")
                       | BeatMul ->
                           if y >0 then
                               if List . mem x [1;2;4;8;16]
                               then (* This is a hacky way of doing this *)
\sqrt{157} VBeat (ticks (x) * y), env2
                               else interp_error (" Ints used in Beat operation must be power of 2 "
                                     " between 1 & 16")
                           else interp_error ("Must multiple Beat by positive Int")
                       | BeatDiv ->
162 if y >0 then
                               if List . mem x [1;2;4;8;16]
                               then (* This is a hacky way of doing this *)
                                   if ticks (x) > y
                                   then VBeat (ticks (x) / y), env2
167 else interp_error ("First operand must be greater than second in Beat
       division ")
                               else interp_error (" Ints used in Beat operation must be power of 2 "
                                      " between 1 \& 16")
                           else interp_error ("Must divide Beat by positive Int")
                       | BeatLess ->
172 if List.mem x [1;2;4;8;16] && List.mem y [1;2;4;8;16]
                           then (* This is a hacky way of doing this *)
                               VBool(ticks.(x) < ticks.(y)), env2
                           else interp_error ("Ints used in Beat operation must be power of 2 "
                                 ^ " between 1 & 16")
177 BeatLeq ->
                           if List . mem x [1;2;4;8;16] && List . mem y [1;2;4;8;16]
                           then (* This is a hacky way of doing this *)
                               VBoo1(ticks.(x) \leq ticks.(y)), env2
else interp_error ("Ints used in Beat operation must be power of 2"<br>
2 Thetween 1 & 16")
                       | BeatGreater ->
                           if List . mem x [1;2;4;8;16] && List . mem y [1;2;4;8;16]
                           then (* This is a hacky way of doing this *)
VBool (ticks.(x) > ticks.(y)), env2<br>
else interp_error ("Ints used in Beat operation must be power of 2"<br>
^ "between 1 & 16")
                       | BeatGeq ->
                           if List . mem x [1;2;4;8;16] && List . mem y [1;2;4;8;16]
                           then (* This is a hacky way of doing this *)
192 VBool (ticks.(x) >= ticks.(y)), env2
                        else interp_error ("Ints used in Beat operation must be power of 2"<br>
^ "between 1 & 16")<br>
| _ -> interp_error ("Not expected op for Ints"))
```

```
| V\text{B}eat(x), V\text{B}eat(y) ->
197 (* Operations act the same as normal because Beat has been converted to Ticks *)
                      ( match op with
                            BeatAdd -> VBeat ( x+y) , env2
                          | BeatSub ->
                              if x > y202 then VBeat (x - y), env2
                              else interp_error (" First operand must be greater than second in Beat subtraction
        ")
                          | BeatLess -> VBool(x<y), env2
                            \texttt{BeatLeg} \;\;\rightarrow\;\;\texttt{VBool}\left(\;\texttt{x}\,{<}\,{=}\,\texttt{y}\;\right)\;\texttt{,}\;\texttt{env}\,2BeatGreater -> VBool(x>y), env2
207 | BeatGeq -> VBool(x>=y),env2<br>| 1000 | Letterp_error ("Not expected op for Beats"))
                 | V\text{Beat}(x), V\text{Int}(y) ->
                     ( match op with
                          | BeatAdd ->
212 if List.mem y [1;2;4;8;16]
                               then VBeat (x + ticks .( y) ) , env2
                              else interp_error ("Ints used in Beat operation must be power of 2 " ^
                                   " between 1 & 16")
                          | BeatSub ->
217 if List mem y [1;2;4;8;16] then
                                   if x > ticks .( y)
then VBeat (x - ticks .( y) ) , env2
                                   else interp_error (" First operand must be greater than second in Beat
        subtraction ")
                              else interp_error ("Ints used in Beat operation must be power of 2 " ^
222 " between 1 & 16")
                          | BeatMul ->
                               if y > 0then VBeat (x*y), env2
                               else interp_error ("Must multiple Beat by positive Int")
227 | BeatDiv ->
                               if y >0 then
                                   if x > y
                                   then VBeat (x/y), env2
                                   else interp_error (" First operand must be greater than second in Beat
        division ")
232 else interp_error (" Must divide Beat by positive Int ")
                          | BeatLess -> VBool (x < ticks .( y) ) , env2
                            \texttt{BeatLeg} -> VBool (x <= ticks . (y)), env2
                           \texttt{BeatGreater} \rightarrow \texttt{VBool}(x > \texttt{ticks}.(y)), env2
                            \texttt{Beta}(y)), \texttt{env2}237 | | -> interp_error ("Not expected op for Beats"))<br>| VInt(x), VBeat(y) -> if not (List.mem x [1;2;4;8;16]) then
                                          interp_error ("Ints used in Beat operation must be power of 2 " ^ "
        between 1 & 16")
                                           else
                      ( match op with
242 | BeatAdd -> VBeat(ticks.(x) + y), env2
                          | BeatSub -> if ticks .( x) > y
                                       then V\text{Beat} (ticks (x) - y), env2
                                       else interp_error (" First operand must be greater than second in Beat
        subtraction")
| BeatLess -> VBool ( ticks .( x) < y) , env2
247 | BeatLeq -> VBool ( ticks .( x) <= y) , env2
                           | BeatGreater -> VBool ( ticks .( x) > y ) , env2
                          | BeatGeq -> VBool ( ticks .( x) >= y) , env2
                          | _ -> interp_error ("Not expected op for Beats"))
                 | VBool(x), VBool(y) ->
252 (match op with<br>
And -> VBool (x && y), env2
                          | Or -> VBool (x || y ) , env2
| _ -> interp_error (" Not expected op for Bools "))
                 | VList ([]) , x ->
257 (match x with<br>
VList (m) ->
                              ( match op with
                                  Concat -> VList (m ) , env2
| Cons -> ( match m with
262 [VSystem (sys)] ->
                                                VList (\overline{V}VSystem (\overline{V}Chord (\overline{V}Wote (\overline{V}Int (-1), \overline{V}Int (-1), \overline{V}Beat (-1))]) :: sys)
        ]) , env2
                                              | _ -> VList ( VList ([]) :: m ) , env2 )
                                  | _ -> interp_error (" Not expected op between empty list and List "))
                           | VChord (m) -> (match op with
267 Concat -> VChord(m), env2
                                   | Cons -> VChord (( VNote ( VInt ( -1) , VInt ( -1) , VBeat ( -1) ) ) :: m) , env2
                                   | _ -> interp_error ("Not expected op between empty list and Chord"))
                           | VSystem (n) -> (match op with
```

```
Concat \rightarrow (VSystem (n), env2)
272 | Cons -> (VSystem(VChord([VNote(VInt (-1),VInt (-1),Weart (-1))]):n), env 2)| _ -> interp_error (" Not expected op between empty list and System ") )
|_ -> interp_error (" Empty list being applied to nonlist operand in binary operation "
        ))
                 \vert x, VList([\ ]) \rightarrow( match op with
277 Concat -> x , env2
                        |\text{Cons}\rightarrow\text{VList}([\texttt{x}]), \texttt{env2}| _ -> interp_error ("Not expected op given two lists with second being the empty list"
        ))
                 | VList(1x), VList(1y) ->
(match op with<br>
282 Concat -> VList (1x @ ly), env2
                          | Cons -> (match (List.hd ly) with
                                       VList (-) -> VList (v1 :: 1y), env2
                                      | VChord (_) -> ( match ( List . hd lx ) with
                                                       VMote (_,_,\_), -> VList ( v1 :: ly )287 | _ -> interp_error (" Cannot cons non - note " ^ (
        string_of_value v1) ^ " onto chord")), env2
                                      | _ -> interp_error ("Cannot cons " ^ (string_of_value v1) ^ " onto " ^ (
        string_of_value v2))| _ -> interp_error ("Not expected op for Lists: " ^ (string_of_value v1) ^ " " ^ (
         string_of_value v2)))
                 | VNote (a,b,c), (VList (1st) | VChord (1st)) -> (match op with
                         Cons \rightarrow let notetester = (fun note \rightarrow match note with VNote(d,e,f) \rightarrow f = c | _ ->
        false) in
292 (match (List.hd lst) with
                                       V<sub>N</sub>ote (_,_,\_',_) \rightarrow (match v2 withVChord(\_) -> if List for all notetester lst then
        VChord(v1 :: 1st)else interp_error ("One of the notes in "
          \hat{ } (string_of_value v2) \hat{ }" does not have the same duration as
        " ^ ( string_of_value v1 ))
297
                                                            | _ -> VList ( v1 :: lst )) , env2
                                     | \rightarrow interp_error ("Cannot cons a note to a list of non-notes"))
                       | \rightarrow interp_error ("Not expected op given a note and a list"))
                 | VChord (a), VList (lst) -> (match op with
302 Cons -> (match (List hd lst) with
                              VChord(\_) -> VList(v1 :: lst), env2
                            | VList (VNote (_,_,_) :: _) -> VList (v1 :: lst), env2
                            | \rightarrow interp_error ("Cannot cons a chord to a list of non-chords"))
                           | _ -> interp_error (" Note expected op given a chord and a list ") )
307 | VChord (a), VSystem (lst) -> (match op with
                 Cons -> VSystem (v1 :: lst), env2<br>| _ -> interp_error ("Note expected op given a chord and a system"))<br>| x, y ->
                     ( match op with
312 BoolEq -> VBool (x =y) , env2
| _ -> interp_error (( string_of_value x) ^ " " ^( string_of_value y ) ^ ": Not expected
         operands ")))
             )
        | Sast . SPrefix (op , e) -> (* Incomplete *)
( let ( v1 , env1 ) = eval env symtab e in
317 match v1 with
                 | VBool (x) -> ( match op with
                     | Not - > VBool (not x), env1
                     | _ -> interp_error (" Unexpected op for Bool "))
                 | VList (lst) -> (match op with
322 | Retro -> VList (List . rev 1st), env1<br>| Inv -> if List . for_all (fun v -> match v with VInt (x) -><br>| if x >= 0 || x <= 11 then true
                                           else interp_error ("Non pitch class integer found in inversion list")
                                          | \rightarrow false) lst then
327 let row = List.map (fun v -> match v with
                                       VInt(x) \rightarrow x| _ -> interp_error ("Non int found in a list of int")) lst in
                               let base = List . hd row in
                               let transrow = List.map (fun v \rightarrow v - base) row in
332 let invrow = List . map ( fun v -> 12 - v) transrow in
                               let finalrow = List map (fun v \rightarrow v + base) invrow in
                               VList (List . map (fun v \rightarrow VInt (v)) finalrow), env1
                               else interp_error (" Inversion called on non - tone row ")
337 | _ -> interp_error (" Unexpected op for list "))
                 | _ -> interp_error (" Unexpected operand for prefix op")
             )
        | Sast. SIf (e1, e2, e3) ->
             ( match eval env symtab e1 with
```

```
342 | VBool(true), env -> eval env symtab e2
                     | VBool (false), env -> eval env symtab e3
          | _ -> interp_error (" error in If expr "))
| Sast . SList ( el ) -> if el = [] then ( VList ([]) , env ) else (* updating evironment after eval every
          expression *)
               (\text{let } (env \text{ }, 1st) = (\text{List } . \text{fold } _ \text{left } ( fun \text{ } (env \text{ }, 1st) \text{ } e \text{ } ->347 let v, env' = eval env symtab e in (env', v::lst))
                         (env, []) el) in VList (List rev lst), env')
          | Sast .SChord(e1) ->
               (\text{let } (env \text{ }, \text{lst}) = (\text{List } . \text{fold } \text{left } ( fun \text{ } (env \text{ }, \text{lst}) \text{ } e \text{ } -\text{ } \text{)}\begin{array}{c|c|c|c|c} & \text{let } \mathbf{v} \text{, } \texttt{env } \mathbf{v} & = \texttt{eval} \texttt{ env } \texttt{syntab } \texttt{e in } (\texttt{env } \mathbf{v}, \mathbf{v}::\texttt{lst }) \text{ (env }, \texttt{[]}) & \texttt{ell } \texttt{in } \texttt{VChord}(\texttt{List}. \texttt{rev } \texttt{lst}), \texttt{ env } \mathbf{v} \text{)} \end{array}| Sast . SSystem ( el ) ->
               (\text{let } (env', \text{lst}) = (\text{List } . \text{fold} _ \text{left } ( fun (env, \text{lst}) e - )let v, env' = eval env symtab e in (env', v::lst))
                          ( env, []) el) in VSystem ( List. rev lst), env')
357
          | Sast . SCall (e1 , e2 ) ->
               let sid_lst = List . find_all ( fun f -> f. name = e1 ) symtab . identifiers in
               let sid =
               try
362 List find (fun sid -> let flag, = bind_pat_arg env symtab sid.pats e2 in flag) sid_lst
               with Type_error x -> type_error x
                   | Not_found -> interp_error (" Matched patern not found !")
               in
               let flag , newE = bind_pat_arg env symtab sid . pats e2 in
367 (match sid . v_expr with
                 Some (e) -> * (*print_string ("The expression we ended up with is: "^( string_of_sexpr e)^"\n"); *)
               ( match ( eval newE symtab e) with v , _ -> v , env )
| None -> (* print_string "WE GOT NONE \n"; *) interp_error (" Function declaration without
          expression ") )
372 | Sast . SLet (s_prog,e) -> (* reutrn the original env *)
               let local_env = st_to_env ( Some env ) s_prog . symtab in
let local_env1 = List . fold_left exec_decl local_env s_prog . decls in
               show_env local_env1; let v, local_env2 = (eval local_env1 symtab e) in v, env
          | Sast . SRandom -> Random . self_init () ; ( VInt ( Random . int r_max ) , env )
377 | Sast . SPrint ( e1) -> (* print_string ("\n"^( string_of_value (fst ( eval env symtab e1))) ^"\n") ;*) eval
           env symtab e1
     (* environment -> pattern list -> arg list -> (Bool , environment ') *)
and bind_pat_arg env symtab patl argl =<br>
if (List.length patl) <> (List.length argl) then<br>
type_error ("number of arguments does not match number of patterns")
          else
          (* print_string ( String . concat " " ( List .map string_of_patterns patl ));
          print_string (\n\gamma \cdot n) \rightarrow \text{String}. concat " and " (List . map string_of_sfargs (List . rev argl)) ^ "\n");*)
387 let combl = List. combine patl (List. rev argl) in
         let flag, nmp = List . fold_left (fun (flag, mp) (p, a) -> let b, mp' = is_pat_arg_matching env symtab p a
          mp in (* print_string ( string_of_bool b); *)
                     ( flag &&b ,mp ') ) (true , NameMap . empty ) combl
          in (* print_string " RETURNING FROM BIND_PAT \n"; *) flag ,{ parent = Some ( env ); ids = nmp }
392 and gen = function
          \Box as v \rightarrow \{nm\_expr = None; nm\_value=v\}(* pattern -> value -> NameMap -> (Bool , NameMap ') *)
    and is_pat_val_matching env symtab pat value mp =
397 match pat with
                 Patconst (pi) \rightarrow (match value with
                                      VInt (ai) -> if pi = ai then true, (mp) else false, mp
                                    | - -> false, (mp))
| Patbool ( pb ) -> ( match value with
402 VBool ( ab ) -> if pb = ab then true ,( mp ) else false , mp
                                    | _ -> false, mp)
               | Patvar (ps) -> (*print_string "IN PAT_VAL MATCHING\n\n\n";*)(match value with
                                       VInt (ai) -> true, (NameMap . add ps (gen (VInt (ai))) mp)
                                    | VBool(ab) -> true, (NameMap.add ps (gen (VBool(ab))) mp)
407 | VBeat (i) -> true , ( NameMap . add ps ( gen value ) mp )
| VNote (_ ,_ ,_) | VChord (_ ) | VSystem (_) | VList (_) -> true ,( NameMap . add ps ( gen
          value) mp)
                                    | _ -> interp_error ("We have an unknown value in the interpreter ...\ n"))
               | Patwild -> true ,( mp )
| Patcomma ( pl ) -> ( match value with
412 | VList ( al ) | VChord ( al ) | VSystem ( al ) -> (if List . length pl <> List . length al
          then
                                         false , mp
                                         else
                                         let lst = List.combine pl al in
                                         List . fold_left (fun (b,m) (p,a) -> let r1, r2 = match_pat_value env symtab p a
```

```
m in (bkkr1),r2) (true,mp) lst)
417 | \vert -> false, mp)
            | Patcons(p1,p2) -> (match value with<br>| VList(al) -> (if List.length al = 0 then|
                                 false , mp
                                 else
422 (match al with
                                   h:: t1 ->
                                      ( let r1 , r2 = match_pat_value env symtab p1 h mp in
                                       let r3, r4 = is_pat_val_matching env symtab p2 (VList(tl)) r2 in (r1&&r3)
        ,r4 )
| _ -> false , mp ))
427 | _ -> false , mp )
    (* pattern -> argument -> NameMap -> (Bool , NameMap ') *)
   and is_pat_arg_matching env symtab pat arg mp =
        match pat with
432 Patconst (pi) -> (match arg with
                             SArglit (ai) -> if pi = ai then true, (mp) else false, mp<br>| SArgparens (expr) -> (let v,_ = eval env symtab expr in
                                                       ( match v with
                                                        VInt(ai) \rightarrow if pi = ai then true, (mp) else false, mp
437 | _ -> false , mp ))
                             | SArgvar(id) -> let v,_ = resolve_name env symtab id in if (match v with<br>VInt(ai) -> pi = ai
                                                          | \rightarrow false) then true, (mp) else false, mp
                             | _ -> false, (mp))
442 | Patbool (pb) -> (match arg with
                               SArgbool (ab) \rightarrow if pb = ab then true, (mp) else false, mp
                             | \rightarrow false, mp)
            | Patvar (ps) -> (*print_string "Patvar\n"; *) (match arg with
SArglit (ai ) -> true ,(NameMap .add ps (gen (VInt (ai ))) mp )<br>| SArgbool (ab ) -> true ,(NameMap .add ps (gen (VBool (ab )) ) mp )
                             | SArgvar (str) -> (*print_string ("In is_pat_arg_matching we're trying to match
        pattern " ^ ( string_of_patterns ( Patvar (ps))) ^
                                                               " with argument " \hat{ } str); *) let v, =
        resolve_name env symtab str in true, (NameMap.add ps (gen v) mp)
                             | SArgbeat (e, i) ->
                                 (match ( eval env symtab ( SBeat ( e, i ) ) ) with
452 (VBeat (aa), \Box) \rightarrow true, (NameMap . add ps (gen (VBeat (aa))) mp)
                                    \longrightarrow false, (mp))
                             | SArgnote (p ,r ,b) ->
                                 (match eval env symtab (SNote (p, r, b)) with
                                    V\text{Note (v1, v2, v3)}, \rightarrow true, (NameMap. add ps (gen (VNote (v1, v2, v3))) mp)
457 | _ -> false , mp )
                             | SArgchord (el) \rightarrow( let vl , env = List . fold_left ( fun (l , env ) e -> let res , env ' = eval env symtab
         e in (res :: 1), env ') ([], env) el in
                                   true, (NameMap.add ps (gen (VChord (vl))) mp))
                             | SArgsystem ( el ) ->
462 ( let vl , env = List . fold_left ( fun (l , env ) e -> let res , env ' = eval env symtab
         e in (res::1), env') ([], env) el in
                                  true, (NameMap . add ps (gen (VSystem (vl))) mp))
                             | SArglist (el) -:
                                 ( let v1, env = List . fold_left ( fun ( 1, env) e -> let res, env ' = eval env symtab
         e in ( res :: l) ,env ') ([] , env ) el in
                                  true, (NameMap.add ps (gen (VList(v1))) mp))467 | SArgparens ( expr ) -> (* print_string ("Dealing with parens expr : " ^ (
        string_of_sexpr expr) ^ "\n");*)
                                 ( let \overline{v}, = eval env symtab expr in true, (NameMap . add ps (gen v) mp)))
            | Patwild -> true ,( mp )
            | Patcomma ( pl ) -> (* print_string " Patcomma \n"; *)( match arg with
| SArglist ( al ) -> (if List . length pl <> List . length al then
472 false , mp
                                 else
                                 let lst = List . combine pl al in
                                 List . fold_left (fun (b, m) (p, a) -> let r1, r2 = match_pat_expr env symtab p a
        m in (b & kr1),r2) (true, mp) lst)
                             | SArgvar (id) -> (*print_string ("For patcomma, we have an argument var named " ^
         id \cap "\langle n" \rangle;*)
477 let v_{\nu} = resolve_name env symtab id in (match v with
                                                    VList ( lst ) -> ( match lst with
| [] -> if pl = [] then true ,( mp ) else false ,(
        mp )
                                                                   | hd:: tl \rightarrow if pl = [] then false, (mp) else
                                                                         ( let r1 , r2 = match_pat_value env symtab (
        List . hd pl ) hd mp in
482 let r3, r4 = is_pat_val_matching env
        symtab ( Patcomma ( (List . tl pl ) ) ) ( VList ( tl ) ) r2 in ( r1 & & r3 ) , r4 ) )
                                                 | _ -> interp_error ("Not working right now "))
                             | \quad | -> false, mp)
```

```
| Patcons (p1, p2) -> (match arg with
                                 | SArglist ( al ) | SArgchord ( al ) | SArgsystem ( al ) -> (if List . length al = 0 then
487 false, mp
                                      else
                                      ( match al with
                                        h : : t1 \rightarrow( let r1 , r2 = match_pat_expr env symtab p1 h mp in
\begin{array}{|l|} 492 \end{array} let r3, r4 = is_pat_arg_matching env symtab p2
                                            ( match arg with
SArglist (_) -> SArglist ( tl )
                                            | SArgchord (_) -> SArgchord (tl)
                                            | SArgsystem (_) -> SArgsystem ( tl )
497 | _ -> interp_error (" Not acceptable ")) r2 in ( r1 && r3 ) ,r4 )
| _ -> false , mp ))
| SArgvar ( id ) -> (* print_string (" For patcons , we have an argument var named " ^
         id ^{\circ} "\langle n" \rangle;*)
                                                     let v, = resolve_name env symtab id in (match v with
                                                          \begin{array}{lcl} \mathtt{VList}\,(\,\mathrm{lst}\,) & \mid & \mathtt{VChord}\,(\,\mathrm{lst}\,) & \mid & \mathtt{VSystem}\,(\,\mathrm{lst}\,) & \multimap & \!\!& \!\!\!\!\! \textrm{match}\  \, \texttt{lst}\  \, \texttt{with}\  \, \\ & \hspace{1.5cm} & \hspace{1.5cm} \texttt{h}: \texttt{tl} & \multimap & \end{array}502 h ::tl ->
                                                                                 (\text{let } r1, r2 = \text{match} \text{ pat value env} \text{ synth}p1 h mp in
                                                                                  let r3, r4 = is_pat_val_matrixationgenvsymtab p2
                                                                                  ( match v with
                                                                                   {\tt VList}\;(\underline{\;\;}) \;\;\rightarrow\;\; {\tt VList}\;(\verb"tl")\sqrt{VChord(z)} -> VChord (tl)
                                                                                  | VSystem (_) -> VSystem (tl)
                                                                                  | _ -> interp_error (" Not acceptable "))
                                                                                   r2 in ( r1 && r3 ) ,r4 )
                                                                           | \rightarrow false, mp)
\begin{array}{|c|c|c|c|c|}\n\hline\n\text{512} & & -\text{518e}, \text{mp}\n\end{array}| SArgparens (exp) -> let r1, r2 = match_pat_expr env symtab pat exp mp in r1, r2
                                 | \rightarrow false, mp)
         (*
              *)
517
    and match_pat_expr env symtab pat expr mp =
         let arg, env = eval env symtab expr in (*print_string (string_of_value arg);*)
         match pat with
522 Patconst (pi) -> (match arg with
                                   VInt (ai) \rightarrow if pi = ai then true, (mp) else false, mp
                                 | _ -> false ,( mp ) )
              | Patbool (pb) -> (match arg with
                                  VBool(ab) -> if pb = ab then true, (mp) else false, mp
527 | _ -> false , mp )
              | Patvar (ps) -> true, (NameMap . add ps (gen arg) mp)
               Patwild -> true, (mp)
              | Patcons (p1, p2) -> (match arg with VList (lst) -> (match lst with
                                                                            h : : t1 \rightarrow532 (let r1, r2 = match_pat_value env symtab
         p1 h mp in
                                                                                  let r3, r4 = is pat_val_matching env
         symtab p2 (VList (t1)) r2 in (r1 kkr3), r4)| \quad - \rangle false, mp)
                                                          | \t - \rangle false, mp)
537 | \rightarrow false, mp
    (* same as match_pat_expr but matches pattern against value , which occurs when we 're comparing
        a list pattern with a variable argument in is_pat_arg_matching *)
542 and match pat value env symtab pat value mp =
         match pat with
           Patconst (pi) \rightarrow (match \text{ value with})VInt(ai) \rightarrow if pi = ai then true, (mp) else false, mp
                            | - \rightarrow false, (mp))
547 | Patbool (pb) -> (match value with<br>
VBool (ab) -> if pb = ab then true, (mp) else false, mp
         | _ -> false , mp )
| Patvar ( ps ) -> (* print_string " TRUE !"; *) true ,( NameMap . add ps ( gen value ) mp )
         | Patwild -> true ,( mp )
552 | \longrightarrow false, mp
    (* \text{ exec\_dec1} : \text{env} \rightarrow \text{dec1} \rightarrow \text{env} * )557 (* execute the top-level declaration, in the global enviroment,
     * return the updated global environment . Seems several decls needn 't
    * be execed as we only evaluate the dependencies of main *)
    (* environment -> Sast . s_dec -> environment ' *)
```

```
and exec_decl env = function
562 (*
           Sast. STypesig(sid) -> (* signature will generate a new fun *)
             ( let vfun = VFun ( sid.name, s_id, [ ]) in update_env env str vfun)
         | Sast SFuncdec (f_decl) -> (* fun decl will be added to current *)
              ( match NameMap .mem f_decl . fname env . ids with
567 true -> (match (NameMap.find f_decl.fname env.ids) with
                                 | \{ nm\_value = VFun(name, fsig, def) \} ->
                                 let vfun = VFun (name, fsig, f_decl::def) in update_env env name vfun<br>| _ -> interp_error ("Not defined as a signature"))
                   | false -> interp_error (" Function definition without a signature "))
572 | Sast. SVardef (sid, se) ->
              let v,env ' = eval env se in
update_env env ' sid . name v
         | Sast . SMain (e) ->
             ( let v, env' = eval env e in
577 write_to_file bytecode_name v; update_env env ' "main" v)
         *)
         | _ -> trace (" Unsupported !") env
582 (* The entry of evaluation of the program *)
    (* environment -> configuration -> unit *)
    let exec_main symtab config =
         let globalE = (st_to_env None symtab) in
        let main_entry = NameMap . find " main " globalE . ids in
587 let main_expr = ( match main_entry . nm_expr with
                    None -> interp_error " main has no definition !"
                   | Some expr -> expr ) in
        let v, env' = eval globalE synth main-expr inlet _ = write_to_file config bytecode_name v; update_env env ' "main" v in<br>1et cmd = ("java -jar " ^ config lib_path ^ " " ^ config bytecode_name ^ " " ^ config midi_name) in<br>print_string (cmd ^ "\n");
         let result_code = Sys . command cmd
         in ( match result_code with
                0 - \geprint_string ("===== Program Successfully Finished =====\n");<br>print_string ("===== Result Writen to " ^ config.midi_name ^ " ====\n")<br>| as error_code -> print_string ("Error: *** Program Terminates With Code " ^ string_of_
         error_code ^ "\n\chin")
              )
602
    (* run : program -> () *)
    (* run the program . original one , depreciated *)
    let run program s_prog
607 let decls = program in
    let globalE = {\bar{p}arent = None;
              ids = List . fold_left ( fun mp lst ->
              NameMap . add lst . name { nm_value = VUnknown ; nm_expr = None } mp )
             NameMap . empty s_prog . symtab . identifiers }
612 in let = show_env globalE in
    (* top - level declarations always run in global environment *)
    List . fold_left exec_decl globalE decls
```

```
../../Code/interpreter.ml
```

```
open Ast
  open Printf
  open Util
  open Values
  open Random
  exception Output_error of string
  let output_error msg = raise ( Output_error msg )
 9
  let default velocity = 90
   (* Write the head of each smurf file , returns the number of tracks *)
   (* write_head : out_channel -> value -> int *)
14 let write_head oc value =
let header = " ***** Generated by SMURF ***** " in
      let number_of_track = ( match value with
             VList (1st) -> (
                 try
19 match List . hd lst with
                        VSystem (_) | VList (VChord (_) ::_) |
                        VList(VList(VNote( _{-}, _{-}, _{-}):: _{-}): -> List.length 1st (* 1ist of system *)
```

```
| | | | | | | > 1
                    with
24 Failure _ -> 0 (* Empty list *)
                    )
        | _ -> 1) in
let resolution = 4 in
        fprintf oc "\s \n" header;
29 fprintf oc "number of trace: \lambda d \n\cdot n" number of track;
        fprintf oc " Time Resolution ( pulses per quarter note ) ,%d ,\n" resolution ;
        Random . init 0;
        for i =1 to number_of_track
do fprintf oc " track %d ,%d," i 48
34 done:
        fprintf oc "\n\sqrt{n}";
        for i=1 to number of track
             do fprintf oc "Tick , Note (0 -127) , Velocity (0 -127) , "
             done:
39 fprintf oc "\n";
        number_of_track
   (*
   (* get the number of ticks of a beat *)
44 (* VBeat -> Int *)
   let ticks_of_beat = function
          V\text{B}eat (V\text{Int} (i1), -1) \rightarrow i1
         | VBeat (VInt (i1), i2) ->
           ( int_of_float
49 (2.0 * . (16.0/.(float_of-int i1))) -. ((16.0/.(float_of-int i1))')(( match i2 with
                       0 \rightarrow 1.0| 1 - \rangle 2.02 \rightarrow 4.054 | 3 -> 8.0
                     | 4 \rangle -> 16.0
                     | _ -> output_error ("Error in ticks_of_beat: Not valid numbers"))
                               ))))
        | _ -> output_error (" Error in ticks_of_beat : Not a beat ")
59 *)
    (* figure how many ticks are there in the output , so that an array with suitable size can be generated *)
    (*) value \rightarrow Int *)let rec ticks_of_output value =
64 match value with
          VNote (pc , reg , beat ) ->
          ( match beat with
                | V\text{B}eat (-1) -> 0
                | VBeat (1) -> 2
69 | VBeat (beat) -> beat
                | VInt ( beat ) -> beat
                | _ -> interp_error (" Invalid Beat value ")
        )
| VChord ( nlst ) -> List . fold_left ( fun acc ch -> acc + ticks_of_output ch ) 0 nlst
74 | VSystem ( slst ) | VList (( VList ( VList ( VNote (_ ,_ ,_ ) :: _) :: _) :: _ ) as slst )
        | VList ((VList (VChord(_) :: _) :: _) as slst)<br>| VList ((VSystem(_) :: _) as slst) | VList ((VList (VNote(_,_,_) :: _) :: _) as slst) -> List .<br>fold_left (fun acc ch -> acc + ticks_of_output ch) 0 slst
        | VList ((VNote(_,_,_) :: _) as nlst) | VList ((VChord(_) ::_) as nlst) -> List .fold_left (fun acc ch<br>-> acc + ticks_of_output ch) 0 nlst
        | _ -> output_error (" Error in ticks_of_output ")
79
    (* Write a note into an array, return the next postion to be writen, and the next tick to begin with *)<br>(* Value -> Array -> Int -> Int -> Int -> (Int, Int, Int) *)
   let rec write_to_array value arr ix iy tic =
84 (match value with
        | VNote ( VInt ( pc ) , VInt ( reg ) , VBeat ( beat ) ) ->if ( pc = -1 && reg = -1 && beat = -1) then ix ,iy , tic else
             let note = ( match pc with
-1 -> -1
                  | \rightarrow pc+12*(reg+3)) in (
89 arr.(ix).(iy) <- tic; (* tick *)<br>arr.(ix).(iy+1) <- note; (* note *)
                  arr. (ix). (iy+2) < - default_velocity; (* velocity *)
                  arr \cdot (ix+1) \cdot (iy) <- tic + beat :
                  arr .( ix + 1) .( iy + 1) < - note ;94 \vert arr .(ix+1) .(iy+2) <- 0;
                  if beat = 1 then ix + \text{beat} + 1, iy, tic + beat else ix + \text{beat}, iy, tic + beat)
        (* All notes in a chord should fills same set of ticks *)
        | VChord (( VNote (_ ,_ , VBeat ( ticks )) :: xs ) as nlst ) | VList (( VNote (_ ,_ , VBeat ( ticks ) ) :: xs ) as nlst ) ->
             let actlst = if ticks = -1 then List . tl nlst else nlst in
99 ( let resx, resy, restic =<br>( List .fold_left (fun (x,y,ntic) note ->
```

```
let (nx, ny, ntic) = write_to_array note arr x y ntic
                   in (nx,ny,tic)) (ix,iy,tic) actlst) in resx, resy, (if ticks = -1 then restic else restic+
         ticks ))
         | VSystem (clst) | VList ((VChord (_) :: _) as clst) | VList ((VList (VNote (_,_,_) :: _) :: _) as clst ) ->
104 ( let resx, resy, resz =<br>
List.fold_left (fun (x,y,ntic) chord ->
                   let (nx , ny , ntic ) = write_to_array chord arr x y ntic
in (nx ,ny , ntic )) (ix ,iy , tic ) clst in (0 , resy +3 ,0) )
| VList (( x :: xs ) as slst ) -> ( match x with
109 VSystem (_) | VChord (_ ) | VNote (_ ,_ ,_ ) | VList ( VChord (_) :: _ ) | VList ( VList ( VNote (_ ,_ ,_ ) :: _ ) :: _ )
         ->
                            List . fold_left (fun (x,y, ntic) sys ->
                           let (nx,ny,ntic) = write_to_array sys arr x y ntic<br>in (nx,ny,ntic)) (ix,iy,tic) slst
              | _ -> output_error ("Error in write_to_array: Expression bound to MAIN must "
114 114 | The the empty list, a note, or a list of systems, chords, or notes "))<br>| | _ -> output_error ("Error in write_to_array: Input is not a valid value ")
         )
119 (* Write a Chord or a System or a list of Systems to file with smurf specified format *)
    (* write_to_file : string -> value -> unit *)
    let write_to_file filename value =
        let oc = open_out filename in
        let number_of_track = write_head oc value in
124 match number_of_track with
               0 -> close_out oc; print_string (" ===== main = [] Program Exits Normally ====\n\lambda n"); exit 0
              | \quad - \quad - \rangle (
         let dimx = ticks_of_output value in
let dimy = number_of_track * 3 in
129 let resArr = (Array make_matrix (dimx+1) (dimy) (-1)) in
        let = (write_to<u>array value resArr 0 0 0) in</u>
        for i = 0 to dim x - 1 do
              for j=0 to (number_of_track -1) do
if resArr .(i) .(3*j+1) <> (-1) then<br>ignore (fprintf oc "%d,%d,%d," resArr .(i) .(3*j) resArr .(i) .(3*j+1) resArr .(i) .(3*j+2))
                   else
                        igmore (fprint f oc"),done:
              ignore (fprintf oc "\n")
139 done;
         close_out oc
         \lambda
```
../../Code/output.ml

```
letlet lexbuf = Lexing . from_channel stdin in
   let program = Parser . program Scanner . token lexbuf in
let listing = Ast . string_of_program program
   in print_string listing
```
1

../../Code/parser\_test.ml

```
open Ast
  open Util
  exception Multiple_declarations of string
  exception Multiple_type_sigs of string
  exception Multiple_patterns of string
  exception Pattern_list_type_mismatch of string
  exception Cons_pattern_type_mismatch of string
  exception Multiple_identical_pattern_lists of string
  exception No_type_signature_found of string
  exception No_func_dec of string
  exception Pattern_num_mismatch of int * int
  exception Type_mismatch of string
14 exception Main_wrong_scope
  exception Main_type_mismatch of string
  exception Main_missing
  exception Function_used_as_variable of string
  exception Missing_variable_definition of string
19 exception Function_not_defined of string
  exception Wrong_number_of_arguments of string
  exception Function_arguments_type_mismatch of string
  exception Type_error of string
  let type_error msg = raise ( Type_error msg )
```

```
24
    type s_type = Int | Bool | Note | Beat | Chord | System | List of s_type |
                      Poly of string | Unknown | Num | Still_unknown | Empty
    type s program = {
 mutable decls : s_dec list;<br>29 symtab : symbol_table;
    }
    and s<sub>expr</sub> =
            ------<br>SLiteral of int (* 42 *)<br>SBoolean of bool (* True *)
34 | SBoolean of bool (* True *)<br>| SVariable of string (* bar *)
          | SVariable of string (* bar *)<br>| SBeat of s_expr * int (* 2. *)<br>| SNote of s_expr * s_expr * s_expr (* (11, 2)^4. *)
          | SBeat of s_expr * int (* 2. *)
| SNote of s_expr * s_expr * s_expr (* (11 , 2) ^4. *)
| SBinop of s_expr * operator * s_expr (* a + 2 *)
SBinop of s_expr * operator * s_expr (* a + 2 *)<br>
SPrefix of prefix_operator * s_expr (* ! a == 4 *)<br>
SIf of s_expr * s_expr * s_expr (* if b == 4 then True else False *)
          | SIf of s_expr * s_expr * s_expr (* if b == 4 then True else False *)
| SList of s_expr list (* [1 ,2 ,3 ,4] *)
          | SChord of s_expr list (* [(11 ,3) $4. , (5 ,2) $4 .] *)
| SSystem of s_expr list (* [ [(11 ,3) $4 . ,(5 ,2) $4 .] , [( -1 ,0) $2] ]*)
44 | SCall of string * s_arg list (*)<br>
1 SLet of s_b program * s_expr (*)<br>
1 SLet of s_b program * s_expr (*) = (*) = (*) = (*) = (*) = (*) = (*) = (*) = (*) = (*) = (*) = (*) = (*) = (*) = (*) = (*) = (*) = (*) = (*) = | SLet of s_program * s_expr
          | SRandom
          | SPrint of s_expr
49 and s_arg =
          SArglit of int (* integer *)<br>| SArgbool of bool (* boolean *)
          | SArgbool of bool (* boolean *)<br>| SArgvar of string (* identifiers *)
           | SArgvar of string (* identifiers *)<br>| SArgbeat of s_expr * int (* 2. *)
          | SArgbeat of s_expr * int (* 2. *)
54 | SArgnote of s_expr * s_expr * s_expr<br>| SArgnote of s_expr * s_expr * s_expr
          | SArgchord of s_expr list (* [(11 ,3) $4., (5 ,2) $4 .] *)
| SArgsystem of s_expr list (* [ [(11 ,3) $4 . ,(5 ,2) $4 .] , [( -1 ,0) $2] ] *)
          | SArglist of s_expr list (* expression *)
                                                                         (* parenthesized expressions *)
59
    and s dec =
           SFuncdec of s_func_decl
          | SVardef of s_ids * s_expr
          | SMain of s_expr
64
    and s_func_dec1 = {s_fname : string ;
          type_sig : s_type list ;
 s_args : pattern list;<br>69 s_value : s_expr;
          scope : symbol_table ;
   }
74 and s_ids = {
               name : string ;
               pats : pattern list;
                v_type : s_type list ;
v_expr : s_expr option ;
79 }
    and symbol table = {
           parent : symbol_table option ;
mutable identifiers : s_ids list ;
84 }
89 let rec string_of_sexpr = function
        SLiteral (l) -> string_of_int l
| SBoolean (b) -> string_of_bool b
       | SVariable (s) -> s
       | SBinop (e1 , o , e2 ) ->
94 string_of_sexpr e1 ^{\circ} " " ^{\circ}( match o with<br>Add -> "+" | Sub -> "-" | Mul -> "*" | Div -> "/" | Mod -> "%"
 Add -> "+" | Sub -> "-" | Mul -> "*" | Div -> "/" | Mod -> "%"<br>
| BeatAdd -> "$+" | BeatSub -> "$-" | BeatMul -> "$*" | BeatDiv -> "$/"<br>
| PCAdd -> "%+" | PCSub -> "%-"<br>
| Less -> "<" | Leq -> "<=" | Greater -> ">" | Geq -
104 | SPrefix (o, e) ->
```

```
(match o with Not -> "!" | Inv -> """ | Retro -> "<>")<br>
| SIf(e1, e2, e3) -> "i" | Two -> "" | Retro -> "<>")<br>
| SIf(e1, e2, e3) -> "i" ^ string_of_sexpr e1 ^ " then " ^ string_of_sexpr e2 ^<br>
" else " ^ string_of_sexpr e3<br>
                 let rec repeat n s
                       if n > 0 then
                        repeat (n -1) ("." ^ s)
else s in repeat i2 ""
SNote (pc, reg, bt) -> " (" ^ string_of_sexpr pc ^ ", " ^ string_of_sexpr reg ^ ")$" ^ (<br>string_of_sexpr bt)<br>SList(el) -> "[" ^ (String.concat ", " (List.map string_of_sexpr el)) ^ "]"<br>SChord(el) -> "[" ^ (String.concat ",
        | SPrint (e ) -> " print " ^ string_of_sexpr e
124 and string_of_sfargs = function<br>SArglit(1) -> string_of_int 1
        | SArgbool (b) -> string_of_bool b
         | SArgvar ( s) -> s
        | SArgbeat (i1, i2) \rightarrow string_of_sexpr i1 ^
129 let rec repeat n s =
                       if n >0 then
         repeat (n -1) ("." ^ s)
else s in repeat i2 ""
| SArgnote (pc , reg , bt ) -> " (" ^ string_of_sexpr pc ^ ", " ^ string_of_sexpr reg ^ ")$" ^ (
            string_of_sexpr bt )
134 | SArgchord ( el ) -> "[" ^ ( String . concat ", " ( List . map string_of_sexpr el )) ^ "]"
| SArgsystem ( el ) -> "[" ^ ( String . concat ", " ( List . map string_of_sexpr el )) ^ "]"
         | SArglist(el) -> "[" ^ (String.concat ", " (List.map string_of_sexpr el)) ^ "]"<br>| SArgparens(p) -> "(" ^ (string_of_sexpr p) ^ ")"
139
     and string_of_s_dec = function
            | SFuncdec (f) -> " SFuncdec : \n\t\t" ^ string_of_s_func_decl f
| SVardef (i , e ) -> " SVardef : \n\t\t" ^ string_of_s_ids i ^ "\n\t" ^ string_of_sexpr e
            | SMain (e) -> " SMain : " ^ string_of_sexpr e
144
     and string_of_s_ids i =
          let str = if (i.pats <> []) then String . concat " " (List .map string_of_patterns i.pats)
            else "" in
"ID: " ^ i. name ^ " " ^ str ^ " :: " ^ String . concat " -> "
149 ( List . map string_of_s_type i. v_type ) ^ "\n"
     and string of s func decl f =f. s_fname \hat{}} " (" \hat{}} String concat ") ("
( List . map Ast . string_of_patterns f. s_args ) ^ ") :: " ^<br>
String . concat " -> " ( List . map string_of_s_type f. type_sig ) ^ " = "<br>
^ string_of_sexpr f. s_value ^ "\n" ^ string_of_symbol_table f. scope
     and string_of_s_type = function
Int -> " Int"
159 | Bool -> " Bool "
            | Note -> " Note "
| Beat -> " Beat "
           | Chord -> " Chord "
           | System -> " System "
164 | List (t) \rightarrow "[" \sim string_of_s_type t \sim "]"
           |\quad Empty \rightarrow "[]"
            | Poly (s) -> s
| Unknown -> " Unknown "
| Num -> "Num "
169 | Still_unknown -> "Still Unknown"
     and string_of_symbol_table symtab =
            if symtab . parent = None then " Global Scope : \n\t" ^
String . concat "\t" ( List . map string_of_s_ids symtab . identifiers ) ^ "\n"
174 else (*(string_of_env p) ^ *)"\ tNew Scope: \n\t\t" ^<br>String .concat "\t\t" (List map string_of_s_ids symtab .identifiers) ^"\n\t"
     let string_of_s_arg = function
179 SArglit(i) -> string_of_int i
        | SArgbool (b) -> string_of_bool b
        | SArgvar ( s) -> s
         | SArgbeat(e,i) -> (string_of_sexpr e) ^"^"^string_of_int i<br>| SArgnote(e1,e2,e3) -> "("^(string_of_sexpr e1)^","^(string_of_sexpr e2)^")$"^(string_of_sexpr e3)
```

```
184 | SArgchord (el) -> (string_of_sexpr (SChord (el)))
       | SArgsystem (el) -> (string_of_sexpr (SSystem (el)))
        | SArglist ( el ) -> ( string_of_sexpr ( SList ( el )))
| SArgparens (e ) -> ( string_of_sexpr e)
189 let string_of_s_program p =" Program : \n\t" ^ String . concat "\n\t"
( List . map string_of_s_dec p. decls ) ^ "\n" ^
          string_of_symbol_table p . symtab
```
../../Code/sast.ml

```
open Sast
   open Ast
   3 open Util
   module StringMap = Map . Make ( String )
   let rec types_to_s_type = function
          8 TInt -> Sast . Int
        | TBool -> Sast . Bool
        | TNote -> Sast . Note
| TBeat -> Sast . Beat
        | TChord -> Sast . Chord
13 | TSystem -> Sast. System
        | TList (l) -> Sast . List ( types_to_s_type l)
        | TPoly (s) -> Sast . Poly (s )
   (* Return a list of equivalent types to v1 *)
18 let equiv_type v1 = match v1 with
        Sast . Chord -> [Sast . List (Sast . Note); Sast . Chord]
        | Sast . System -> [ Sast . List ( Sast . List ( Sast . Note )) ; Sast . List ( Sast . Chord ) ; Sast . System ]
        \vert x \vert >> [x]23
    (* Return true if v1 and v2 are different types *)
   let rec diff_types v1 v2 = match v1, v2 with
        | Sast.List(x)::t1, Sast.List(y)::t2 -> diff_types (x::t1) (y::t2)
        | x:: t1, y:: t2 -> if ((List. mem x (equiv_type y)) || (List. mem y (equiv_type x)))
28 then diff_types t1 t2 else true
        | [] , [] -> false
| [] , _ :: _ -> true
| _ :: _ , [] -> true
33
   (* Check if an int is a valid beat *)
   let beat_as_int value = if List . mem value [1;2;4;8;16] then true else false
   (* Returns true if two types are just ints , beats , or nested ints or beats wher the number of nestings
       for
38 both types is equivalent *)
   let rec beats_and_ints ty1 ty2 = match ty2, ty2 with
       Sast . List (t1), Sast . List (t2) -> beats and ints t1 t2
       | Sast . Beat , Sast . Int -> true
| Sast . Int , Sast . Beat -> true
43 | Sast . Int, Sast . Int -> true
       | Sast . Beat , Sast . Beat -> true
       | \quad , \quad \rightarrow false
48 (* Return true if argument is a system type or a nested system *)
    let rec eventual ty = function
Sast . System | Sast . List ( Sast . Chord ) | Sast . List ( Sast . List ( Sast . Note )) ->
           ty = " system "
| Sast . Beat -> ty = " beat "
53 | Sast . Int -> ty = " int "
       | Sast . Unknown -> ty = " unknown "
| Sast . Empty -> ty = " empty "
       | Sast . List (x) -> if (match ty with
" system " -> List . mem x ( equiv_type Sast . System )
58 | " beat " -> x = Sast . Beat
                          |\quad "int" \rightarrow x = Sast. Int
                            | " unknown " -> x = Sast . Unknown
                          | " empty " -> x = Sast . Empty
                          | \quad - \rangle true)
63 then true else eventual ty x
       | _ -> false
   (* Check if a type signatures exists for an id in the current scope *)
  let rec exists_typesig id = function
```

```
68 [] -> false
        | sym_entry :: rest -> if sym_entry . name = id then
                                    if sym_entry . v_type <> [ Unknown ] then true
                                    else false
                                   else exists_typesig id rest
73
    (* Get the type signature for an identifier in the current scope *)
   let get_typesig id ids = (List find (fun t -> t.name = id) ids). v_type
    (* Get type signature for function id in current or higher scope *)
78 let rec get_types_p id symtab =
        if exists_typesig id symtab . identifiers then get_typesig id symtab . identifiers
         else match symtab . parent with
| Some ( psym ) -> get_types_p id psym
             | None -> raise (No_type_signature_found id)
83
    (* Check if a vardef or funcdec exists for an id in the current scope *)
   let rec exists dec id ty = function
        |] -> false
        | SVardef (x, 2) :: rest \rightarrow if x.name = id then true else exists_dec id ty rest
 88 | SFuncdec (f) :: rest -> (match ty with<br>"func" -> exists_dec id ty rest"
                                     | _ -> if f s_fname = id then true else exists_dec id ty rest)
        | _ :: rest -> exists_dec id ty rest
93 (* Only checks current scope (might not be needed) *)
   let is_declared_here id symtab = List . exists ( fun v \rightarrow v . name = id) symtab . identifiers
    (* checks all scopes if id has been declared *)
   let rec is_declared id symtab =
98 try
            List. exists (fun v \rightarrow v. name = id) symtab. identifiers
        with Not_found ->
             match symtab . parent with
                Some (parent) -> is_declared id parent
103 | \rightarrow false
    (* Add new entry into symbol table or modify existing one if necessary ( First Pass work ) *)
   let mod_var entry symtab =
        if is declared here entry name symtab then
108 let preventries = List.filter (fun v \rightarrow v.name = entry.name) symtab.identifiers in
             let newsym = List.filter (fun v -> v.name <> entry.name) symtab.identifiers in
             let firsten = List . hd preventries in
             match entry with
(* Entry is type signature *)
113 { v_expr = None } ->
                  if List . length preventries = 1 then
                      let newen = {name = entry . name; pats = firsten . pats; v_type = entry . v_type;
                                     v_expr = firsten v_expr} in newen :: newsym
                 else let newens = List map (fun en -> let result = {name = en . name; pats = en . pats;
118 v_t = v_t + v_t + v_t + v_t we write v_t = v_t + v_t + v_t + v_t + v_tv_{\text{expr}} = en v_{\text{expr}} \cdot in \text{ result}preventries in newens @ newsym
             (* Entry is vardef *)
| { pats = [] } ->
123 let newen = {name = entry.name; pats = entry.pats; v_type = firsten.v_type;<br>v_expr = entry.v_expr} in newen :: newsym
             (* Entry is funcdec *)
             | \quad \square \quad \rightarrow \ranglelet newen = {name = entry.name; pats = entry.pats; v_t v = f(t) v_t.
v_{\texttt{=}} v_expr = entry \overline{v}_{\texttt{=}} expr } in
                  if List length preventries = 1 && firsten. v_expr = None then newen :: newsym
                 else newen :: symtab . identifiers
        else entry :: symtab . identifiers
133 (* Update type of variable definition in our symbol table and our list of declarations *)
let replace_vardef program var oldvar = match var with
        | SVardef ( ids , s_expr ) ->
            let newdecls = List . filter (fun dec -> dec != oldvar ) program . decls in
let newsym = List.filter (fun v -> v.name <> ids.name) program symtab identifiers in<br>138 let newentry = {name = ids.name; pats = []; v_type = ids.v_type; v_expr = ids.v_expr} in
             program . symtab . identifiers <- newentry :: newsym ;
program . decls <- ( var :: newdecls ); program
        | _ -> program
143
    (* program -> string -> s_func_decl *)
   let rec find f def program f name =
     let decl = List . filter
148 (fun dec ->
```

```
match dec with SFuncdec (x) \rightarrow x s frame = f name | - \rightarrow false)
           program . decls in decl
           (* with Not_found -> raise ( Function_not_defined f_name ) in
             match decl with
153 SFuncdec (x) \rightarrow x
               | _ -> raise ( Function_not_defined f_name )
           *)
    (* Update type and scope of function declaration in our symbol table and our list of declarations *)
158 let replace_funcdec program func oldfunc = match func with
         | SFuncdec ( info ) ->
let newdecls = List . filter (fun dec -> dec != oldfunc ) program . decls in
              let newsym = List.filter (fun v -> v.name <> info.s_fname || v.pats <> info.s_args)<br>program.symtab.identifiers in
163 let newentry = {name = info.s_fname; v_type = info.type_sig;<br>pats = info.s_args; v_expr = Some(info.s_value)} in
             program . symtab . identifiers <- newentry :: newsym ;
             program . decls <- ( func :: newdecls ) ; program
        | _ -> program
168
    let replace_main program new_main =
let newsym = List . filter ( fun v -> v. name <> new_main . name ) program . symtab . identifiers in
      program . symtab . identifiers <- new_main :: newsym ;
      program
173
    (* Start with an empty symbol table , except for library functions *)
    let print_var = { name="print";<br>pats = [Patvar("x")];
v_{\texttt{type}} = [\texttt{Poly("a")}; \texttt{Poly("a")}];<br>
v_{\texttt{expr}} = \texttt{Some(SPrint(SVariable("x"))})\}let random_var = { name = "random";pats = [];
                           v_type = [ Int ];
v_expr = Some ( SRandom ) }
183 let global_env = { identifiers = [print_var; random_var]; parent = None }
     (* So far , just used to check for pattern errors in collect_pat_vars *)
    let rec get_pat_type = function
        Patconst (_) -> Sast. Int
188 | Patbool ( ) \rightarrow Sast . Bool
         | Patvar (_ )| Patwild -> Sast . Unknown
         | Patcomma 1 \rightarrow if 1 = [] then Sast. List (Empty)else let hd = List . hd l in
                             let match_type_or_fail x y =
193 let tx = (get_pat_type x) in<br>
let ty = (get_pat_type y) in
                                 if tx \iff xy & k tx \iff Sast. Unknown & & ty \iff Sast. Unknown then
                                     raise ( Pattern_list_type_mismatch
                                            ( string_of_s_type tx ^ " doesn 't match " ^ string_of_s_type ty ))
198 else () in List . iter (match_type_or_fail hd) l; Sast List (get_pat_type hd)
        | Patcons (e1, e2) ->
              let ty1 = get_pat_type e1 in
let ty2 = get_pat_type e2 in
             ( match ty2 with
203 Sast . Unknown -> Sast . List ( ty1 )
                  | Sast.List (els) -> if eventual "empty" els then Sast.List (ty1)
                                          else if ty1 \langle \rangle els && ty1 \langle \rangle Sast.Unknown && els \langle \rangle Sast.Unknown
                                                then raise (Pattern_list_type_mismatch (string_of_s_type ty1<br>^ " doesn't match " ^ string_of_s_type els))
208 else if tyl <> Sast.Unknown then Sast.List (tyl)
                                         else Sast.List (els)
        | _ -> raise ( Cons_pattern_type_mismatch ( string_of_patterns e2 )))
213
    (* Collect Variables in pattern *)
    let rec collect_pat_vars = function
[] -> []
         | Patvar (s) :: rest -> s :: collect_pat_vars rest
218 | (Patcomma (pl) as 1) :: rest -> (match (get_pat_type 1) with _ -> collect_pat_vars pl)<br>© collect_pat_vars rest
         | ( Patcons ( pl1 , pl2 ) as c ) :: rest -> ( match ( get_pat_type c) with _ ->
(( collect_pat_vars [ pl1 ]) @ ( collect_pat_vars [ pl2 ]) ))
                                                      @ collect_pat_vars rest
223 | \blacksquare :: rest -> collect_pat_vars rest
    (* Check if there exist 2 function declarations with the same ids and pattern lists *)
   let rec same_pats func = function
         \Box \rightarrow false228 | SFuncdec (info) :: rest ->
             if (info s_fname <> func .s_fname) then same_pats func rest
```

```
else if (List.length info.s_args <> List.length func.s_args) then same_pats func rest
             else let rec compare_pats arg1 arg2 = match arg1, arg2 with
| Patconst (x) , Patconst (y ) -> if x <> y then false else true
233 | Patbool ( x) , Patbool ( y) -> if x <> y then false else true
                    Patvar(-), Patvar(-) -> true
                  | Patwild, Patwild -> true
                  | Patcomma (11), Patcomma (12) ->
                      if ( List . length l1 <> List . length l2 ) then false else
238 if ( List . length l1 = 0 && List . length l2 = 0) then true else
if ( List . length l1 = 0 || List . length l2 = 0) then false else
                      if ( List . for_all ( fun v \rightarrow v = true ) ( List . map2 compare_pats 11 12 ) )
                      then true else false
| Patcons ( p1 , p2 ) , Patcons (p3 , p4 ) ->
243 if ( compare_pats p1 p3 && compare_pats p2 p4 ) then true else false
                  | Patcomma (11), Patcons (p1, p2) | Patcons (p1, p2), Patcomma (11) ->
                       if (List length 11 = 0) then false else
                       if ( compare_pats ( List . hd 11) p1) then compare_pats ( Patcomma ( List . tl 11) ) p2
                      else false
248 | \qquad \qquad | \qquad \qquad -> false
                  in let result = List.map2 compare_pats info.s_args func.s_args in
                      List for all (fun v \rightarrow v = true) result
        | _ :: rest -> same_pats func rest
253
    (* Set up a new scope given a set of variables to put into scope *)
    let rec gen_new_scope = function
         [] -> []| pat :: rest -> if List.exists (fun p -> p = pat) rest then raise (Multiple_patterns pat)
258 else { name = pat; pats = []; v_type = [Unknown];<br>v_expr = None} :: gen_new_scope rest
    let rec find_var_entry symtab v =
      try ( List.find (fun t -> t.name = v) symtab.identifiers)
        with Not_found ->
             ( match symtab . parent with
           Some (p) \rightarrow find_var_entry p v
           | None -> raise ( Missing_variable_definition (" find_var "^v)) )
268 let rec find_func_entry symtab f =
      let func_list = List.filter (fun t -> t.name = f) symtab.identifiers
         in if ( List . length func_list ) >0 then func_list
        else ( match symtab . parent with
          Some (p) \rightarrow find_func_entry p f
273 | None -> raise (Function_not_defined f))
    let change_type symtab old_var n_type =
      let new-var = {name = old-var name};pats = old_var . pats ;
278 v_type = [n_type];v_{\texttt{expr}} = old_{\texttt{var}} \cdot v_{\texttt{expr}} in
      let other_vars = List . filter
        (fun vs -> vs . name <> old_var . name)symtab . identifiers in
283 { parent = symtab . parent ; identifiers = new_var :: other_vars }
    let rec check_type_equality t1 t2 =
    match t1 with
288 Sast. Chord -> (match t2 with
           Sast.List (b) \rightarrow b = Sast.Note| Sast . Chord -> true
        | Unknown -> true
         | \_ \rightarrow false )293 | Sast . System -> ( match t2 with
           Sast.List (b) -> check_type_equality b Sast.Chord
         | Sast . System -> true
         | Unknown -> true
         | \t - \t > false | \t - \t298 | Sast.List(a) -> (match t2 with
           Sast.List (b) -> check_type_equality a b
        | Sast . Empty -> true
        | Unknown -> true
         | \t - \t > false | \t303 | Sast Empty -> (match t2 with
           Sast. List (b) \rightarrow true| Sast . Empty -> true
         | Unknown -> true
         | \quad | \rightarrow false )308 | Sast . Poly (a) -> true (* shouldn 't be used with poly types *)
      | Sast . Unknown -> true (* should only be used with known types *)
| Sast . Still_unknown -> raise ( Type_error " having trouble resolving types ")
```

```
| Sast . Int -> ( match t2 with
           Sast . Int -> true
313 | Sast . Unknown -> true
           Sast. Poly (b) -> true
         | Sast . Beat -> true
         \vert \vert \rightarrow false)
      | Sast . Beat -> ( match t2 with
318 Sast Beat -> true
         | Sast . Unknown -> true
         | Sast . Poly (b) -> true
         | Sast . Int -> true
\begin{array}{|c|c|c|c|}\n\hline\n\text{323} & & -& & \text{[} & \text{[} & \textSast. Poly (b) -> true (* shouldn't be used with poly types *)
         | Sast . Unknown -> true (* should only be used with known types *)
         | Sast . Still_unknown -> raise ( Type_error " having trouble resolving types ")
         | \rightarrow t1 = t2328
    let rec try_get_type pm ts tr = match ts with<br>Sast .Poly(a) -> if StringMap .mem a pm then StringMap .find a pm
                   else if(tr = Unknown) then ts else tr
      | Sast . List (a) -> (match tr with
333 Sast. List (b) -> Sast. List (try_get_type pm a b)
       | _ -> if ( tr = Unknown ) then ts else tr )
| _ -> ts
(* Returns a type from an expression *)
338 let rec get_type short symtab = function
         SLiteral (l) -> Int
| SBoolean (b) -> Bool
         | SVariable (s) ->
1et var = find_var_entry symtab s in<br>343 let ts = var. v_type in
              if (List length ts \langle> 1) then raise (Function_used_as_variable s)
              else let t = List . hd ts in
                 if (t <> Unknown) then t
                else
348 (match var . v_expr with
                   Some (expr) ->
                     let symtab = ( change_type symtab var Still_unknown ) in
                      get_type short symtab expr
                   | None -> if( short ) then Sast . Unknown else ( raise ( Missing_variable_definition (" SVariable "^
          s)) ))
353 | SBinop (e1, o, e2) -> (* Check type of operator *)
              let te1 = get_type short symtab e1
and te2 = get_type short symtab e2 in
                   ( match o with
                        Ast . Add | Ast . Sub | Ast . Mul | Ast . Div | Ast . Mod |
358 Ast . PCAdd | Ast . PCSub ->
                        (* Arithmetic Operators *)
                        if(short) then Sast Int
                        else
                             if tel \langle > Sast. Int && (match tel with Poly(_) -> false | _ -> true)
363 then type_error (" First element of an arithmetic binary operation " ^
" must be of type Int but element was of type " ^
                                  Sast.string_of_s_type te1)
                             else
                                  if te2 \langle > Sast. Int && (match te1 with Poly(_) -> false | _ -> true)
368 then type_error ("Second element of an arithmetic binary operation " ^
                                        must be of type Int but element was of type
                                       Sast.string_of_s_type te2)
                        else Sast . Int
| Ast . Less | Ast . Leq | Ast . Greater | Ast . Geq ->
373 (* Comparison Operators *)
if( short ) then Sast . Bool
                         else
                             if tel <> Sast. Int
                             then type_error ("First element of a comparison binary operation " \hat{ }378 " must be of type Int but element was of type " ^
                                  Sast string_of_s_type te1)
                             else
                                  if te2 <> Sast . Int
                                  then type_error ("Second element of a comparison binary operation " ^
383 " must be of type Int but element was of type " ^
                                       Sast.string_of_s_type te2)
                                  else Sast . Bool
                        | Ast . BeatAdd | Ast . BeatSub | Ast . BeatDiv | Ast . BeatMul ->
                           (* Beat Arithmetic Operators *)
388 if(short) then Sast Beat
                        else
                            if te1 <> Sast . Int && te1 <> Sast . Beat
```
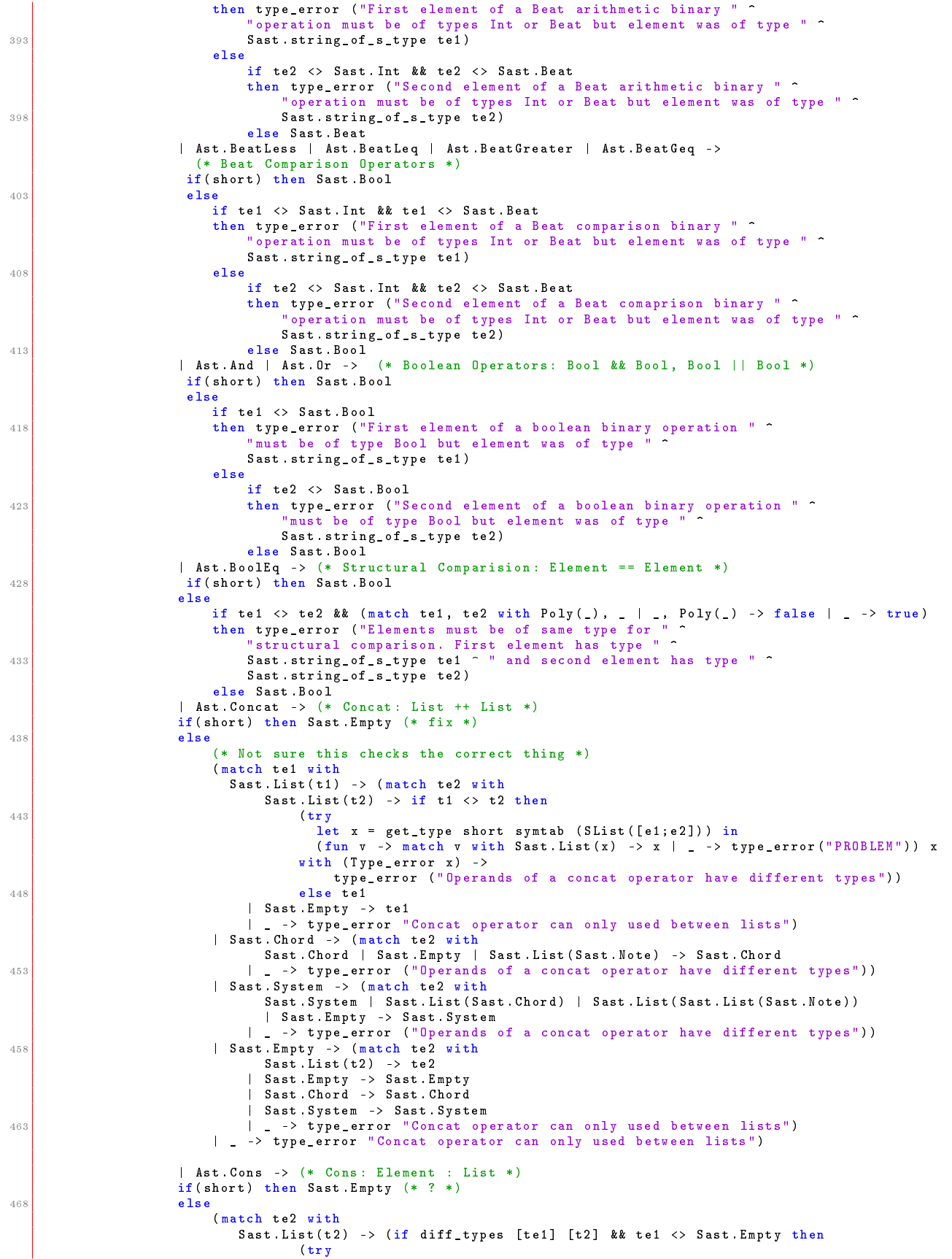

```
let x = get_type short symtab (SList([e1;e2])) in
473 ( match e2 with
                                            SCall(, ) -> x
                                           | \Box -> (fun v -> match v with Sast List(x) -> x | \Box -> type_error (")
         PROBLEM") ) x)
                                      with (Type_error x) \rightarrowtype_error ( x))
478 else te2)
                            | Sast . Chord -> (if te1 <> Sast . Empty && te1 <> Sast . Note && te1 <> Sast . Empty then
                                 type_error ("The types of the lhs and rhs of a cons operator don 't match ")
                                 else te2)
                            | Sast . System -> (if te1 <> Sast . Empty && te1 <> Sast . Chord && te1 <> Sast . List ( Sast
         . Note) then
483 type_error ("The types of the lhs and rhs of a cons operator don 't match ")
                                 else te2)
                            | Sast . Empty -> ( match te1 with
                                   Sast . Note -> Sast . Chord
                                 | Sast . Chord -> Sast . System
488 | | -> Sast.List(te1))<br>| -> type_error ("The second operand of a cons operator was: "
                       ^ ( Sast . string_of_s_type te2 ) ^ ", but a type of list was expected "))
| Ast . Trans -> (* Trans : Int ^^ List *)
                      if(short) then Sast.List(Sast.Int)
493 else
                           if te1 \leftrightarrow Sast Int.
                           then type_error ("First element in a Trans expression " \hat{ }" must be of type Int but element was of type " ^
                               Sast . string_of_s_type te1)
498 else
                               if te2 <> Sast. List (Sast. Int)
                                then type_error (" Second element in a Trans expression " ^
                                     " must be a List of type Int but element was of type " ^
                                    Sast.string_of_s_type te2)
503 else te2
         )
| SPrefix (o , e ) -> (* Prefix Operators *)
             let te = get_type short symtab e in
             ( match o with
508 Ast.Not -> (* Not: ! Bool *)
                      if te <> Sast . Bool
                       then type_error ("Element in Not operation must be of type Bool " ^<br>"but element was of type " ^ Sast.string_of_s_type te)
                      else te
513 | Ast . Inv | Ast . Retro -> (* Row Inversion : ~ List , Row Retrograde : <> List *)
                      if te <> Sast . List ( Sast . Int )
                      then type_error ("Element in Prefix operation must be a List of " ^
                           "type Int but element was of type " ^ Sast string of s type te)
                      else te
518| SIf (e1, e2, e3) -> (* Check both e2 and e3 and make sure the same *)
             let te1 = get_type short symtab e1 in
if te1 <> Sast . Bool then
                 type_error (string_of_sexpr e1 ^ " has type " ^ string_of_s_type te1
523 623 <sup>o</sup> " but is used as if it has type " ^ string_of_s_type Sast . Bool )<br>else let te2 = get_type short symtab e2 in
                   let te3 = get_type short symtab e3 in
if te2 <> te3 && ( match te2 , te3 with Sast . Empty , Sast . List ( _) |
                                                              Sast.List(), Sast.Empty -> false
528 | , . >> true ) then<br>
type_error (string_of_sexpr e2 ^ " has type " ^ string_of_s_type te2<br>
^ " which is not allowed in conditional statement")<br>
^ " which is not allowed in conditional statement")
                      else te2
533 | SBeat (i1, i2) ->
             let ti1 = get_type short symtab i1 in
             if ti1 <> Sast . Int
             then type_error ("First element in a Beat must be of type Int " ^<br>"and a power of 2 between 1 and 16. The given element was of type " ^
538 Sast.string_of_s_type ti1)
             else
                (* Checked more thoroughly in interpreter *)
               if i2 < 0 || i2 > 4
                 then type_error ("Dots may not increase Beat value past 16th")
543 else Sast . Beat
        | SNote (pc , reg , b) ->
             let tpc = get_type short symtab pc
             and treg = get_type short symtab reg
             and tb = get_type short symtab b in
548 if tpc <> Sast. Int
             then type_error ("First element in Note (pitch class) must be of type Int " ^<br>"between -1 and 11 but element was of type " ^ Sast string_of_s_type tpc)
```

```
else
                   if treg <> Sast . Int
553 then type_error ("Second element in Note (register) must be of type Int " ^ \sim "between 0 and 3 but element was of type " ^ Sast string_of_s_type tpc)
                   else
                         if tb <> Sast . Int && tb <> Sast . Beat
then type_error ("Third element in Note (Beat) must be of type Beat " ^ \sim " \sim " \sim " \sim " \sim " \sim " \sim " \sim " \sim " \sim " \sim " \sim " \sim "\sim "\sim "\sim "\sim "\sim "\sim "\sim "\sim "\sim "\sim "
                         else Sast . Note
         | SList (el) -> (* Check all elements have same type*)
              ( match el with
                 [] -> Sast . Empty
563 | _ -> let hd = List . hd el in
                     let match_type_or_fail x y =
                         let tx = ( get_type short symtab x) in
                         let ty = (get_type short symtab y) inif diff_types [ tx ] [ ty ] && ( not ( beats_and_ints tx ty ) || not ( contains_beat symtab el ) )
568 then type_error (string_of_sexpr x ^ " has type of "<br>^ Sast.string_of_s_type tx ^ " but "<br>^ string_of_sexpr y ^ " has type "<br>^ Sast.string_of_s_type ty ^ " in a same list ")
                         else ()
573 in List . iter (match_type_or_fail hd) el;
                   if contains_beat symtab el then Sast . List ( powers_of_two symtab el )
                   else Sast.List ( get_type short symtab (hd)))
         | SChord (el) -> (* Check all elements have type of TNote *)
              let hd = List . hd el in
578 let match_type_or_fail x y =
                         let tx = ( get_type short symtab x) in
let ty = ( get_type short symtab y) in
                         if tx \leftrightarrow tythen type_error ("Elements in Chord should all have type of "
583 ^ Ast . string_of_types Ast . TNote ^ " but the element of "<br>^ string_of_sexpr y ^ " has type of " ^ Sast . string_of_s_type ty )
                         else () in List . iter (match_type_or_fail hd) el;
              let hd = List . hd el in
                   let match_duration_or_fail x y = match x, y with
588 SNote (p1, r1, bt1), SNote (p2, r2, bt2) ->
                              (if (string_of_sexpr bt1) <> (string_of_sexpr bt2)<br>then type_error ("The time durating of " ^ string_of_sexpr bt1<br>^ " is not the consistent with that of " ^ string_of_sexpr bt2)
                                   else () )
593 | _ ,_ -> type_error (" Not Expected Exception ")
              in List . iter (match_duration_or_fail hd) el; Sast Chord
         | SSystem (el) -> (* Check all elements have type of TChord *)
               let hd = List hd el in
                   let match_type_or_fail x y =
598 let tx = ( get_type short symtab x) in
let ty = ( get_type short symtab y) in
                         if tx \leftrightarrow tythen type_error ("Elements in Chord should all have type of "<br>^ string_of_s_type Sast . Chord ^ " but the element of "<br>^ string_of_sexpr y ^ " has type of " ^ string_of_s_type ty )
                         else () in List . iter (match_type_or_fail hd) el; Sast . System
         | SLet (decs, exp) -> get_type short decs symtab exp
         | SRandom -> Sast . Int
         | SPrint (e ) -> get_type short symtab e
608 | SCall(f, \text{args}) ->
                    if(short) then let f_vars = find_func_entry symtab f in<br>try (List.hd (List.rev ((List.hd f_vars).v_type)))<br>with __-> Unknown
                   else
613 let poly_map = StringMap . empty in
              let f_vars = find_func_entry symtab f in
              let f_entrys = match_args symtab [] f_vars args in
              let f_entry = if(List length f_entrys) >0 then
                 if ( List . length f_entrys ) = 1 then List . hd f_entrys
618 else (let st = try<br>List.find (fun t -> (List.length t.v_type)>0) f_entrys with
                    _ -> raise ( Type_error (" function not found " ^ f)) in
{ name = st . name ; pats = []; v_type = st . v_type ; v_expr = None })
                          (* (try List.find (fun t -)623 has_pattern (Patconst (0)) t.pats ||
                              has_pattern (Patbool (true)) t.pats | |
                              has_pattern (Patcomma ([])) t.pats) f_entrys with _ ->
                              (try List.find (fun t ->
                              has_pattern (Patcomma ([Patconst (0)])) t.pats ||
628 has_pattern (Patcons (Patconst (0), Patconst (0))) t.pats ) f_entrys with _ ->
                                    (\text{try List.find (fun t -)}has_pattern (Patvar ("a")) t.pats) f_entrys with _ ->
                                         (try List.find (fun t ->
```

```
has_pattern Patwild t.pats) f_entrys with _ ->
for the contract of the contract (" you have to have some pattern ")))))) *)
                      else raise (Type_error ("function not found " ^ f))
                            in
             let ts_id = try List.find (fun t-> (List.length t.v_type)>0) f_entrys with<br>-> raise (Type_error ("function not found " ^ f)) in
638 let tsig = List hd (List rev ts_id . v_type) in
             let pm = StringMap . add "print" Unknown poly_map in
             let return_type = (match f_{entry} . v_expr with
               Some (e) \rightarrow if not (is recursive f e) then (
try ( get_type false symtab e ) with _ -> Unknown )
643 else Unknown | None -> Unknown ) in
             let polymap = map_return f pm
                             tsig
                              return_type in
             let full_map = check_arg_types f symtab polymap args f_entry . v_type in
648 try_get_type full_map tsig return_type
           (* check all args against f type sig *)
           (* check expr matches last type *)
    and is_recursive func = function
653 SBeat (e, i) -> is_recursive func e
         | SNote (e1, e2, e3) -> is_recursive func e1 || is_recursive func e2 || is_recursive func e3
          SBinop (e1, op, e2) -> is_recursive func e1 || is_recursive func e2
          SPrefix(op, e) \rightarrow is_recursive func| SIf(e1, e2, e3) -> is_recursive func e1 || is_recursive func e2 || is_recursive func e3
658 | SList ( elist )
         | SSystem ( elist )
          | SChord ( elist ) -> List . fold_left (||) false ( List . map ( is_recursive func ) elist )
         | SCall (f, args) -> let b = f = func in bSLet (p, e) -> is_recursive func e
663 | SPrint (e) -> is_recursive func e
         | \quad - \rangle false
    and has_pattern pat pat_list =
        List fold_left (||) false (List map (fun p -> match p with
668 Patconst (i) -> (match pat with
                 Patconst (i2) \rightarrow true| \t > false| Patbool (b) -> (match pat with
                 Pathool(b2) \rightarrow true673 | \rightarrow false)
           | Patvar (v) -> (match pat with
                 Patvar (v2) \rightarrow true\longrightarrow false)
           | Patwild -> ( match pat with
678 Patwild -> true
                | \longrightarrow false)
           | Patcomma (1) -> (match pat with
                  Patcomma ([]) \rightarrow 1 = []| Patcomma (l) -> l <> []
683 | _ -> false )
           | Patcons (p1, p2) -> (match pat with
                \begin{array}{lcl} \texttt{Patcons(p3,p4)} & \rightarrow & \texttt{true} \ \textcolor{red}{\vdots} & \rightarrow & \texttt{false} \texttt{)} & \texttt{pat\_list} \end{array}688 and map_return f pm ts ret = match ts with
         Sast.Poly(a) -> (match ret with<br>Unknown -> pm (* is argument to function? *)<br>| Still_unknown -> pm
             | Sast . Poly (b) -> map_return f pm ret ret
693 | _ -> StringMap.add a ret pm)
      | \_ - \toif check_type_equality ts ret
          then pm
          else type_error ("Mismatch return type "^f)
698
    and get_arg_type f prog a = match a with
        SArglit(i) \rightarrow Sast. IntSArgbool (b) -> Sast. Bool
      | SArgvar(v) -> (try(get_type false prog (SVariable(v))) with _-> Sast.Unknown)
703 | SArgbeat (e ,i ) -> Sast . Beat
      | SArgnote (e1 , e2 , e3 ) -> Sast . Note
        SArgchord (elist) -> Sast. Chord
      | SArgsystem ( elist ) -> Sast . System
        SArglist ( elist ) -> get_type false prog ( SList ( elist ) )
708 | SArgparens (e) -> try (get_type true prog e)
             with _ -> Sast . Unknown
   \int and map_args_with_t name poly_map (a_t, t) =
```

```
713 match t with
           Poly ( t_n ) -> if StringMap . mem t_n poly_map then
                 let typ = StringMap . find t_n poly_map in
                      if( check_type_equality typ a_t )
                      then poly_map
718 else raise ( Function_arguments_type_mismatch ("1."^ name ^" "^( string_of_s_type t )) )
                 else StringMap . add t_n a_t poly_map
        | Sast.List (1) -> (match a_t with
            Sast.List (lt) -> map_args_with_t name poly_map (lt, 1)
          | Sast. Chord -> map_args_with_t name poly_map (Sast. Note, 1)
723 | Sast . System -> map_args_with_t name poly_map ( Sast . Chord , l)
          | Sast . Empty -> poly_map
            | _ -> raise ( Function_arguments_type_mismatch ("2."^ name ^" "^( string_of_s_type t )^ " "^(
        string_of_s_type a_t))))
        | _ -> if check_type_equality t a_t then poly_map
            else raise ( Function_arguments_type_mismatch ("3."^ name ^" "^( string_of_s_type t)^" "^(
        string_of_s_type a_t)))
728
   and map_args name prog poly_map (a ,t) =
       match t with
       Poly(t_n) \rightarrow if StringMap.\,mem \t in poly-map \ thenlet typ = StringMap find t_n poly_map in
733 if(check_type_equality typ (get_arg_type name prog a))
               then poly_map
               else raise (Function_arguments_type_mismatch (name ^ " "^( string_of_s_arg a)))
               (* check types *)
            else StringMap . add t_n ( get_arg_type name prog a) poly_map
738 | Sast List (1) -> (match a with
             SArglit(i) -> raise (Function_arguments_type_mismatch (name ^ " "^(string_of_s_arg a)))<br>| SArgbool(b) -> raise (Function_arguments_type_mismatch (name ^ " "^(string_of_s_arg a)))
             | SArglist (e) ->let typ = get_arg_type name prog a in
                 if( typ = Unknown ) then poly_map
743 else ( match typ with
                     Sast . List (lt) -> map_args_with_t name poly_map (lt, 1)
                     Sast Chord -> map_args_with_t name poly_map (Sast Note, 1)
                     Sast . System -> map_args_with_t name poly_map (Sast Chord, 1)
                    | Sast . Empty -> poly_map
748 \vert - \rightarrow \text{poly\_map})
            | SArgparens (e) ->let typ = get_arg_type name prog a in
                 if( typ = Unknown ) then poly_map
                 else ( match typ with
                     Sast . List(lt) -> map_args_with_t name poly_map (lt, 1)
753 | Sast . Chord -> map_args_with_t name poly_map ( Sast . Note , l )
                     Sast . System -> map_args_with_t name poly_map (Sast Chord, 1)
                   | Sast . Empty -> poly_map
                   | \rightarrow \text{poly} map)
             | SArgvar (e) -> let typ = get_arg_type name prog a in
758 if (typ = Unknown) then poly_map
                 else ( match typ with
                     Sast . List (lt) -> map_args_with_t name poly_map (lt, l)
                   | Sast Chord -> map_args_with_t name poly_map (Sast Note, 1)
                     Sast . System -> map_args_with_t name poly_map (Sast . Chord, 1)
763 | Sast . Empty -> poly_map
             | _ -> poly_map )
| SArgchord ( elist ) -> map_args_with_t name poly_map ( Sast . Note , l)
             | SArgsystem (elist) -> map_args_with_t name poly_map (Sast.Chord, 1)<br>| _ -> raise (Function_arguments_type_mismatch ("List "^name^ " "^(string_of_s_arg a))))
768 | \qquad | \qquad ->
           if check_type_equality t (get_arg_type name prog a) then poly_map<br>else raise (Function_arguments_type_mismatch ("Other "^name ^ " "^(string_of_s_arg a)))
773 (* If an Int is in the given list of s_exprs , make sure it 's a power of two and return Beat type if so *)
   and powers_of_two program = function
         | [] -> Sast . Beat
        | SList ( sexpr ) :: rest -> Sast . List ( powers_of_two program ( sexpr @
\begin{array}{c|c|c|c|c} \hline \text{778} & \text{778} \end{array} (let rec delist = function
                                                       | SList ( sexpr ) :: r -> sexpr @ delist r
                                                       | SVariable (s) :: r -> delist r (* Ignoring vars ... resolve this
         in interp ! *)
                                                       | \rightarrow type_error ("Found a list of nested elements
                                                                            with non - equal number of nestings ")
783 in delist rest )) )
        | SLiteral(i) :: rest -> if beat_as_int i then powers_of_two program rest else<br>type_error ("Non-power of 2 entity " ~ (string_of_int i) ~
                                        type_error ("Non-power of 2 entity "
                                                     " in list of beat elements ")
        | x :: rest -> let tyx = get_type false program x in ( match tyx with
788 Sast . Beat | Sast . Int -> powers_of_two program rest
                         | y -> if eventual " beat " tyx || eventual " int " tyx then powers_of_two program rest
else type_error (" Element in list of beats and/or ints is neither a beat
```

```
nor an int " ( string_of_sexpr x)))
793 (* Check if we have a Beat expression in a list of s_exprs *)
   and contains_beat program = function
        [] -> false
        | SList ( sexpr ) :: rest -> if contains_beat program sexpr then true else contains_beat program rest
        | SBeat (_ , _) :: rest -> true
798 | x :: rest -> if eventual " beat " ( get_type false program x) then true else contains_beat program
        rest
   and check_arg_types name prog poly_map a_list t_list =
     if ((List.length a_list) +1) \Leftrightarrow (List.length t_list) then803 raise (Wrong_number_of_arguments name)
     else let t_list = List . rev ( List . tl ( List . rev t_list )) in
        let a_list = List . rev a_list in
let tup = List . combine a_list t_list in
          let poly_map = (List.fold_left (map_args name prog) poly_map tup) in poly_map
808
   and match_pat_expr pat e_t =
   match pat with
     Patconst (i1) -> (match e_t with
          Sast. Int -> true
813 | Unknown -> true
            | Sast . Still_unknown -> true
            | Sast . Poly (a) -> true
          \longrightarrow false)
     | Patbool (b1) -> (match et with
818 Sast . Bool -> true
| Unknown -> true
            | Sast . Still_unknown -> true
            | Sast . Poly (a) -> true
        | \t - \t > \t false823 | Patvar (s) \rightarrow tru
      | Patwild -> true
      | Patcomma (pl) -> (match e_t with
          Sast List (lt) \rightarrow if List length pl > 0then match_pat_expr (List . hd pl) lt
828 else false
       | Sast . Chord -> if List . length pl > 0
                       then match_pat_expr (List . hd pl) Sast . Note
                       else false
        | Sast . System -> if List . length pl > 0
833 then match_pat_expr (List . hd pl) Sast . Chord
                       else false
        | Sast . Empty -> if List . length pl = 0 then true else false
            | Sast . Unknown -> true
              | Sast . Still_unknown -> true
838 | Sast . Poly (a) -> true
        | \quad - \rangle false)
     | Patcons (p1, p2) -> (match e_t withSast. List (lt) ->(match_pat_expr p1 lt) &&(match_pat_expr p2 e_t)
        | Sast . Chord - >( match_pat_expr p1 Sast . Note ) &&( match_pat_expr p2 Sast . Chord )
843 | Sast . System -> (match_pat_expr p1 Sast . Chord ) & & (match_pat_expr p2 Sast . System )
            | Sast . Unknown -> true
            | Sast . Still_unknown -> true
            | Sast Poly(a) \rightarrow true| \t> false848
   and match_arg prog (pat, arg) =
   match pat with
        Patconst(i1) -> (match arg with<br>SArglit(i2) -> i1 = i2
853 | SArgvar (s) -> let typ = (try (get_type false prog (SVariable (s))) with _ -> Sast. Unknown )in
            check_type_equality typ Sast . Int
          | SArgparens (e1) -> check_type_equality (get_type false prog e1) Sast . Int
          | \t - \rangle false )| Patbool (b1) -> (match arg with
858 SArgbool (b2) -> b1 = b2| SArgvar ( s) -> check_type_equality (try ( get_type false prog ( SVariable (s) )) with _ -> Sast . Unknown
        ) Sast . Bool
          | SArgparens (e1) -> check_type_equality (get_type false prog e1) Sast . Bool
          | \quad | \rightarrow false)
      | Patvar ( v1 ) -> true
863 | Patwild -> true
      | Patcomma (pat_list) -> (match arg with
            SArgchord (el) -> match_pat_expr pat Sast . Chord
          | SArgsystem ( el ) -> match_pat_expr pat Sast . System
          | SArglist (el) -> match_pat_expr pat (get_type false prog (SList (el)))
868 | SArgparens (s_expr) -> match_pat_expr pat (get_type false prog s_expr)
          | SArgvar (s) -> match_pat_expr pat ( get_type false prog ( SVariable (s) ) )
```

```
| \quad | \rightarrow false)
      | Patcons (pat1, pat2) -> (match arg with
           SArglist (el) -> match_pat_expr pat (get_type false prog (SList (el)))
873 | SArgchord (el) -> match_pat_expr pat Sast Chord
         | SArgsystem ( el ) -> match_pat_expr pat Sast . System
        | SArgparens (e) -> match_pat_expr pat ( get_type false prog e)
         | SArgvar (s) -> match_pat_expr pat ( get_type false prog ( SVariable ( s) ) )
         |\rightarrow false )
878
    and match_args prog l id_list args = let args = List . rev args in match id_list with
      [1 - \ge 1]|(a : : b) ->
883 let comb = (try List. combine a.pats args with \rightarrow []) in
        let is_match = List . fold_left (&&) true
           (List.map (match_arg prog) comb) in
           if( is_match) then a :: (match_args prog l b (List . rev args))
           else match_args prog l b ( List . rev args )
888
    let rec type_is_equal t1 t2 =
if( t1 = t2 ) then true
      else match t1 with
893 Sast . List (a) -> (match t2 with
               Sast.List (b) -> type_is_equal a b
                      | Sast . Chord -> type_is_equal a Sast . Note
                       | Sast . System -> type_is_equal a Sast . Chord
             | Sast . Poly (b) -> true
898 | Empty -> true
             | \t - \t > false )
         | Sast . Poly (a) -> true
         | Sast . Empty -> ( match t2 with
               Sast List(b) \rightarrow true903 | _ -> false )
        |\quad \rightarrow (match t2 with
               Sast. Poly (b) -> true
             | \t - \t > false )
908 let check_ret_type symtab types info =
      (* Check that function value has correct type *)
        let typ_sig = ( List . hd ( List . rev types )) in
        let get_t_typ = ( get_type true symtab info . s_value ) in
        if not ( type_is_equal typ_sig get_t_typ )
913 then raise (Type_mismatch ("Expression of function " ^ info.s_fname ^<br>" " ^ String.concat " " (List.map string_of_patterns info.s_args)))<br>else symtab.identifiers <- {name = info.s_fname; pats = info.s_args; v_type = in
          Some (info.s_value) } :: symtab.identifiers;
                   symtab
918 let rec matching_patterns polypats expected actual = match expected, actual with
       | ex:: rest, act:: rest2 -> if ex = act then matching_patterns polypats rest rest2 else
                                  ( match ex with
                                   \text{Poly (id)} \rightarrow \text{if} List.exists (fun (poly,ty) -> poly = id && ty != act) polypats
                                                 then false else matching_patterns (( id , act ) :: polypats ) rest
         rest2
923 | Sast List () -> if (eventual "empty" act) || (eventual "unknown" act) then
         matching_patterns polypats rest rest2
                                                       else false
                                  | _ -> if eventual "unknown" act then matching_patterns polypats rest rest2
         else false )
       | [] , [] -> true
       | \_, \_ > false
928
    let rec check_pat_types types info =
let exp_pattypes = ( List . rev ( List . tl ( List . rev types ))) in
              let act-pattypes = (List. map get_pat_type info s_args) in
              if not ( matching_patterns [] exp_pattypes act_pattypes ) then
933 raise ( Type_mismatch (" Patterns don't match type signature for " ^ info . s_fname ^<br>" " ^ String . concat " " ( List . map string_of_patterns info . s_args ) ) )
              else let pat_pairs = List. combine info. s_args exp_pattypes in
                    let rec gen_scope = function
                         [] \rightarrow []938 | (p, ty) :: rest ->
                           (match p, ty with
                             Patvar (s), _ -> {name = s; pats = []; v_type = [ty];<br>v_expr = None} :: gen_scope rest
                           | Patcomma (l) , Sast . List ( lty ) ->
943 let tups = List.map (fun v -> (v, lty)) l in
                                ( gen_scope tups ) @ gen_scope rest
                            | Patcomma(1), Sast.Poly(s) -><br>1et tups = List.map (fun v -> (v, Sast.Unknown)) 1 in
```

```
( gen_scope tups ) @ gen_scope rest<br>
948 | Patcons (11, 12), Sast . List ( lty ) ->
                                ( gen_scope [( l1 , lty ) ]) @ ( match l2 with
                                                               | Patvar (s) \rightarrow [{name = s; pats = [];
                                                                                 v_type = [ ty ];
v_expr = None }]
953 \vert -> (gen_scope [(12, ty)]))
                               @ gen_scope rest
                           | Patcons (11,12), Sast Poly (s) ->
                               ( gen_scope [( l1 , Sast . Unknown ) ]) @ ( match l2 with
 | Patvar (s ) -> [{ name = s; pats = [];
958 v_type = [ ty ];
v_expr = None }]
                                                               | - -> (gen_scope [(12, ty)])
                           | _ -> gen_scope rest ) in
              info . scope . identifiers <- gen_scope pat_pairs ; info . scope
963
    let rec main_type_check = function
      Sast . Empty -> true
| Sast . Note -> true
 | Sast . Chord -> true
968 | Sast . System -> true
     | Sast . List ( sys ) -> main_type_check sys
     | \t> false
 973 (* First pass walk_decl -> Try to construct a symbol table *)
let rec walk_decl prog = function
        Ast. Tysig(id, types) \rightarrowlet entry = {name=id; pats = []; v_type = (List.map types_to_s_type types);
                                    v_expr = None } in
978 if (exists_typesig id prog . symtab . identifiers)
                          then raise ( Multiple_type_sigs id )
                      else prog . symtab . identifiers <- mod_var entry prog . symtab ; prog
         | Ast . Vardef (id , expr ) ->
                      let var = \{name = id; pats = []; v_type = [Unknown];983<br>
if(exists_dec id "var" prog.decls)<br>
if(exists_dec id "var" prog.decls)
                          then raise ( Multiple_declarations id )
                      else prog . symtab . identifiers <- mod_var var prog . symtab ;
                          { decls = SVardef ( var , ( to_sexpr prog . symtab expr )) :: prog . decls ;
988 symtab = prog.symtab}
         | Ast . Funcdec ( fdec ) ->
                  if ( exists_dec fdec . fname " func" prog . decls)
                      then raise ( Multiple_declarations fdec . fname )
                  else
993 let f_vars = collect_pat_vars fdec . args in
                       let new_scope = {parent=Some(prog.symtab); identifiers = gen_new_scope f_vars} in<br>let funcdef = SFuncdec({s_fname = fdec.fname;
                                                          type\_sig = [Unknown];s\ args = fdec.args;
e source = to_sexpr new_scope fdec. value;
                                                          scope = new_scope ;}) in
                      let var = {name = fdec.fname; pats = fdec.args; v_type = [Unknown];
                                  v_expr = Some ( to_sexpr prog . symtab fdec . value )} in
prog . symtab . identifiers <- mod_var var prog . symtab ;<br>{ decls = funcdef :: prog . decls ; symtab = prog . symtab }
         | Main ( expr ) ->
              if( prog . symtab . parent = None ) then
if( is_declared " main " prog . symtab )
                    then raise ( Multiple_declarations " main ")
1008 else let mainvar = {name = "main";
                                        pats = [];
                                         v_type = [ Unknown ];
v_expr = Some ( to_sexpr prog . symtab expr ) }
                    in prog . symtab . identifiers <- ( mod_var mainvar prog . symtab ) ;
1013 { decls = ( prog . decls @ [ SMain ( to_sexpr prog . symtab expr ) ]) ; symtab = prog . symtab }
             else raise Main_wrong_scope
    (* Convert Ast expression nodes to Sast s_expr nodes (so we can have nested scopes ) *)
1018 and to_sexpr symbol = function<br>| Ast.Literal(i) -> SLiteral(i)
         | Ast . Boolean ( b) -> SBoolean ( b)
          | Ast . Variable (s) -> SVariable (s)
          Ast . Beat (e, i) -> SBeat (to_sexpr symbol e, i)
1023 | Ast . Note (e1, e2, e3) -> SNote (to_sexpr symbol e1, to_sexpr symbol e2, to_sexpr symbol e3)
         | Ast . Binop (e1 , op , e2 ) -> SBinop ( to_sexpr symbol e1 , op , to_sexpr symbol e2 )
         | Ast . Prefix ( pop , e) -> SPrefix ( pop , to_sexpr symbol e)
           | Ast . If (e1 ,e2 , e3 ) -> SIf ( to_sexpr symbol e1 , to_sexpr symbol e2 , to_sexpr symbol e3 )
         | Ast . List ( elist ) -> SList ( List . map ( fun s -> to_sexpr symbol s) elist )
```

```
1028 | Ast Chord (elist) -> SChord (List map (fun s -> to_sexpr symbol s) elist)
         | Ast . System ( elist ) -> SSystem ( List . map (fun s -> to_sexpr symbol s) elist )
         | Ast Call(e1, e2) -> SCall(e1, (List map (fun s -> to_sarg symbol s) e2))<br>| Ast .Let(decs, e) -> let sym = {parent=Some(symbol); identifiers=[]} in
                                     let nested_prog = List . fold_left walk_decl { decls =[]; symtab = sym } decs
1033 in SLet (nested_prog, to_sexpr sym e)<br>
1 Ast.Print (e) -> SPrint (to sexpr symbol e)
                               -> SPrint (to_sexpr symbol e)
    and to_sarg symbol = function<br>| Ast.Arglit(i)
                                      \rightarrow SArglit (i)
1038 | Ast. Argbool (b) -> SArgbool (b)
           Ast . Argvar (s) \rightarrow SArgvar (s)
           Ast . Argbeat (e, i) -> SArgbeat (to_sexpr symbol e, i)
          Ast . Argnote (e1, e2, e3) -> SArgnote (to_sexpr symbol e1, to_sexpr symbol e2, to_sexpr symbol e3)
         | Ast . Argchord ( elist ) -> SArgchord ( List . map ( fun s -> to_sexpr symbol s ) elist )
1043 | Ast . Argsystem ( elist ) -> SArgsystem ( List . map ( fun s -> to_sexpr symbol s) elist )
| Ast . Arglist ( elist ) -> SArglist ( List . map ( fun s -> to_sexpr symbol s) elist )
         | Ast. Argparens (p) -> SArgparens (to_sexpr symbol p)
    (* Second pass -> use symbol table to resolve all semantic checks *)
1048 and walk_decl_second program = function
         | SVardef (s_id, s_expr) as oldvar ->
             let new_sexpr = ( match s_expr with
               SLet (prog, exp) -> SLet (List.fold_left walk_decl_second prog prog.decls, exp)
                |x \rightarrow x) in
1053 let texpr = [ get_type false program . symtab new_sexpr ] in
              if (s_id.v_type = [Unknown]) then<br>let new_type = if (exists_typesig s_id.name program.symtab.identifiers) then
                                        let set_type = get_typesig s_id . name program . symtab . identifiers in
if diff_types set_type texpr then
1058 (match (List hd set_type) with
                                             Poly(-) \rightarrow text| \ge raise (Type_mismatch s_id . name))
                                       else set_type
                                   else texpr in
1063 let newvar = SVardef ({ name = s_id . name; pats = []; v_type = new_type;
                                          v_expr = s_id . v_expr } , new_sexpr ) in
                  replace_vardef program newvar oldvar
             else if diff_types s_id . v_type texpr then
                 raise ( Type_mismatch s_id . name )
1068 else program
         | SFuncdec ( info ) as oldfunc ->
             let types = get_types_p info s_fname program . symtab in
             let argl = List. length info.s_args in
             let ty\overline{1} = List.length types in
1073 let info = {s_fname = info.s_fname; type_sig = info.type_sig; s_args = info.s_args;
                           scope = info scope; s_value = (match info s_value with
                                SLet (prog, exp) -> SLet (List.fold_left walk_decl_second prog prog.decls, exp)<br>| x -> x)} in
             if (\text{argl} \iff \text{tyl - 1}) then raise (Pattern_num_mismatch (\text{argl}, \text{tyl - 1}))
1078 else let search_decls = List . filter ( fun v -> v != oldfunc ) program . decls in
                  if (List length search decls \langle (List length program decls)
                      | | (same_pats_info_search_decls)
                  then raise ( Multiple_identical_pattern_lists
( String . concat " " ( List . map string_of_patterns info . s_args ) ))
1083 else
                      let symtab = ( check_pat_types types info ) in
                      let newscope = check_ret_type symtab types info in
                      let newfunc = SFuncdec ({s_fname = info.s_fname; type_sig = types;
                                              s\args = info s\args; s\value = info s\value;
1088 scope = newscope; }) in
                   replace_funcdec program newfunc oldfunc
       | SMain ( expr ) ->
           let e_type = get_type false program . symtab expr in
let new_main = { name = " main "; pats = []; v_type = [ e_type ]; v_expr = Some ( expr )} in
1093 let program = replace_main program new_main in
               program
           (* if main_type_check e_type then program else
                  raise ( Main_type_mismatch ( string_of_sexpr expr ))
           *)
1098
    let has_main program =
       if( is_declared " main " program . symtab ) then program
       else raise Main_missing
1103 (* Right now gets called by smurf *)
    let first_pass list_decs =
         let program = List.fold_left walk_decl {decls=[]; symtab = global_env} list_decs
         in program
1108 let second_pass list_decs =
```

```
let program = first_pass list_decs in
    let real_program = List . fold_left walk_decl_second ( has_main program ) program . decls in
( print_string " PASSED SEMANTIC CHECKS \n") ; real_program . symtab
```
../../Code/semanalyze.ml

open Sast open Util  $4$  let  $$ let lexbuf = Lexing . from\_channel stdin in let program = Parser . program Scanner . token lexbuf in Semanalyze . second\_pass program

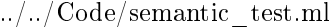

```
(* File : toplevel .ml
2 * the toplevel execuatable for SMURF
   *)
   open Util
   open Interpreter
   open Output
   open Values
   open Lexing
12 exception Fatal_error of string
   let fatal_error msg = raise (Fatal_error msg)
   exception Shell_error of string
   let shell_error msg = raise (Shell_error msg)
17
   let exec_file config =
       let read_file filename =
            let lines = ref [] in
            let chan = open_in filename in
22 (try
                 while true ; do
                    lines := input_char chan :: ! lines
                 done: []
            with End_of_file ->
27 close_in chan;
                 List.rev ! lines) in
       let fh = read_file config . smurf_name in
       let stdlib = read_file config . std_lib_path in
       let linkedprog = string_of_charlist (stdlib @ fh) in
32 let lexbuf = Lexing . from_string linkedprog in
        let pos = lexbuf . lex_curr_p in
lexbuf . lex_curr_p <- { pos with pos_fname = config . smurf_name };
        try
let program = Parser . program Scanner . token lexbuf in
37 let symtab = Semanalyze . second_pass program in
           ( exec_main symtab config )
        with
            Parsing . Parse_error -> fatal_error ("Syntax Error: " ^ string_of_position lexbuf . lex_curr_p)
42 let =let interactive = ref false in
let config = { smurf_name = " smurf .sm";
                         bytecode_name = "a. csv ";
midi_name = "a.midi";<br>
1ib_path = "./Lib/CSV2MIDI.jar";
                          std_lib_path = "./ Standard_Lib / List .sm"
       } in
       Arg . parse
            [("-i", Arg . Set interactive , " Interactive model ");
52 ("-o", Arg . String ( fun f -> config . midi_name <- f) , " Specify output MIDI name ");
("-l", Arg . String ( fun f -> config . lib_path <- f) , " Specify the path to the library converting
        bytecode to MIDIs ") ]
            (fun f \rightarrow config.sumrf_name \leftarrow f)" Usage : toplevel [ options ] [ file ]";
   match ! interactive with
57 false -> exec_file config
        | true -> ()
```
../../Code/toplevel.ml

```
1 (* File : util .ml
    * defines some useful stuffs that might be used by other modules
    *)
  open Printf
6 open Lexing
   (* If you doing want to see the annoy debug information ,
   * simply set debug to be false , the world will be peace
   *)11 let debug = false
  let trace s = function
       a -> if debug then
               ignore (printf "*** %s\n" s)
16 else (); (a)
   (* Errors can be handled and will cause the program to terminate *)
   exception Fatal_error of string
21 let fatal_error msg = raise (Fatal_error msg)
   type configruation = {
mutable smurf_name : string;<br>26 mutable bytecode_name : string;
       mutable midi_name : string ;
       mutable lib_path : string ;
       mutable std_lib_path : string ;
  }
31
  let rec string_of_charlist = function
       | [] -> "
       | lst -> String.make 1 (List.hd lst) ^ (string_of_charlist (List.tl lst))
36 let string_of_position { pos_fname = fn ; pos_lnum = ln ; pos_bol = bol ; pos_cnum = cn } =
     let c = cn - bol in
if fn = "" then
         " Character " ^ string_of_int c
       else
41 " File \mathbb{N}^n ^ fn ^ "\mathbb{N}^n, line " ^ string_of_int ln ^ ", character " ^ string_of_int c
```

```
../../Code/util.ml
```

```
1 (* File : values .ml
    * defines the intermediate values smurf evaluates to *)
   open Ast
   open Sast
6 open Util
   open Printf
exception Interp_error of string
11 let interp_error msg = raise ( Interp_error msg )
   module NameMap = Map . Make ( struct
     type t = stringlet compare x y = Pervasives . compare x y
16 end )
   (* The value of returned by each expression *)
   type value =
        | VInt of int
21 | VBool of bool<br>| VBeat of int
        | VNote of value * value * value
        | VList of value list
| VChord of value list
26 | VSystem of value list
(*| VFun of pattern list pattern *)
       | VUnknown
   and nm_entry = {
31 nm_expr : s_expr option ;
        nm_value : value ;
  | }
  type enviroment = {
```

```
36 parent : enviroment option ;
          mutable ids : nm_entry NameMap .t ;
   | }
    let rec string_of_value = function
41 | VInt (x) -> string_of_int x
          | VBool (x) -> string_of_bool x
| VBeat (x) -> string_of_int x
                (*
               string_of_value i1 \degree46 let rec repeat n s =
                     if n >0 then
                          repeat (n-1) \binom{n-n-2}{s}else s in repeat i2 ""
<sup>*</sup>)<br>
1 VNote (pc, reg, beat ) -> "(" ^ string_of_value pc<br>
^ ", " ^ string_of_value reg ^ ")$"<br>
^ (string_of_value beat)
| VList(v1) -> "[" ^ (String.concat "," (List.map string_of_value v1)) ^ "]"<br>| VChord(v1) -> "[" ^ (String.concat "," (List.map string_of_value v1)) ^ "]"<br>| VSystem(v1) -> "[" ^ (String.concat "," (List.map string_of_value
          (*
| VFun (name ,fsig , fdecl ) ->
                ( match fsig with
Tysig(name,types) -> (name ^ " :: "<br>^ String.concat " -> " (List.map Ast.string_of_types types) ^ "\n\t ")
                | _ -> interp_error (" Unexpected type for Tsig "))
^ ( String . concat "\t " ( List . map Ast . string_of_fdec fdecl ))
          *)
          \frac{1}{2} \rightarrow "Unresolved"
66
     (* show the environment to std out *)
    let rec show_env env = match debug with
             true ->
( match env . parent with
71 None -> printf " GlobalE : \n"; NameMap . iter
                         ( fun key { nm_value =v} -> print_string ("\t" ^ key ^ " -> "
^ string_of_value v ^ "\n")) env . ids
                      | Some x -> printf " LocalE : \n"; NameMap . iter
( fun key {nm_value=v} -> print_string ("\t" ^ key ^ " -> "<br>^ string_of_value v ^ "\n")) env .ids; show_env x)
          | false \rightarrow ()
    let rec string_of_env env = (match env.parent with
None -> "GlobalE: \n"<br>81 ^ (NameMap.fold (fun key {nm_value=v} str -> str ^ ("\t" ^ key ^ " -> "
          ^ string_of_value v ^ "\n")) env . ids "")
| Some par -> " LocalE : \n"
                ^ (NameMap .fold (fun key {nm_value=v} str -> str ^ ("\t" ^ key ^ " -> "<br>^ string_of_value v ^ "\n")) env .ids "") ^ string_of_env par)
```
../../Code/values.ml

```
SOUNCES = scanner.mll \setminusparser. mly \
                sast.ml \
                ast.ml \setminussemanalyze.ml \
                parser.ml \setminuss canner . ml \setminusparser_test . ml \
                semantic_test . ml \
                interpreter .ml \
                util m1 \lambda12 toplevel.ml \setminusvalues . ml \
                output . ml
   OCAMLBUILD = ocamlbuild
17
   all :
     $( OCAMLBUILD ) parser_test . native semantic_test . native toplevel . native
   clean :
\begin{bmatrix} 22 \end{bmatrix} $ (OCAMLBUILD) - clean
     rm -f a. csv a. midi
```

```
.1../Code/makefile
```

```
1 # For those machine doesn't have ocamlbuild, build the project with this makefile
   OBJ = ast . cmo \
      sast.cmo \
      semanalyze.cmo \
 6 scanner. cmo \
      parser cmo \setminusutil.cmo \
      parser_test . cmo \
      semantic test. cmo \
11 interpreter.cmo \
        toplevel . cmo \
        values . cmo \
        output . cmo \
        printer . cmo
16
   \verb|SWURF| = \verb|semantic_test|FLAGS := -g21 $(SMURF): $(0BJ)
      ocamlc -g -o parser_test util . cmo parser . cmo scanner . cmo ast . cmo parser_test . cmo
      ocamlc -g -o semantic_test util . cmo parser . cmo scanner . cmo ast . cmo sast . cmo semanalyze . cmo
         semantic_test . cmo
      ocamlc -g -o toplevel util . cmo parser . cmo scanner . cmo ast . cmo sast . cmo semanalyze . cmo values . cmo output
         . cmo interpreter . cmo toplevel . cmo
26 printer : $( OBJ )
     ocamlc -o printer . cma -a util . cmo ast . cmo sast . cmo values . cmo printer . cmo
    . SUFFIXES : . ml . cmo . cmi . mll . mly . mli
. PRECIOUS : %. ml %. mli %. cmo
31
   . ml . cmo :
     ocamlc -c $(FLAGS) $(<sub>5</sub> \\. mli . cmi :
36 ocamlc -c $(FLAGS) $(<sub>5</sub> \complements \complex \complements \complex \complex \complex \complex \complex \complex \complex \complex \complex \complex \complex \complex \complex \complex \complex \complex \complex
   . mll . ml :
     ocamllex \frac{1}{2} <
41 . mly.ml:
     ocamlyacc -v $ <
   . mly . mli :
     ocamlyacc -v $ <
46
   clean :
      rm -f *. cmi *. cmo parser . ml scanner . ml *. output parser . mli parser_test semantic_test toplevel *. cma
51 parser_test: $(SMURF)./ parser_testall.sh
   # Generated by ocamldep
   ast . cmo :
56 ast . cmx :
   interpreter . cmo : values . cmo util . cmo sast . cmo output . cmo ast . cmo
   interpreter . cmx : values . cmx util . cmx sast . cmx output . cmx ast . cmx
   output . cmo : values . cmo util . cmo ast . cmo
   output . cmx : values . cmx util . cmx ast . cmx
61 parser cmo: util cmo ast cmo parser cmi
   parser . cmx : util . cmx ast . cmx parser . cmi
   parser cmi: ast . cmo
   sast . cmo : util . cmo ast . cmo
   sast.cmx: util.cmx ast.cmx
66 scanner . cmo : parser cmi
   scanner . cmx : parser . cmx
   semanalyze.cmo: util.cmo sast.cmo ast.cmo
   semanalyze. cmx: util. cmx sast. cmx ast. cmx
   semantic_test . cmo : util . cmo semanalyze . cmo scanner . cmo sast . cmo parser . cmi
71 semantic_test . cmx : util . cmx semanalyze . cmx scanner . cmx sast . cmx parser . cmx
   parser_test. cmo : scanner . cmo parser . cmi ast . cmo
   parser_test . cmx : scanner . cmx parser . cmx ast . cmx
   toplevel . cmo : values . cmo util . cmo semanalyze . cmo scanner . cmo parser . cmi \
                  output . cmo interpreter . cmo
76 toplevel . cmx : values . cmx util . cmx semanalyze . cmx scanner . cmx parser . cmx \
                  output . cmx interpreter . cmx
   util . cmo :
```

```
util . cmx :
values . cmo : util . cmo sast . cmo ast . cmx<br>printer . cmx : util . cmx sast . cmx ast . cmx values . cmo<br>printer . cm : util . cm x ast . cmx sast . cmx values . cmx<br>printer . cmx : util . cm x ast . cmx sast . cmx valu
```
../../Code/build.mk

# References

- [1] A. Appleby, "Accidentals." http://www.music-mind.com/Music/mpage4.HTM, Sept. 2013.
- [2] M. DeVoto, "Twelve-tone technique: A primer." http://www.tufts.edu/~mdevoto/12TonePrimer.pdf, Sept. 2013.
- [3] L. J. Solomon, "Symmetry as a compositional determinant." solomonsmusic.net/diss7.htm#Webern, 1997.
- [4] S. Steffes, "Csv2midi." https://code.google.com/p/midilc/source/browse/trunk/CSV2MIDI/ CSV2MIDI.java, June 2003.